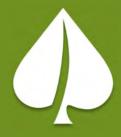

# **Decoding NRCC**

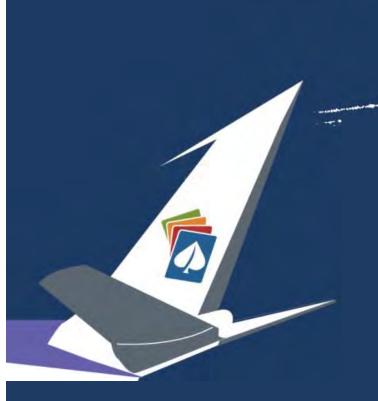

Comply With Me

Let's Talk 2019 Nonresidential Dynamic Forms

# **Decoding** \* NRCC ™

Let's Talk 2019 Nonresidential Dynamic Forms

1

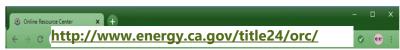

2

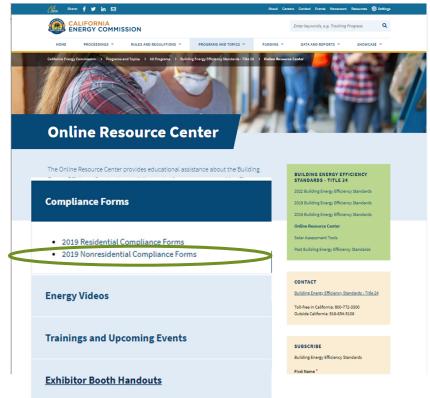

| Name                                                                                                    | last modified<br>Color dates added today | Size |
|----------------------------------------------------------------------------------------------------|------------------------------------------|------|
|                                                                                                    |                                          |      |
| □ NRCA                                                                                                    | Oct 24, 2019                             |      |
| NRCC     NRCC     NRC | Nov 26, 2019                             |      |
| □ NRCI                                                                                                    | Nov 28, 2018                             |      |
| □ NRCV                                                                                                    | Nov 30, 2018                             |      |

## Where Are the NRCC Forms?

↑ Energy Code Ace - Tools Ace x + 

← → ○ ↑ https://energycodeace.com/content/tools-ace/ ② ☆

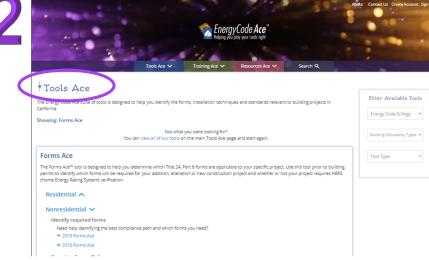

#### Complete Forms Online

Want our virtual assistant to help you complete your forms and verify compliance?

2019 NRCC Forms Start or edit the 2019 Nonresidential Certificate of Compliance (NRCC) forms for your Commissioning, Domestic Water Heating, Electrical Power Distribution, Outdoor Lighting, Sign Lighting and Solar Ready Project.

#### **Download Forms**

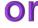

Know which nonresidential Prescriptive or Mandatory project form you need and need less help with completion?

#### 2019 NRCC Dynamic Forms

| Commissioning                   |                          |
|---------------------------------|--------------------------|
| ◆ Domestic Water Heating        | <u>♣</u> Lighting - Sign |
| ◆ Electrical Power Distribution | ◆ Mechanical             |
| <b>⊻</b> Savelope               | ♣ Process Systems        |
| Lighting - Indoor               | Solar neady              |

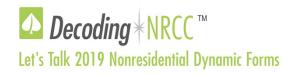

# **Tips & Tricks**

| Action                                   | Тір                                                                                                    |
|------------------------------------------|----------------------------------------------------------------------------------------------------|
| Accessing the Form(s)                    | Energy Commission (free): https://ww2.energy.ca.gov/title24/2019standards/2019 compliance documents/Nonresidential Documents/NRCC/                                                                                                    |
| <ul> <li>Download dynamic PDF</li> </ul> | Energy Code Ace (free): https://energycodeace.com/content/tools-ace/tool=forms-ace                                                                                                    |
| frequently for latest version.           | Energy Pro (must purchase software): http://www.energysoft.com/shop/ If using Energy Pro, be sure you have the latest version                                                                                                    |
| Opening the Dynamic<br>Form              | If you see the error "Please Wait":  1. Download the form and save to location on your computer  2. Open it from there using Adobe Reader (2017 free version seems to work best)  There are known issues when using PDF software other than Adobe Reader (such as Bluebeam, Adobe Acrobat DC and many others)                                                                                                    |
| Importing                                | <ol> <li>After completing in Adobe Reader – SAVE (save often)</li> <li>Print to pdf for a "static" version</li> <li>Import to CAD or Bluebeam as usual.</li> <li>The form will need to be "locked" in place by printing to PDF to import into CAD, Bluebeam, etc.</li> </ol>                                                                                                    |
| Table C says "DOES<br>NOT COMPLY"        | <ol> <li>In Table C, look for "No" columns, and then review the table connected to the "no" and verify inputs are compliant</li> <li>Table D may also provide some direction on which table needs additional information to be considered complete</li> </ol> Confirm you have filled out ALL editable cells                                                                                                    |
| Table Tips                               | The table tips  the top right of the tables include tips about completing that table  1. Will include Energy Code guidance  2. Will typically indicate how other tables that are related to each other  If a table is closed with "This Section Does Not Apply" and you think it should, look at table tips                                                                                                    |
| Dropdowns in Tables are Blank            | <ol> <li>Complete the form in order from start to finish. Many tables supplement subsequent tables</li> <li>All fields which are not greyed out must be completed</li> <li>Tag IDs should be unique and not duplicated</li> <li>Confirm you are using Adobe Ready (2017), this is a known issue with other PDF software such as Bluebeam</li> </ol>                                                               |
| Reset Button                             | 1. Each table includes a Reset button which deletes all project data that's been entered into the table and resets any logic for that table. This can help the form correct itself, but you will need to reenter your data.  If a table starts acting funny (which can happen when you changed a lot of information on the table) hit                                                                             |
| Signing                                  | <ol> <li>After completing in Adobe Reader – SAVE (save often)</li> <li>Print to pdf for a "static" version</li> <li>Sign like you typically would a static PDF document</li> <li>Some of the forms allow multiple "Responsible Person" signatures (i.e. NRCC-CXR-E),         in which then the electronic signature function will not work. Use the directions above to include electronic signatures.</li> </ol> |

Let's Talk 2019 Nonresidential Dynamic Forms

# **Building Features**Which Forms for What?

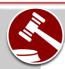

## **Mandatory Measures**

#### **NRCC-PRC-E: Covered Process**

- Refrigerated Spaces <3,000 ft² / Refrigerated Spaces ≥3,000 ft²</li>
  - Food Stores >8,000 ft<sup>2</sup>
  - Enclosed Parking Garage
  - Newly Installed Process Boilers (input ≥25 MMBtu/h)
    - Compressed Air Systems (combined HP ≥25)
    - Elevators (lighting and ventilation controls)
- Escalator & Moving Walkways (airports, hotels, transportation function areas)

## **NRCC-ELC-E: Electrical Power Distribution**

Service meters, separation of load, voltage drop, circuit controls

### **NRCC-SRA-E: Solar Ready**

- Nonresidential ≤3 habitable stories
- Multifamily/Hotel/Motel ≤10 habitable stories

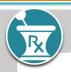

## **Prescriptive Approach**

Can alternatively use the Performance Approach

#### **NRCC-ENV-E: Envelope**

Conditioned spaces

#### **NRCC-MCH-E: Mechanical**

Heating, ventilation and air conditioning

#### **NRCC-PLB-E: Plumbing**

Service and domestic hot water heating

#### **NRCC-SRA-E: Solar Thermal**

Solar thermal for multifamily/hotel/motel

# NRCC-LTI-E: Indoor Lighting

In conditioned spaces

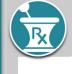

## **Prescriptive Measures**

NRCC-CXR-E:

**Design Review/** 

**Commissioning** 

**Nonresidential Occupancies Only** 

< 10,000 ft²: Design Review</p>

≥10,000 ft<sup>2</sup>: Design Review + Cx requirements

**CANNOT** use the Performance Approach

## **NRCC-LTI-E: Indoor Lighting**

In unconditioned spaces

## **NRCC-LTS-E: Sign Lighting**

Indoor and outdoor illuminated signs

## **NRCC-LTO-E: Outdoor Lighting**

Illuminated outdoor spaces

#### **NRCC-PRC-E: Covered Process**

- Computer Rooms >20 W/ft² Power Density
- Commercial Kitchen Ventilation/Exhaust
- Laboratory Exhaust/Factory Exhaust & Fume Hood

## **Performance Approach**

Can alternatively use the Prescriptive Approach

## NRCC-PRF-01-E (via approved software):

Envelope, and/or indoor lighting and/or mechanical and/or plumbing and/or solar thermal (multifamily/hotel/motel)

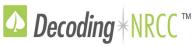

## NRCC-MCH-E: Table B

Project Scope

## Let's Talk 2019 Nonresidential Dynamic Forms

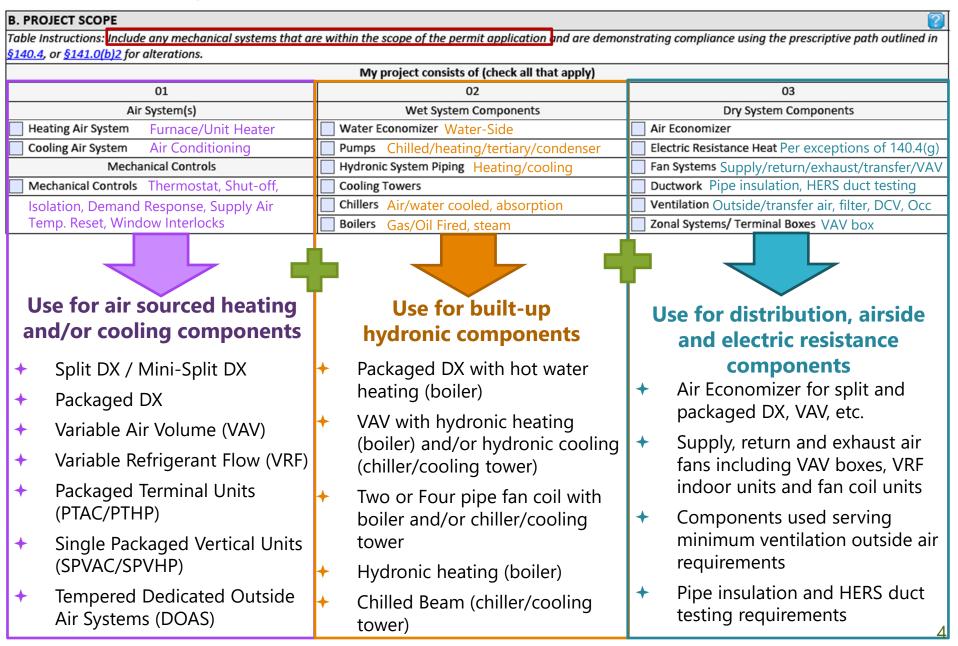

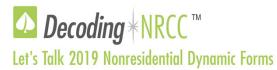

# **NRCC-MCH-E: Table F**

# Heating/Cooling Systems

| 1 | Unitary AC / Condensers                             | Unitary Heat Pumps                                                  | PTAC/PTHP                                  | SPVAC/SPVHP                                              | Variable Refrigerant Flow                     |
|---|-----------------------------------------------------|---------------------------------------------------------------------|--------------------------------------------|----------------------------------------------------------|-----------------------------------------------|
| • | AC, water/evaporatively cooled                      | <ul> <li>Air cooled (split/package,<br/>1/3 phase, space</li> </ul> | <ul> <li>Newly constructed</li> </ul>      | <ul><li>Weatherized</li></ul>                            | Air cooled AC/heat pump                       |
| ŀ | Condensing units (air/water/evaporatively)          | constrained)  Water/ groundwater/                                   | <ul><li>Newly conditioned</li></ul>        | <ul><li>Nonweatherized</li></ul>                         | Water source                                  |
| ŀ | AC-air cooled                                       | ground source                                                       | - Daniacamanta                             | - Namuratharinad anaca                                   | - Crown d/arrown dwyster                      |
|   | (split/package, 1/3 phase, space constrained, small | <ul> <li>Air cooled gas-engine<br/>heat pump</li> </ul>             | <ul> <li>Replacements</li> </ul>           | <ul> <li>Nonweatherized space<br/>constrained</li> </ul> | <ul> <li>Ground/groundwater source</li> </ul> |
|   | duct/high velocity)                                 | near pump                                                           |                                            | Constrained                                              | Source                                        |
| U | sed for:                                            | Used for:                                                           | Used for:                                  | Used for:                                                | Used for:                                     |
| ٠ | Split and packaged DX                               | <ul><li>Split and packaged DX</li></ul>                             | <ul> <li>Room packaged terminal</li> </ul> | <ul> <li>Single package vertical AC</li> </ul>           | <ul><li>VRF, VRV</li></ul>                    |
| ٠ | VAV (air side)                                      | (single or 3 phase)                                                 | air conditioner                            | unit                                                     |                                               |
| ٠ | Single zone air conditioner                         | <ul><li>VAV (air side)</li></ul>                                    | <ul> <li>Room packaged terminal</li> </ul> | <ul> <li>Single package vertical</li> </ul>              |                                               |
| ٠ | Dual/double duct                                    | <ul><li>Single zone heat pump</li></ul>                             | heat pump                                  | heat pump unit                                           |                                               |
| ٠ | AC/condensing units                                 | <ul><li>Dual/double duct</li></ul>                                  |                                            |                                                          |                                               |
|   |                                                     | <ul> <li>Hydronic heat pump</li> </ul>                              |                                            |                                                          |                                               |
| Г | Efficiencies:                                       | Efficiencies:                                                       | Efficiencies:                              | Efficiencies:                                            | Efficiencies:                                 |
|   | Title 24 P6: Table 110.2-A                          | Title 24 P6: Table 110.2-B                                          | Title 24 P6: Table 110.2-E                 | Title 24 P6: Table 110.2-E                               | Title 24 P6: Table 110.2-H /                  |
|   | Title 20: Table C-3                                 | Title 20: Table C-3/4                                               |                                            | Title 20: Table C-6                                      | 110.2-I                                       |

| <ul> <li>Furnace/Unit Heater</li> <li>Warm-air central/duct/ugas-fired heaters</li> <li>Weatherized/Nonweathed central 1 phase furnate</li> <li>Wall fan/gravity furnace</li> <li>Floor furnace/room heat</li> </ul> | <ul> <li>Water-cooled downflow/upflow</li> <li>Water-cooled w/economizer</li> <li>Glycol-cooled downflow/upflow</li> </ul> | <ul> <li>Small Commercial AC</li> <li>Air-cooled unitary, 3 phase, AC/HP split DX (heating and cooling)</li> <li>Air-cooled unitary, 3 phase, AC/HP packaged DX (heating and cooling)</li> </ul> | Furnace + AC  Air-cooled AC, 1 phase, AC/Furnace weatherized / nonweatherized split DX  Air-cooled AC, 1 phase, AC/Furnace weatherized / nonweatherized packaged DX | <ul> <li>AC/HP Casement,</li> <li>casement &amp; slider</li> </ul> |
|----------------------------------------------------------------------------------------------------|----------------------------------------------------------------------------------------------------|----------------------------------------------------------------------------------------------------|----------------------------------------------------------------------------------------------------|--------------------------------------------------------------------|
| Used for:  Air handler  Forced air unit  Furnace  Space heater                                                                                                    | Used for: Computer room air conditioner Computer room unit                                                                 | <ul> <li>Small commercial AC and heating equipment</li> <li>Split</li> <li>Packaged</li> </ul>                                                                                                   | Used for: Split DX using AC and gas fired furnace Packaged DX using AC and gas fired furnace                                                                        | Used for: Room AC Room heat pump                                   |
| Efficiencies:<br>Title 24 P6: Table 110.2<br>Title 20: E-2/6                                                                                                    | Efficiencies:  Title 20: Table C-7                                                                                         | Efficiencies:<br>Title 20: Table C-4                                                                                                    | Efficiencies:<br>Title 24 P6: Table 110.2-A/J<br>Title 20: Table C-3/E-6                                                                                            | Efficiencies: Title 20: Table B-2                                  |

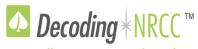

## **NRCC-ENV-E: Table B**

Project Scope

## Let's Talk 2019 Nonresidential Dynamic Forms

| B. PROJECT SCOPE                            |                                                              |                                                                   |                        |                    |                         | ?                                                                       |
|---------------------------------------------|--------------------------------------------------------------|-------------------------------------------------------------------|------------------------|--------------------|-------------------------|-------------------------------------------------------------------------|
|                                             |                                                              |                                                                   | nit applicati          | on and are demonst | rating compli           | iance using the prescriptive paths outlined in                          |
|                                             | d <u>§141.0(b)1 and 2</u> for addition                       |                                                                   |                        |                    |                         |                                                                         |
|                                             | My project consists of (check a                              | ill that apply)                                                   |                        |                    | Co                      | mponent Types                                                           |
|                                             | 01                                                           |                                                                   |                        |                    |                         | 02                                                                      |
| New Construction or Newly Conditioned Space |                                                              |                                                                   | Roof                   | Walls              | Exterior Doors          |                                                                         |
| One or more encl                            | osed spaces > 5,000 ft² directly                             | under roof with ceiling heigh                                     | t > 15ft               | Nooi               | Floors                  | Fenestration/Glazed Door¹                                               |
| Addition of condition                       | pace                                                         |                                                                   |                        | □ Baref            | Walls                   | Exterior Doors                                                          |
| One or more en                              | d spaces > 5,000 ft² directly                                | under roof with ceiling heigh                                     | t > 15ft               | Roof               | Floors                  | Fenestration/Glazed Door¹                                               |
| Alteration of condition                     | space                                                        |                                                                   |                        | Roof Assembly      | Walls                   | Exterior Doors NA for Alts.                                             |
| One or more end                             | d spaces > 5,000 ft² directly<br>nstalled for the first time | under roof with ceiling                                           | t > 15ft               | Roofing Materia    | Floors                  | Fenestration                                                            |
| ¹ FOOTNOTE: Doors that                      | more than one-half glass in a                                | area are considered Glaz                                          | oors and sh            | ould be documented | d on Table K v          | vith fenestra                                                           |
| 4                                           | <b>/</b>                                                     |                                                                   |                        |                    |                         |                                                                         |
| Pick all feat                               | ures that apply                                              | Pick all features that apply                                      |                        | Pick               | all features that apply |                                                                         |
| <i>★ Example:</i> New                       | v free standing 2 story                                      | <i>← Example</i> : Addin                                          | g second               | d floor to         | <b>→</b> Exa            | ample: Reroof:                                                          |
| conditioned b                               | 9                                                            | existing buildin                                                  | g:                     |                    | +                       | Roof Assembly + Roofing                                                 |
| ♦ Roof +                                    | Walls + Floors +                                             | ♦ Roof + W                                                        | alls + Fe              | nestration         |                         | Material                                                                |
| Exterior                                    | Doors + Fenestration                                         | <ul> <li>Example: Addin replacing windo conditioned bu</li> </ul> | ows in ex              |                    |                         | <i>Imple:</i> Openings walls and blacing windows:  Walls + Fenestration |
|                                             |                                                              |                                                                   | ion + <mark>alt</mark> | eration            |                         |                                                                         |

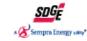

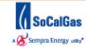

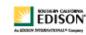

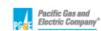

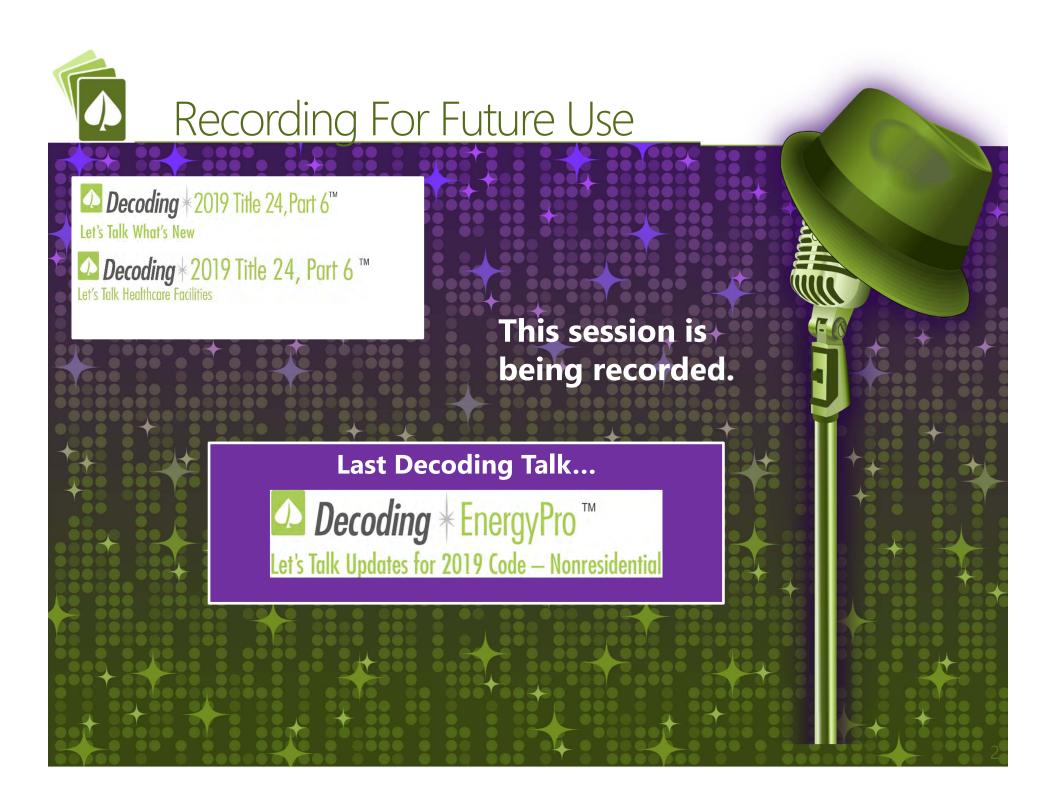

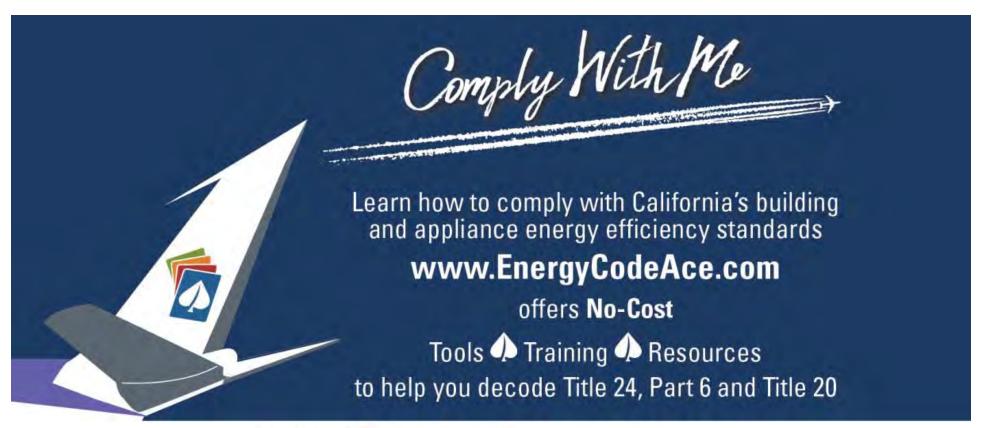

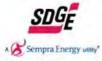

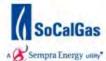

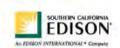

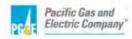

This program is funded by California utility customers and administered by Pacific Gas and Electric Company (PG&E), San Diego Gas & Electric Company (SDG&E®), Southern California Edison Company (SCE), and Southern California Gas Company (SoCalGas®) under the auspices of the California Public Utilities Commission.

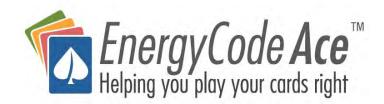

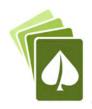

# Who Are We?

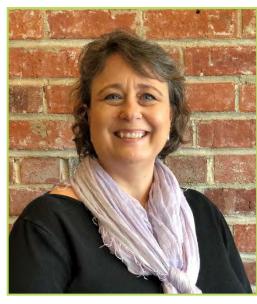

Gina Rodda
Gabel Energy
gina@gabelenergy.com

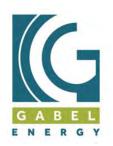

BUILDING ENERGY ANALYSIS -ENERGY CODE COMPLIANCE

## **Host: Gina Rodda**

Gina Rodda, our host for the Decoding Talk series, is a Certified Energy Analyst (CEA) through CABEC, and LEED Accredited Professional (AP).

She is involved in providing residential and non-residential energy calculations for a variety of building types throughout California; an instructor of full day trainings; subject matter expert supporting future code development; aids the improvement to tools and resources supporting energy compliance through the private utility programs and the Energy Commission.

Gina has been in the energy modeling field since 1991.

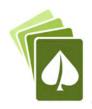

# Who Are We?

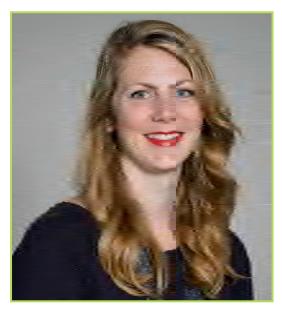

Sally Blair NORESCO sblair@noresco.com

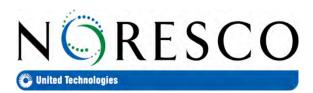

# **Co-Host: Sally Blair**

Sally Blair is a Program Director at NORESCO.

She is focused on transforming the built environment to an energy efficient and sustainable model & is currently focused on supporting California's decarbonization energy code goals.

She is currently supporting SCE, SDG&E, SoCal Gas and PG&E on code compliance improvement projects under the auspices of the CPUC and in support of CEC.

She holds a BS in mechanical engineering, and an MBA

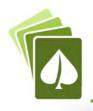

# Decoding What's New

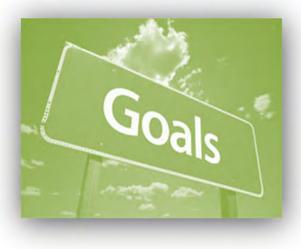

- → Tips & tricks
- → The overarching structure behind the forms including how best to use the forms
- How a new construction or alteration project scope will determine how the form adapts to support the code requirements and dictate which inputs are required to document compliance
- ★ Where to go for more guidance via Energy Code Ace, Energy Commission, or Energy Soft (if Energy Pro used to complete these NRCC forms)

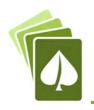

# Agenda

| Agenda for Today | Approx. Length |
|------------------|----------------|
| → Welcome        | 10 minutes     |
| → Why?!          | 15 minutes     |
| → Let's Talk     |                |
| ♦ Challenge A:   | 25 minutes     |
| ♦ Challenge B:   | 20 minutes     |
| ♦ Challenge C:   | 25 minutes     |
| ♦ Challenge D:   | 15 minutes     |
| → Next Steps     | 5 minutes      |
| → Wrap Up        | 5 minutes      |

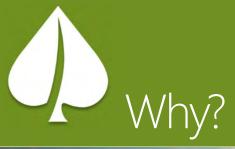

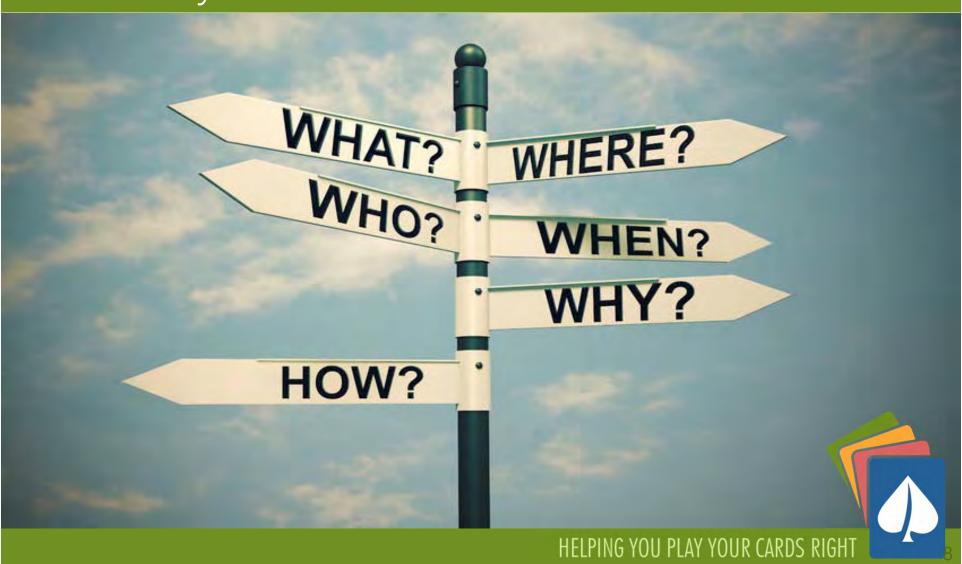

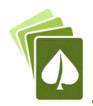

# Which Code Year Applies? Apply for permit...

Jan. 2020- Dec. 2022

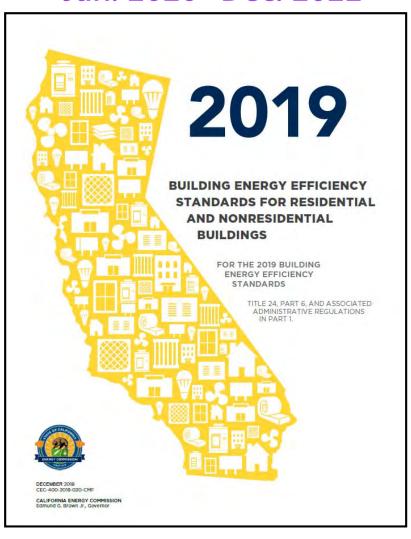

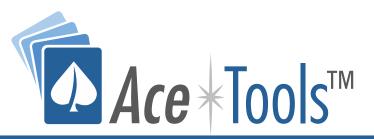

Helps you navigate the Standards using key word search capabilities, hyperlinked tables and related sections

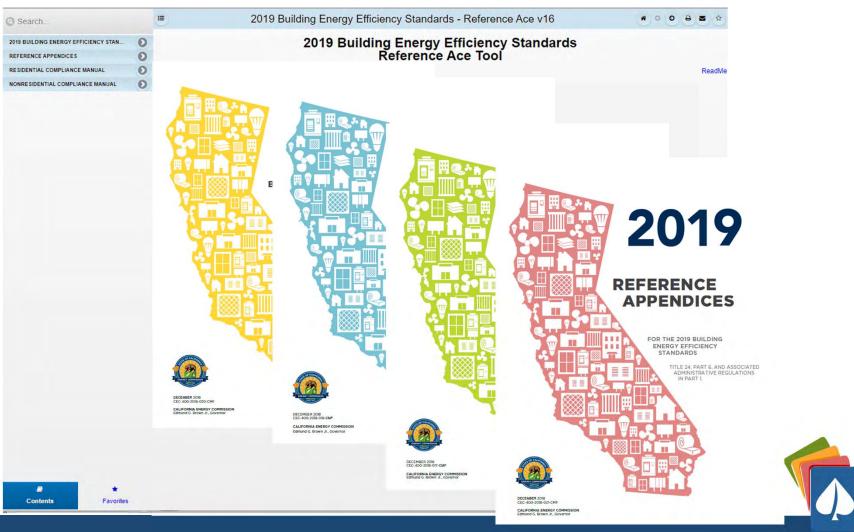

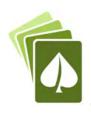

# Why?

- Reduce number of pages
- Make it obvious which form to use
- Eliminate redundant signature pages
- Verify compliance before permit application
- Compliance "guidance" features throughout
- Identify NRCI/NRCA/NRCV for contractors and inspectors

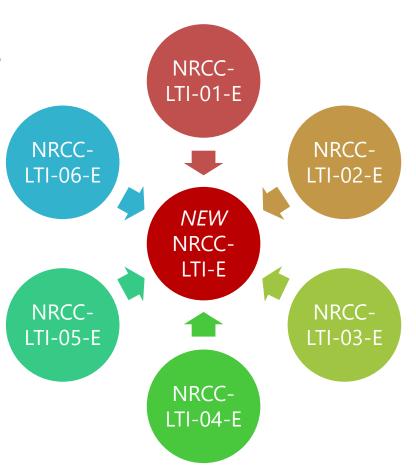

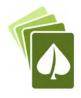

# **Mandatory & Prescriptive NRCCs**

# **Certificate of Compliance**

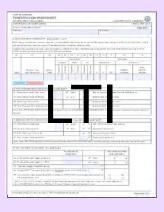

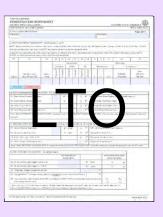

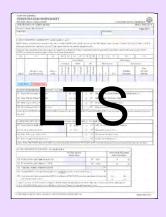

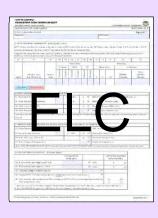

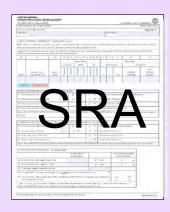

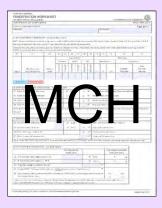

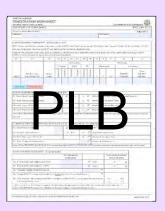

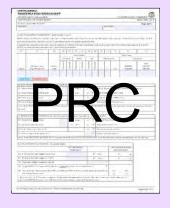

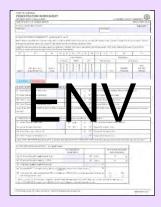

|                                                                                                    | CATTLEY COMPLIES                                                                                                    |                                            |                                                                                                    |                                                                                                    |                                           |                                                                                                    |                                                                                                    |                                                                                                    | WICCEN  |
|----------------------------------------------------------------------------------------------------|----------------------------------------------------------------------------------------------------|--------------------------------------------|----------------------------------------------------------------------------------------------------|----------------------------------------------------------------------------------------------------|-------------------------------------------|----------------------------------------------------------------------------------------------------|----------------------------------------------------------------------------------------------------|----------------------------------------------------------------------------------------------------|---------|
|                                                                                                    | ARREST COMPANY                                                                                                    | -                                          |                                                                                                    |                                                                                                    |                                           |                                                                                                    |                                                                                                    |                                                                                                    | Train A |
| Table                                                                                                    | - Contract Contract C |                                            |                                                                                                    |                                                                                                    |                                           | 7000                                                                                                    | -                                                                                                    |                                                                                                    | Figs A  |
|                                                                                                    |                                                                                                    |                                            |                                                                                                    |                                                                                                    |                                           |                                                                                                    |                                                                                                    |                                                                                                    |         |
| 0.767.61                                                                                                    | DATAPPRIS MERCH                                                                                                    | opt work to                                | W. C (2)                                                                                                    |                                                                                                    |                                           |                                                                                                    |                                                                                                    |                                                                                                    |         |
|                                                                                                    |                                                                                                    |                                            |                                                                                                    | -                                                                                                    |                                           | Sec.                                                                                                    | -                                                                                                    | SURGE                                                                                                    |         |
| -                                                                                                    | Sent silve better to                                                                                                    | 200 pt 200                                 | Maria Service                                                                                                    | -                                                                                                    | SIANA.                                    |                                                                                                    |                                                                                                    |                                                                                                    |         |
| -                                                                                                    | THE PROPERTY AND A PROPERTY AND                                                                                                    | eracan-                                    | consentre to                                                                                                    | -                                                                                                    | -                                         | Section 100                                                                                                    |                                                                                                    | Intract.                                                                                                    | 45934   |
| property -                                                                                                    | 10                                                                                                    | 1                                          | Later                                                                                                    |                                                                                                    | of La                                     | To I                                                                                                    | -1                                                                                                    | 1 11                                                                                                    | 1 0     |
| -                                                                                                    |                                                                                                    | -                                          |                                                                                                    | 16-                                                                                                    | -                                         | 100                                                                                                    | -                                                                                                    | thorne                                                                                                    | _       |
|                                                                                                    |                                                                                                    |                                            |                                                                                                    | 100                                                                                                    | 17                                        | 1                                                                                                    |                                                                                                    |                                                                                                    | -       |
|                                                                                                    |                                                                                                    |                                            | 716 7                                                                                                    |                                                                                                    | 714                                       | 1                                                                                                    | 7                                                                                                    | -                                                                                                    | -       |
|                                                                                                    | marine.                                                                                                    | 94                                         | 11211                                                                                                    | 100                                                                                                    | 3   1                                     |                                                                                                    |                                                                                                    | 2000                                                                                                    | 100     |
| 1467.5                                                                                                    | TAIL WITHOUT ST                                                                                                    |                                            | 1.12 7                                                                                                    |                                                                                                    | 1 5                                       |                                                                                                    | 4,000                                                                                                    | Allpower                                                                                                    | 100     |
|                                                                                                    |                                                                                                    |                                            | 100                                                                                                    |                                                                                                    |                                           |                                                                                                    |                                                                                                    |                                                                                                    |         |
|                                                                                                    | Theorem                                                                                                    |                                            |                                                                                                    |                                                                                                    |                                           |                                                                                                    |                                                                                                    |                                                                                                    |         |
| or des                                                                                                    |                                                                                                    |                                            | 10 A                                                                                                    | 3                                                                                                    |                                           | the last                                                                                                    |                                                                                                    | The same                                                                                                    |         |
| or dead                                                                                                    |                                                                                                    |                                            | 1.1                                                                                                    | 7                                                                                                    | H 2-1                                     | Name of                                                                                                    |                                                                                                    |                                                                                                    |         |
| or dead<br>to have<br>the house of<br>the part of<br>the part of the part of<br>the part of the part of<br>the part of the part of<br>the part of the part of the part of<br>the part of the part of the part of the part of the part of the<br>the part of the part of the part of the part of the part of the part of the part of the part of the part of the part of the part of the part of the part of the part |                                                                                                    |                                            |                                                                                                    | 2                                                                                                    | H 3-0                                     | 907 PT                                                                                                    |                                                                                                    |                                                                                                    |         |
| to the to the total to the total to the total to the total to the total to the total to the total to the total to the total total to the total total total to the total total                                                                                                    |                                                                                                    | elic w                                     |                                                                                                    | 2                                                                                                    | # 3-1<br># 17<br># 16                     | Part of the Part of the Part o |                                                                                                    |                                                                                                    |         |
| or dead<br>of the last limited by the last limited by the last limite                                                                                                    | Aller Comments of the Comments of the Comments | elicrae.                                   |                                                                                                    | 7                                                                                                    | H 8-1                                     | Part of the second                                                                                                    |                                                                                                    | 100<br>100<br>100<br>100<br>100<br>100<br>100<br>100<br>100<br>100                                                                                                    | _       |
| or dead<br>of the last limited by the last limited by the last limite                                                                                                    |                                                                                                    | elicrae.                                   |                                                                                                    | 7                                                                                                    | H 8-1                                     | Part of the second                                                                                                    |                                                                                                    | 100<br>100<br>100<br>100<br>100<br>100<br>100<br>100<br>100<br>100                                                                                                    | _       |
| or the control of the control of the                                                                                                    | Aller Comments of the Comments of the Comments | -201                                       | - 10 A                                                                                                    | - 1                                                                                                    | H 8-1                                     | Part of the second                                                                                                    | The second second secon |                                                                                                    | _       |
| or the control of the control of the                                                                                                    | A contract of the contract of the contract of  | -201                                       |                                                                                                    | - I                                                                                                    | H 8-1                                     | Part of the second                                                                                                    | Tables                                                                                                    | 100<br>100<br>100<br>100<br>100<br>100<br>100<br>100<br>100<br>100                                                                                                    | _       |
| To the late of the late of the                                                                                                    | A contract of the contract of the contract of  | and the                                    | 100 A                                                                                                    | - I                                                                                                    | H 100 C C C C C C C C C C C C C C C C C C | Part of the second                                                                                                    | Tables                                                                                                    | The state of the state of the s | _       |
| To the control of the control of the                                                                                                    | A control of the control of the cont | 10/14/14/14/14/14/14/14/14/14/14/14/14/14/ | 100 A                                                                                                    | - I                                                                                                    | 1 x 2 x 2 x 2 x 2 x 2 x 2 x 2 x 2 x 2 x   | Party of State of State of Sta | TATE OF THE PARTY OF THE PARTY  | We do                                                                                                    | _       |
| To the to the total or the total or the tota                                                                                                    |                                                                                                    | 12/15/15/15/15/15/15/15/15/15/15/15/15/15/ | 100 A                                                                                                    | - I                                                                                                    | 1 x 2 x 2 x 2 x 2 x 2 x 2 x 2 x 2 x 2 x   | Part of the state of the state  | TATE OF THE PARTY OF THE PARTY  | We do                                                                                                    | _       |
| To the to the total or the total or the tota                                                                                                    | The second second secon | ANTE ANTE                                  | CO AT THE PARTY OF THE PARTY OF | e de la companya de la companya de l | 1 1 1 1 1 1 1 1 1 1 1 1 1 1 1 1 1 1 1     | Per Per Per Per Per Per Per Per Per Per                                                                                                    | TATE OF THE PARTY OF THE PARTY  | We do                                                                                                    | _       |
| To Cheer to Control of Cheer to Control of Cheer to Control of Cheer to Control of Cheer to Control of Cheer to Control of Cheer to Control of Cheer to Control of Cheer to Control of Cheer to Control of Cheer to Cheer to Cheer t                                                                                                    |                                                                                                    | ANTE SERVICE                               | Secretary and Secretary and Se | e de la companya de la companya de l | 1 1 1 1 1 1 1 1 1 1 1 1 1 1 1 1 1 1 1     | property of the second second  | The same of the same of the sa | We do                                                                                                    | _       |

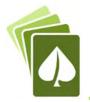

# Mandatory, Prescriptive, Performance

# **Mandatory Measures**

Two Ways to Comply with the Energy Code

# Prescriptive Approach ENV no tradeoffs MCH no tradeoffs no tradeoffs No tradeoffs between ENV, MCH, and LTI

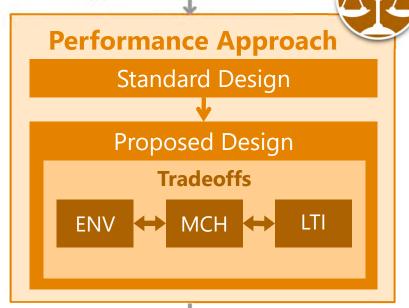

## **Compliance Documentation**

Some Prescriptive requirements likely 'traded away' via Performance Approach. Look for features that were **improved** to compensate for the "tradeoff."

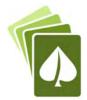

# Which Forms for What

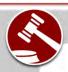

## **Mandatory Measures**

#### **NRCC-PRC-E: Covered Process**

- Refrigerated Spaces <3,000 ft² / Refrigerated Spaces ≥3,000 ft²</li>
  - Food Stores >8,000 ft<sup>2</sup>
  - Enclosed Parking Garage
  - Newly Installed Process Boilers (input ≥25 MMBtu/h)
    - Compressed Air Systems (combined HP ≥25)
    - Elevators (lighting and ventilation controls)
- Escalator & Moving Walkways (airports, hotels, transportation function areas)

## NRCC-ELC-E: Electrical Power Distribution

Service meters, separation of load, voltage drop, circuit controls

### NRCC-SRA-E: Solar Ready

- Nonresidential ≤3 habitable stories
- Multifamily/Hotel/Motel ≤10 habitable stories

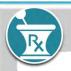

## **Prescriptive Approach**

Can alternatively use the Performance Approach

#### **NRCC-ENV-E: Envelope**

Conditioned spaces

#### **NRCC-MCH-E: Mechanical**

Heating, ventilation and air conditioning

#### **NRCC-PLB-E: Plumbing**

Service and domestic hot water heating

#### **NRCC-SRA-E: Solar Thermal**

Solar thermal for multifamily/hotel/motel

# NRCC-LTI-E: Indoor Lighting

In conditioned spaces

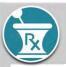

## **Prescriptive Measures**

**CANNOT** use the Performance Approach

NRCC-CXR-E:

**Design Review/** 

**Commissioning** 

**Nonresidential Occupancies Only** 

< 10,000 ft²: Design Review</p>

≥10,000 ft<sup>2</sup>: Design Review + Cx requirements

## **NRCC-LTI-E: Indoor Lighting**

In unconditioned spaces

## **NRCC-LTS-E: Sign Lighting**

Indoor and outdoor illuminated signs

## **NRCC-LTO-E: Outdoor Lighting**

Illuminated outdoor spaces

#### **NRCC-PRC-E: Covered Process**

- Computer Rooms >20 W/ft² Power Density
- Commercial Kitchen Ventilation/Exhaust
- Laboratory Exhaust/Factory Exhaust & Fume Hood

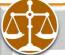

## **Performance Approach**

Can alternatively use the Prescriptive Approach

## NRCC-PRF-01-E (via approved software):

Envelope, and/or indoor lighting and/or mechanical and/or plumbing and/or solar thermal (multifamily/hotel/motel)

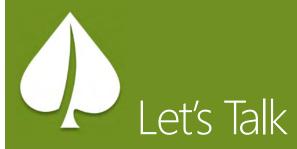

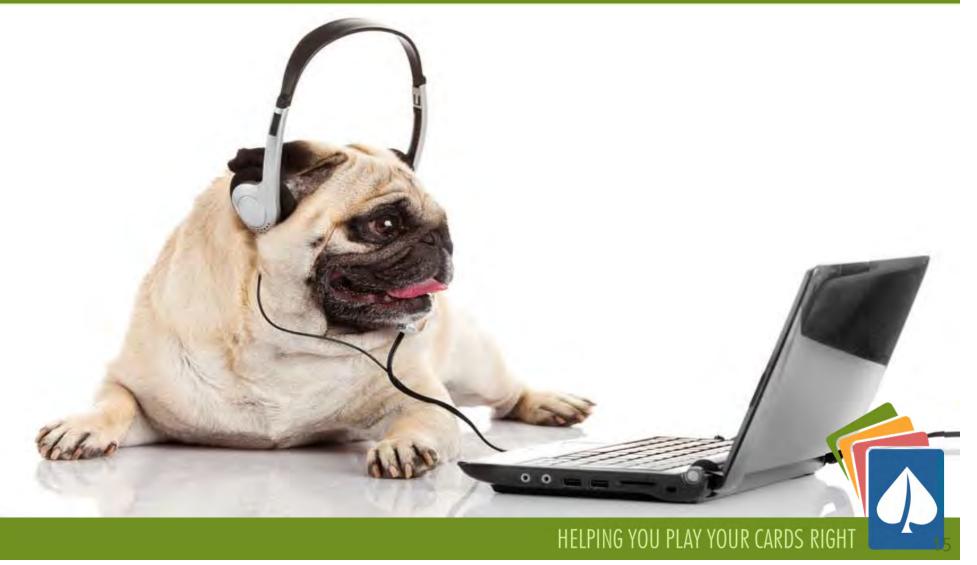

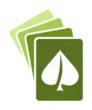

# Challenges

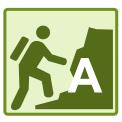

- + Challenge A:
  - ♦ Tips & Tricks

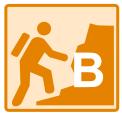

- → Challenge B:
  - → Form(s) Structure

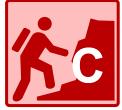

- Challenge C:
  - New Project Scope

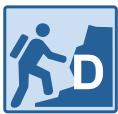

- → Challenge D:
  - Alteration Project Scope

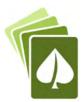

# Challenge A

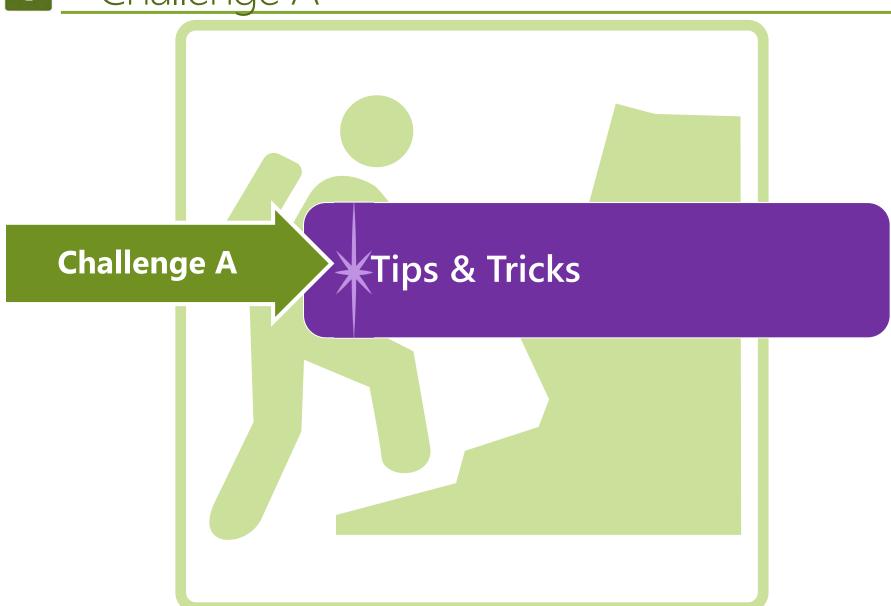

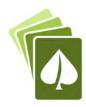

# Troubleshooting

| Action                                   | Tip                                                                                                    |
|------------------------------------------|----------------------------------------------------------------------------------------------------|
| Accessing the Form(s)                    | Energy Commission (free): https://ww2.energy.ca.gov/title24/2019standards/2019 compliance documents/Nonresidential Documents/NRCC/                                                                                                    |
| <ul> <li>Download dynamic PDF</li> </ul> | Energy Code Ace (free): https://energycodeace.com/content/tools-ace/tool=forms-ace                                                                                                    |
| frequently for latest version.           | Energy Pro (must purchase software): http://www.energysoft.com/shop/ If using Energy Pro, be sure you have the latest version                                                                                                    |
| Opening the Dynamic Form                 | If you see the error "Please Wait":  1. Download the form and save to location on your computer  2. Open it from there using Adobe Reader (2017 free version seems to work best)  There are known issues when using PDF software other than Adobe Reader (such as Bluebeam, Adobe Acrobat DC and many others)                                                                                             |
| Importing                                | After completing in Adobe Reader – SAVE (save often)     Print to pdf for a "static" version                                                                                                    |
|                                          | 3. Import to CAD or Bluebeam as usual.  The form will need to be "locked" in place by printing to PDF to import into CAD, Bluebeam, etc.                                                                                                    |
| Table C says "DOES<br>NOT COMPLY"        | <ol> <li>In Table C, look for "No" columns, and then review the table connected to the "no" and verify inputs are compliant</li> <li>Table D may also provide some direction on which table needs additional information to be considered complete</li> <li>Confirm you have filled out ALL editable cells</li> </ol>                                                                                     |
| Table Tips                               | The table tips  the top right of the tables include tips about completing that table  1. Will include Energy Code guidance  2. Will typically indicate how other tables that are related to each other  If a table is closed with "This Section Does Not Apply" and you think it should, look at table tips                                                                                               |
| Dropdowns in Tables are Blank            | <ol> <li>Complete the form in order from start to finish. Many tables supplement subsequent tables</li> <li>All fields which are not greyed out must be completed</li> <li>Tag IDs should be unique and not duplicated</li> <li>Confirm you are using Adobe Ready (2017), this is a known issue with other PDF software such as Bluebeam</li> </ol>                                                       |
| Reset Button                             | 1. Each table includes a Reset button which deletes all project data that's been entered into the table and resets any logic for that table. This can help the form correct itself, but you will need to reenter your data.  If a table starts acting funny (which can happen when you changed a lot of information on the table) hit                                                                     |
| Signing                                  | <ol> <li>After completing in Adobe Reader – SAVE (save often)</li> <li>Print to pdf for a "static" version</li> <li>Sign like you typically would a static PDF document</li> <li>Some of the forms allow multiple "Responsible Person" signatures (i.e. NRCC-CXR-E), in which then the electronic signature function will not work. Use the directions above to include electronic signatures.</li> </ol> |

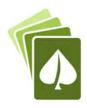

# Troubleshooting

| Action                                   | Tip                                                                                                    |
|------------------------------------------|----------------------------------------------------------------------------------------------------|
| Accessing the Form(s)                    | Energy Commission (free): https://ww2.energy.ca.gov/title24/2019standards/2019 compliance documents/Nonresidential Documents/NRCC/ |
| <ul> <li>Download dynamic PDF</li> </ul> | Energy Code Ace (free): https://energycodeace.com/content/tools-ace/tool=forms-ace                                                 |
| frequently for latest version.           | Energy Pro (must purchase software): http://www.energysoft.com/shop/ If using Energy Pro, be sure you have the latest version      |

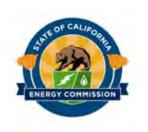

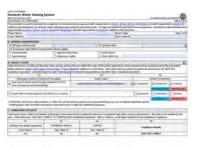

energy.ca.gov/title24/2019standar ds/2019 compliance documents/ Nonresidential Documents/

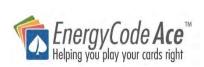

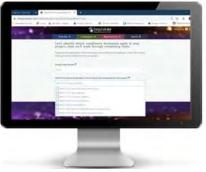

energycodeace.com/content/toolsace/tool=forms-ace

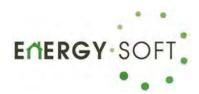

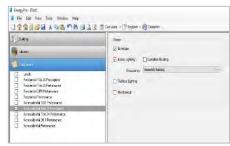

Via EnergyPro Software energysoft.com/energypro/nonres idential-modules/

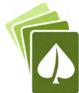

# Online Resource Center (Free)

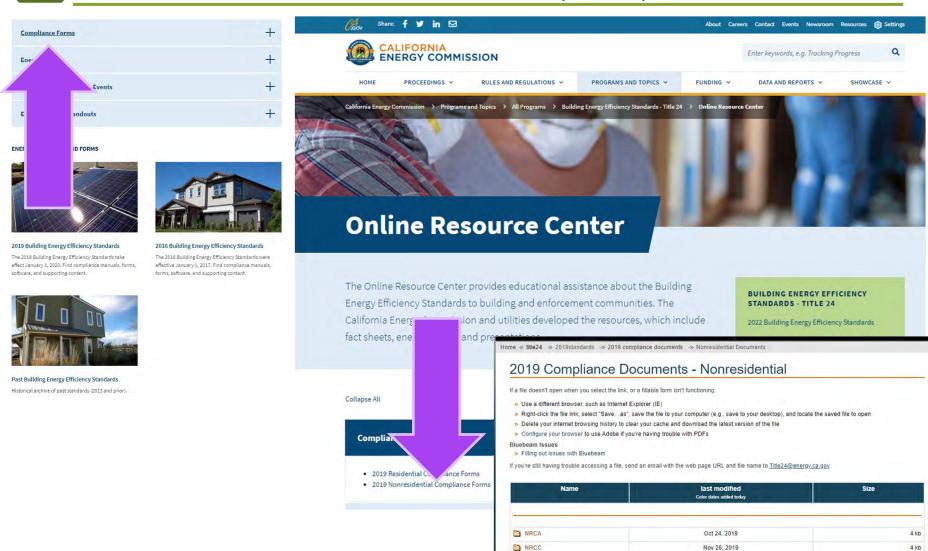

NRCI

NRCV

4 kb

4 kb

Nov 28, 2018

Nov 30, 2018

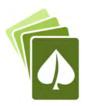

# Energy Code Ace (Free)

# https://energycodeace.com

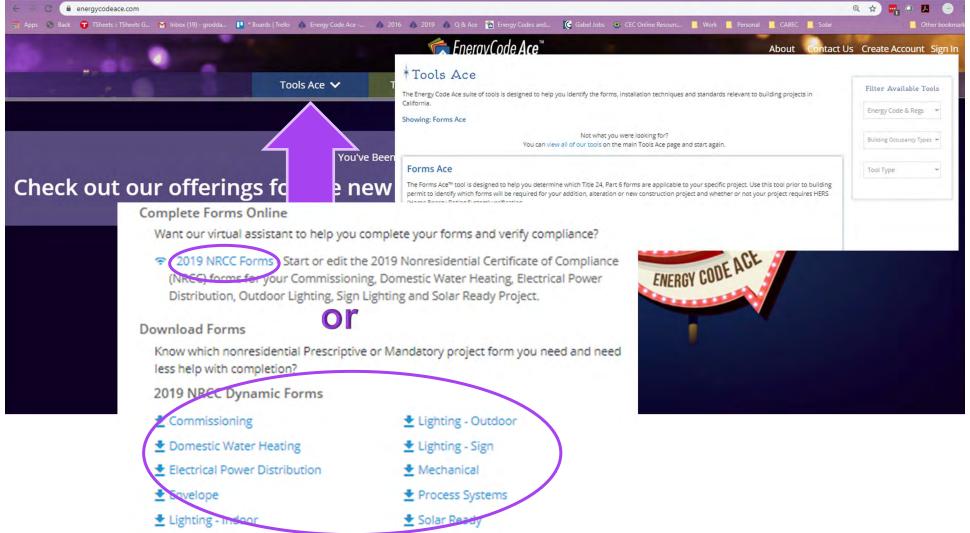

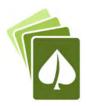

# Energy Pro (Must Purchase Software)

# http://www.energysoft.com/shop/

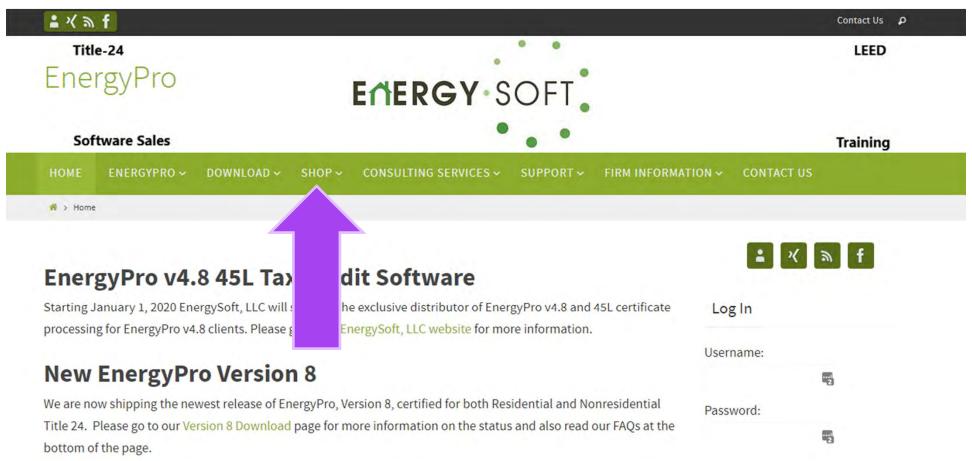

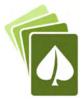

# Downloading & Opening

| Action                   | Tip                                                                                                    |
|--------------------------|----------------------------------------------------------------------------------------------------|
| Opening the Dynamic Form | If you see the error "Please Wait":  1. Download the form and save to location on your computer  2. Open it from there using Adobe Reader (2017 free version seems to work best)  There are known issues when using PDF software other than Adobe Reader (such as Bluebeam, Adobe Acrobat DC and many others) |
| 2019 Compliance Docum    | ents - N × § 2019-NRCC-LTI-E,pdf × +                                                                                                    |

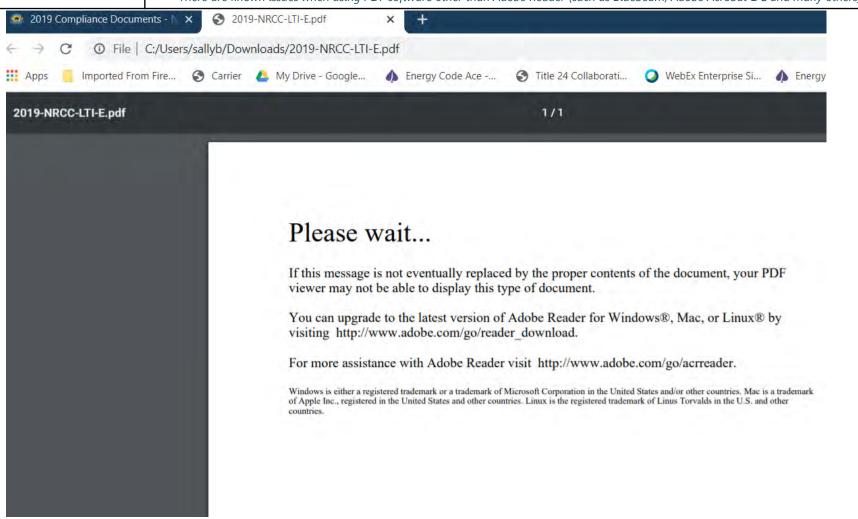

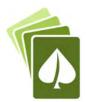

# Downloading & Opening

| Action                   | Tip                                                                                                    |
|--------------------------|----------------------------------------------------------------------------------------------------|
| Opening the Dynamic Form | If you see the error "Please Wait":  1. Download the form and save to location on your computer  2. Open it from there using Adobe Reader (2017 free version seems to work best)  There are known issues when using PDF software other than Adobe Reader (such as Bluebeam, Adobe Acrobat DC and many others) |

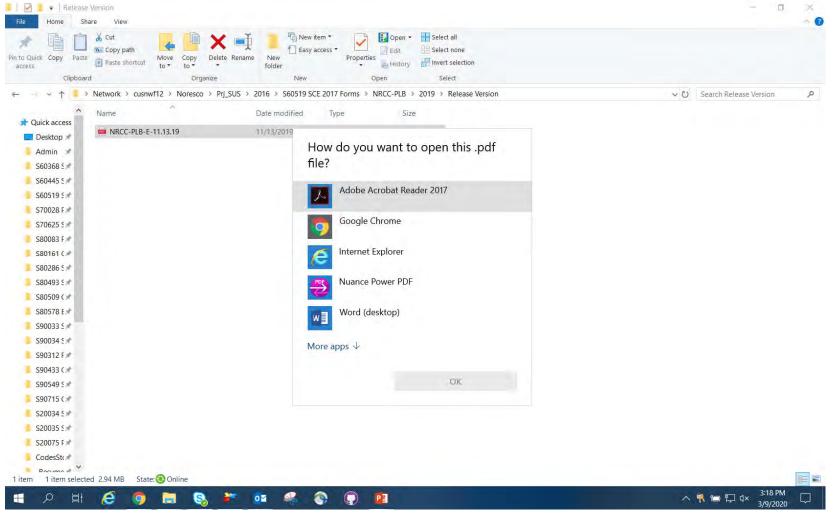

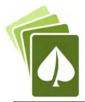

# Using with CAD or Bluebeam

| Action    | Tip                                                                                                    |
|-----------|----------------------------------------------------------------------------------------------------|
| Importing | <ol> <li>After completing in Adobe Reader – SAVE (save often)</li> <li>Print to pdf for a "static" version</li> <li>Import to CAD or Bluebeam as usual.</li> <li>The form will need to be "locked" in place by printing to PDF to import into CAD, Bluebeam, etc.</li> </ol> |

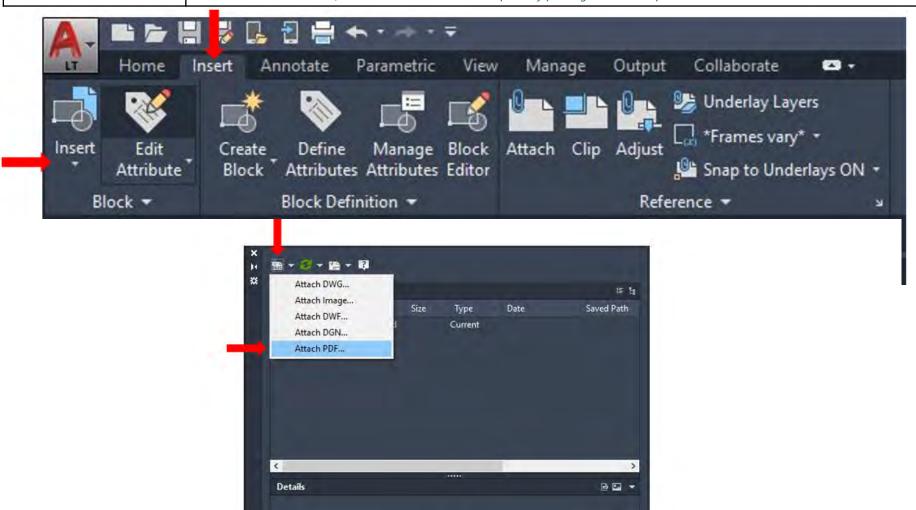

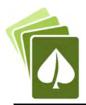

# Using with CAD or Bluebeam

| Action    | Тір                                                                                                    |
|-----------|----------------------------------------------------------------------------------------------------|
| Importing | <ol> <li>After completing in Adobe Reader – SAVE (save often)</li> <li>Print to pdf for a "static" version</li> <li>Import to CAD or Bluebeam as usual.</li> </ol> The form will need to be "locked" in place by printing to PDF to import into CAD, Bluebeam, etc. |
|           | , , , , , , , , , , , , , , , , , , , ,                                                                                                    |

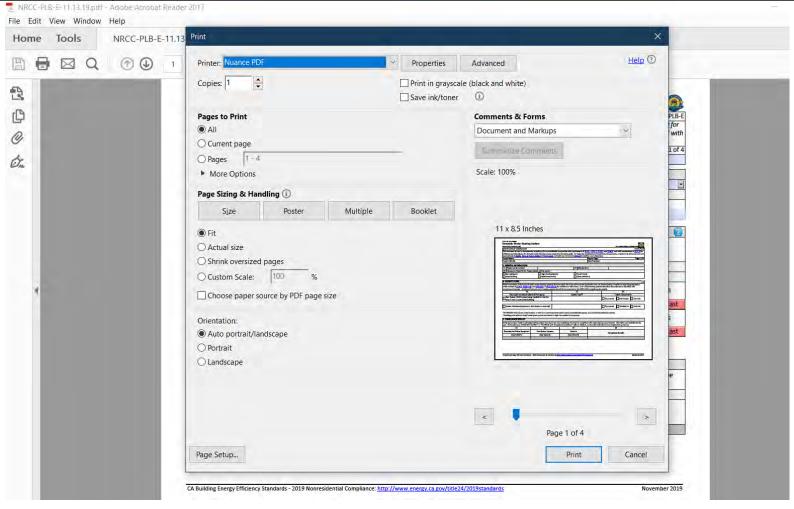

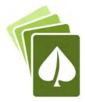

# When Table C Says "Does Not Comply"

| Action                         | Tip                                                                                                    |
|--------------------------------|----------------------------------------------------------------------------------------------------|
| Table C says "DOES NOT COMPLY" | <ol> <li>In Table C, look for "No" columns, and then review the table connected to the "no" and verify inputs are compliant</li> <li>Table D may also provide some direction on which table needs additional information to be considered complete</li> <li>Confirm you have filled out ALL editable cells</li> </ol> |

| Table Instructions: If any cell on this table says "DOES NOT COMPLY" or "COMPLIES with Exceptional Conditions" refer to Table D. for guidance. |                                          |                                           |                                 |                                        |                        |                                                 |                                |                                     |                                    |                    |
|----------------------------------------------------------------------------------------------------|------------------------------------------|-------------------------------------------|---------------------------------|----------------------------------------|------------------------|-------------------------------------------------|--------------------------------|-------------------------------------|------------------------------------|--------------------|
| 01                                                                                                    | 02                                       | 03                                        | 04                              | 05                                     | 06                     | 07                                              | 08                             | 09                                  | 10                                 | 11                 |
| Refrigerated<br>Warehouse/<br>Space<br>§120.6(a)                                                                                               | Commercial<br>Refrigeration<br>§120.6(b) | Parking<br>Garage<br>Exhaust<br>§120.6(c) | Process<br>Boilers<br>§120.6(d) | Compressed<br>Air Systems<br>§120.6(e) | Elevators<br>§120.6(f) | Escalators &<br>Moving<br>Walkways<br>§120.6(g) | Computer<br>Rooms<br>§140.9(a) | Commercial<br>Kitchens<br>§140.9(b) | Laboratory<br>Exhaust<br>§140.9(c) | Compliance Results |
| (See Table F)                                                                                                    | (See Table G)                            | (See Table H)                             | (See Table I)                   | (See Table J)                          | (See Table K)          | (See Table L)                                   | (See Table M)                  | (See Table N)                       | (See Table O)                      |                    |
|                                                                                                    |                                          | Yes                                       |                                 |                                        |                        |                                                 |                                |                                     |                                    | COMPLIES           |

|    |     | Complete the following to in §120.6(c).                                                                                      | ble for enclosed garage ventilation                                                                                                    | nyexnaust systems with an exha  | iust rate ≥ 10,000 cj | ım to aemonstrate   | compilance    | with manaator    |  |  |
|----|-----|----------------------------------------------------------------------------------------------------|----------------------------------------------------------------------------------------------------|---------------------------------|-----------------------|---------------------|---------------|------------------|--|--|
|    | Yes |                                                                                                    | Exceptions                                                                                                    |                                 |                       |                     |               |                  |  |  |
| 01 |     | Garage is expected to h                                                                                                    | Garage is expected to have vehicles with non-gasoline combustion engines for > 20% of the parked vehicles per Exception 1 to §120.6(c) |                                 |                       |                     |               |                  |  |  |
| 02 |     | Project scope includes a                                                                                                    | n addition or alteration to an exis                                                                                                    | sting garage where < 10,000 cfm | of new exhaust ca     | pacity is being add | ded Exception | on 2 to §120.6(c |  |  |
|    | Yes | Requirements                                                                                                    |                                                                                                    |                                 |                       |                     |               |                  |  |  |
| 03 | 1   | Exhaust fan control mod                                                                                                    | dulates airflow rates ≤ 50% design                                                                                                    | capacity when contaminant le    | vels are maintained   | per §120.6(c)1      |               |                  |  |  |
| 04 | 1   | Fan control or device al                                                                                                    | ows fan motor demand ≤ 30% de                                                                                                    | sign wattages at 50% of design  | airflow per §120.6(   | c)2                 |               |                  |  |  |
| 05 | 1   | Design includes monito                                                                                                    | Design includes monitoring CO with a sensor density ≥ 1 per 5,000 ft² per §120.6(c)3                                                   |                                 |                       |                     |               |                  |  |  |
| 06 | 1   | CO sensors are located in the highest expected concentration locations, with at least two per proximity zone per \$120.6(c)3 |                                                                                                    |                                 |                       |                     |               |                  |  |  |
| 07 | 1   | Design CO sensor setpoint ≤ 25 ppm per §120.6(c)4                                                                            |                                                                                                    |                                 |                       |                     |               |                  |  |  |
| 08 | 1   | Occupied garage design maintains negative pressurization per §120.6(c)6                                                      |                                                                                                    |                                 |                       |                     |               |                  |  |  |
| 09 | 1   | Designed occupied tota                                                                                                    | ventilation rate ≥ 0.15 CFM/ ft <sup>2</sup>                                                                                           | 120.6(c)5                       |                       |                     |               |                  |  |  |
|    |     | 10                                                                                                    | 11                                                                                                    | 12                              | 13                    |                     |               | 14               |  |  |
|    |     | Fan Name                                                                                                    | Parking Garage Area<br>(ft²)                                                                                                    | Ventilation Fan Rate<br>(CFM)   | Minimum Ven<br>Requi  | ired                | Con           | npliant?         |  |  |
|    |     | fan                                                                                                    | 10,000                                                                                                    | 1,600                           | 1,50                  | 00                  |               | Yes              |  |  |
|    |     |                                                                                                    |                                                                                                    |                                 | Reset                 | Add Ventilat        | ion Fan       | Remove Last      |  |  |

Indicate where in the construction documents these requirements can be verified P-1

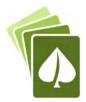

# When Table C Says "Does Not Comply"

| Action                         | Tip                                                                                                    |
|--------------------------------|----------------------------------------------------------------------------------------------------|
| Table C says "DOES NOT COMPLY" | <ol> <li>In Table C, look for "No" columns, and then review the table connected to the "no" and verify inputs are compliant</li> <li>Table D may also provide some direction on which table needs additional information to be considered complete</li> <li>Confirm you have filled out ALL editable cells</li> </ol> |

| Table Instructi                                  | ions: If any cell                        | on this table | says "DOES NO                   | OT COMPLY" of                          | r "COMPLIES w          | ith Exceptiona                         | Il Conditions" r               | efer to Table D                     | . for guidance.                    |                    |
|--------------------------------------------------|------------------------------------------|---------------|---------------------------------|----------------------------------------|------------------------|----------------------------------------|--------------------------------|-------------------------------------|------------------------------------|--------------------|
| 01                                               | 02                                       | 03            | 04                              | 05                                     | 06                     | 07                                     | 08                             | 09                                  | 10                                 | 11                 |
| Refrigerated<br>Warehouse/<br>Space<br>§120.6(a) | Commercial<br>Refrigeration<br>§120.6(b) | Garage        | Process<br>Boilers<br>§120.6(d) | Compressed<br>Air Systems<br>§120.6(e) | Elevators<br>§120.6(f) | Escalators & Moving Walkways §120.6(g) | Computer<br>Rooms<br>§140.9(a) | Commercial<br>Kitchens<br>§140.9(b) | Laboratory<br>Exhaust<br>§140.9(c) | Compliance Results |
| (See Table F)                                    | (See Table G)                            | (See Table H) | (See Table I)                   | (See Table J)                          | (See Table K)          | (See Table L)                          | (See Table M)                  | (See Table N)                       | (See Table O)                      |                    |
|                                                  |                                          | No            |                                 |                                        |                        |                                        |                                |                                     |                                    | DOES NOT COMPLY    |

#### D. EXCEPTIONAL CONDITIONS

This table is auto-filled with uneditable comments because of selections made or data entered in tables throughout the form.

Table K indicates one or more elevators which have designed ventilation Watts/cfm greater than the maximum Watts/cfm allowed. Please revise Table K to demonstrate compliance.

K. ELEVATOR LIGHTING AND VENTILATION Table Instructions: Complete the following table for elevator lighting and ventilation to demonstrate compliance with mandatory requirements found in §120.6(f) for each individual elevator. 01 02 05 06 07 Lighting §120.6(f)1 & §120.6(f)3 **Elevator Name** Elevator Area Fixture Name or Number of Power per Design Maximum Watts per Fixture Controls or Item Tag (ft2) Item Tag **Fixtures** (W) Power Allowed<sup>1</sup> (W) Occupancy sensors EL-1 120 LT-E 10 4 40 72 provided 40 72 **Total Design Watts** Add Fixture Remove Last Fixture Occupancy sensors EL-2 180 LT-S 6 60 108 provided Total Design Watts 60 108 Add Fixture Remove Last Fixture 09 10 11 12 14 15 Ventilation §120.6(f)1 & §120.6(f)3 Name or Item Conditioned Cab? Fan Power Maximum Watts per CFM Design Watts per CFM Tag Design Airflow (CFM) Controls (Watts) Allowed Occupancy sensors 100 0.4 0.33 EL-1 No provided Occupancy sensors 50 150 0.33 0.33 EL-2 No provided

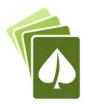

# When Table C Says "Does Not Comply"

| Action                         | Tip                                                                                                    |
|--------------------------------|----------------------------------------------------------------------------------------------------|
| Table C says "DOES NOT COMPLY" | <ol> <li>In Table C, look for "No" columns, and then review the table connected to the "no" and verify inputs are compliant</li> <li>Table D may also provide some direction on which table needs additional information to be considered complete</li> <li>Confirm you have filled out ALL editable cells</li> </ol> |

| Table Instruct                                   | ions: If any cell                        | on this table                             | says "DOES NO                   | T COMPLY" of                           | "COMPLIES W            | ith Exceptiona                         | Il Conditions" r               | efer to Table D                     | ). for guidance.                   |                    |
|--------------------------------------------------|------------------------------------------|-------------------------------------------|---------------------------------|----------------------------------------|------------------------|----------------------------------------|--------------------------------|-------------------------------------|------------------------------------|--------------------|
| 01                                               | 02                                       | 03                                        | 04                              | 05                                     | 06                     | 07                                     | 08                             | 09                                  | 10                                 | 11                 |
| Refrigerated<br>Warehouse/<br>Space<br>§120.6(a) | Commercial<br>Refrigeration<br>§120.6(b) | Parking<br>Garage<br>Exhaust<br>§120.6(c) | Process<br>Boilers<br>§120.6(d) | Compressed<br>Air Systems<br>§120.6(e) | Elevators<br>§120.6(f) | Escalators & Moving Walkways §120.6(g) | Computer<br>Rooms<br>§140.9(a) | Commercial<br>Kitchens<br>§140.9(b) | Laboratory<br>Exhaust<br>§140.9(c) | Compliance Results |
| (See Table F)                                    | (See Table G)                            | (See Table H)                             | (See Table I)                   | (See Table J)                          | (See Table K)          | (See Table L)                          | (See Table M)                  | (See Table N)                       | (See Table O)                      |                    |
|                                                  |                                          | No                                        |                                 |                                        |                        |                                        |                                |                                     |                                    | DOES NOT COMPLY    |

|    |     | Complete the following tal<br>in <u>§120.6(c)</u> .                                                                         | ble for enclosed garage ventilation                                                                                                    | n/exhaust systems with an exha | aust rate ≥ 10,000 cf          | m to demonstrate      | complianc | e with mandator |  |
|----|-----|----------------------------------------------------------------------------------------------------|----------------------------------------------------------------------------------------------------|--------------------------------|--------------------------------|-----------------------|-----------|-----------------|--|
|    | Yes |                                                                                                    |                                                                                                    | Exceptions                     |                                |                       |           |                 |  |
| 01 |     | Garage is expected to ha                                                                                                    | Garage is expected to have vehicles with non-gasoline combustion engines for > 20% of the parked vehicles per Exception 1 to §120.6(c)                    |                                |                                |                       |           |                 |  |
| 02 |     | Project scope includes a                                                                                                    | Project scope includes an addition or alteration to an existing garage where < 10,000 cfm of new exhaust capacity is being added Exception 2 to \$120.6(c |                                |                                |                       |           |                 |  |
|    | Yes |                                                                                                    |                                                                                                    | Requirements                   |                                |                       |           |                 |  |
| 03 | 1   | Exhaust fan control mod                                                                                                    | dulates airflow rates ≤ 50% design                                                                                                    | capacity when contaminant le   | vels are maintained            | per <u>§120.6(c)1</u> |           |                 |  |
| 04 | 1   | Fan control or device allows fan motor demand ≤ 30% design wattages at 50% of design airflow per §120.6(c)2                 |                                                                                                    |                                |                                |                       |           |                 |  |
| 05 | 1   | Design includes monitoring CO with a sensor density ≥ 1 per 5,000 ft² per §120.6(c)3                                        |                                                                                                    |                                |                                |                       |           |                 |  |
| 06 |     | CO sensors are located in the highest expected concentration locations, with at least two per proximity zone per §120.6(c)3 |                                                                                                    |                                |                                |                       |           |                 |  |
| 07 |     | Design CO sensor setpoint ≤ 25 ppm per §120.6(c)4                                                                           |                                                                                                    |                                |                                |                       |           |                 |  |
| 08 |     | Occupied garage design maintains negative pressurization per §120.6(c)6                                                     |                                                                                                    |                                |                                |                       |           |                 |  |
| 09 |     | Designed occupied total                                                                                                    | ventilation rate ≥ 0.15 CFM/ ft <sup>2</sup>                                                                                                    | 120.6(c)5                      |                                |                       |           |                 |  |
|    |     | 10                                                                                                    | 11                                                                                                    | 12                             | 13                             |                       |           | 14              |  |
|    |     | Fan Name                                                                                                    | Parking Garage Area<br>(ft²)                                                                                                    | Ventilation Fan Rate<br>(CFM)  | Minimum Vent<br>Requir<br>(CFN | ed                    | Co        | mpliant?        |  |
|    |     | fan                                                                                                    | 10,000                                                                                                    | 1,600                          | 1,50                           | 0                     |           | Yes             |  |
|    |     | *                                                                                                    |                                                                                                    |                                | Reset                          | Add Ventilati         | ion Fan   | Remove Last     |  |

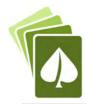

# When Tables Don't Expand

| Action     | Tip                                                                                                    |
|------------|----------------------------------------------------------------------------------------------------|
| Table Tips | The table tips  the top right of the tables include tips about completing that table  1. Will include Energy Code guidance  2. Will typically indicate how other tables that are related to each other  If a table is closed with "This Section Does Not Apply" and you think it should, look at table tips |

|                                                   | electrical service systems that are within the scop |                 | ··                                                       |                                                                            |                                                                                                    |  |
|---------------------------------------------------|-----------------------------------------------------|-----------------|----------------------------------------------------------|----------------------------------------------------------------------------|----------------------------------------------------------------------------------------------------|--|
| 01                                                | 02                                                  | 03              | 04                                                       | 05                                                                         | 06                                                                                                    |  |
|                                                   |                                                     |                 |                                                          |                                                                            | Demand Response Controls                                                                                                    |  |
| Electrical Service<br>Designation/<br>Description | Scope of Work¹                                      | Rating<br>(kVA) | Utility Provided Metering System Exception to §130.5(a)² | subject to CA<br>Elec Code<br>Article 517<br>Exception to<br>§130.5(a)&(b) | Where required, demand response controls mube specified which are capable of receiving and automatically responding to at least one standards based messaging protocol which enables demand response after receiving a demand response signal. Sections §120.2, §130 and §130.3 and compliance documents NRCC-MCH, NRCC-LTI and NRCC-LTS will indicate when |  |
| New                                               | New electrical service equipment & meter            | 250             |                                                          |                                                                            | demand response controls are required.                                                                                                    |  |

<sup>&</sup>lt;sup>1</sup> FOOTNOTES: Adding only new feeders and branch circuits triggers Voltage Drop 130.5(c), no other requirements from 130.5 are required.

| G. SEPARATION OF ELECTRICAL CIRCUITS FO                                                               | R ENERGY MONITORING                                             |                                   |                                                          |          |                 | 2    |
|----------------------------------------------------------------------------------------------------|-----------------------------------------------------------------|-----------------------------------|----------------------------------------------------------|----------|-----------------|------|
| Table Instructions: Complete this table for entirely dropdown choices in column 01, indicate the load |                                                                 |                                   |                                                          |          | (b). Using      | the  |
| Electrical Service Designation/Description:                                                           | New                                                             |                                   |                                                          |          |                 |      |
| 01                                                                                                    | 02                                                              | 03                                | 04                                                       |          | 05              |      |
| Load Type per <u>Table 130.5-B</u> 1                                                                  | Minimum Required Separation of<br>Load per <u>Table 130.5-B</u> | Compliance<br>Method <sup>2</sup> | Location of<br>Requirements in Construction<br>Documents |          | Field Inspector |      |
|                                                                                                    |                                                                 |                                   |                                                          |          | Pass            | Fail |
|                                                                                                    |                                                                 | •                                 |                                                          |          |                 |      |
| * NOTES: If "Other*" is selected under Compliance                                                     | Method above, please indicate how complia                       | nce has been achieved             | in the space provide                                     | d below. |                 |      |
|                                                                                                    |                                                                 |                                   | Reset Add Load Type                                      |          | Remove Last     |      |

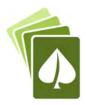

# Dropdowns Don't Populate

| Action                        | Tip                                                                                                    |
|-------------------------------|----------------------------------------------------------------------------------------------------|
| Dropdowns in Tables are Blank | <ol> <li>Complete the form in order from start to finish. Many tables supplement subsequent tables</li> <li>All fields which are not greyed out must be completed</li> <li>Tag IDs should be unique and not duplicated</li> </ol> |
|                               | Confirm you are using Adobe Ready (2017), this is a known issue with other PDF software such as Bluebeam                                                                                                    |

| F. INDOO                                        | R LIGHTING FIXTURE SCHEDULE          |                                               |                                     |                           |                         |                          |               |                 |      | 10     |
|-------------------------------------------------|--------------------------------------|-----------------------------------------------|-------------------------------------|---------------------------|-------------------------|--------------------------|---------------|-----------------|------|--------|
| Table Instru                                    | uctions: Include all permanent desig | ned lighting and                              | l all portable light                | ing in offices.           |                         |                          |               |                 |      |        |
| Designed V                                      | Wattage: Conditioned Spaces          |                                               |                                     |                           |                         |                          |               |                 |      |        |
| 01                                              | 02                                   | 03                                            | 04                                  | 05                        | 06                      | 07                       | 08            | 09              | 1    | 0      |
| Name or Item Tag Complete Luminaire Description | Modular                              | Small Aperture<br>& Color Change <sup>1</sup> | Watts per<br>luminaire <sup>2</sup> | How Wattage is determined | Total number luminaires | Exempt per<br>§140.6(a)3 | Design Watts  | Field Inspector |      |        |
| item rag                                        |                                      | (Track) Fixture                               | & Color Change                      | idililialie               | determined              | idininaires              | 3140.0(a)3    |                 | Pass | Fail   |
|                                                 |                                      |                                               |                                     |                           |                         |                          |               | 0               | TIT  |        |
|                                                 |                                      |                                               |                                     |                           | Total Designed          | d Watts CONDIT           | IONED SPACES: | 0               |      |        |
|                                                 |                                      |                                               |                                     |                           |                         |                          | Reset         | Add Row         | Remo | e Last |

### Need to complete Table F first

| P. POWER ADJUSTMEN         | NT: LIGH                                | TING C   | ONTRO                 | DL CRE               | DIT (P   | OWER    | ADJUS    | TMEN     | T FAC    | TOR (I           | PAF))                         |                        |                         |                        | B                                       |  |
|----------------------------|-----------------------------------------|----------|-----------------------|----------------------|----------|---------|----------|----------|----------|------------------|-------------------------------|------------------------|-------------------------|------------------------|-----------------------------------------|--|
| Table Instructions: Please | complete                                | e the ta | ble for a             | all area             | s indica | nted in | Table I  | or Tabl  | e K as u | ısing a          | PAF credit describe           | ed in <u>§140.6(</u> a | <u>J2.</u>              |                        |                                         |  |
| Conditioned Spaces         |                                         |          |                       |                      |          |         |          |          |          |                  |                               |                        |                         |                        |                                         |  |
| 01                         |                                         |          |                       |                      | (        | )2      |          |          |          |                  | 03                            | 04                     | 05                      | 06                     | 07                                      |  |
| 4723                       |                                         |          | (*Can b               |                      |          | 140.6(a | vith oth | er PAFs) |          |                  | Lumir                         | naires Control         | led for PAF Cr          | edit                   | Additional                              |  |
| Area<br>Description        | 1                                       | 2A       | 2B                    | 2C                   | 3A*      | 3B*     | 4*       | 5*       | 6*       | 7*               | Lumínaire Name<br>or Item Tag | Watts per<br>Luminaire | Number of<br>Luminaires | Lighting<br>Controlled | Control Credit<br>Allowance<br>(Watts)  |  |
|                            |                                         | Pick up  | to one                |                      | Pic      | k up to | one      | Pic      | k up to  | one <sup>2</sup> | or item rug                   | Editional              | Laminancs               | (Watts)                | 10.000000000000000000000000000000000000 |  |
| Auditorium Area            |                                         |          |                       |                      |          |         |          | 1 10     |          |                  |                               |                        |                         | 0                      | 0                                       |  |
|                            |                                         |          |                       |                      | •        |         |          |          | •        |                  |                               |                        |                         | Add Luminaire          | Remove Last                             |  |
|                            |                                         |          | 0                     | 8                    |          |         |          |          |          |                  |                               |                        | 09                      |                        |                                         |  |
|                            | 100000000000000000000000000000000000000 |          | plying P<br>s in §140 | CONTRACTOR OF STREET |          |         | daylig   | ht desig | gn mee   | ting             | Total Power A                 | djustment (W           | atts) CONDIT            | IONED SPACES:          | 0                                       |  |

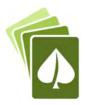

## Dropdowns Don't Populate

| Action                        | Тір                                                                                                    |
|-------------------------------|----------------------------------------------------------------------------------------------------|
| Dropdowns in Tables are Blank | <ol> <li>Complete the form in order from start to finish. Many tables supplement subsequent tables</li> <li>All fields which are not greyed out must be completed</li> <li>Tag IDs should be unique and not duplicated</li> </ol> |
|                               | Confirm you are using Adobe Ready (2017), this is a known issue with other PDF software such as Bluebeam                                                                                                    |

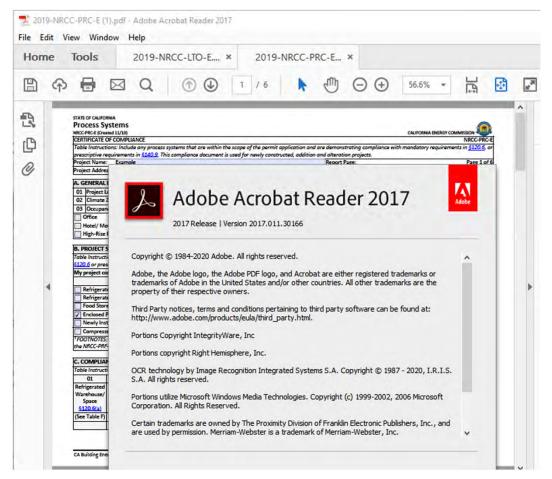

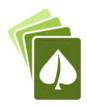

# Need to Redo Project Data in Table

| Action       | Тір                                                                                                    |
|--------------|----------------------------------------------------------------------------------------------------|
| Reset Button | 1. Each table includes a Reset button which deletes all project data that's been entered into the table and resets any logic for that table. This can help the form correct itself, but you will need to reenter your data. |
|              | If a table starts acting funny (which can happen when you changed a lot of information on the table) hit Reset                                                                                                    |

| H. WAI         | LL ASS                       | SEMBLY SCHEDUL                            | .E                                       |               |                                                                                                    |                                    |                                        |                                |                                                 |                          | 2                                           |  |
|----------------|------------------------------|-------------------------------------------|------------------------------------------|---------------|----------------------------------------------------------------------------------------------------|------------------------------------|----------------------------------------|--------------------------------|-------------------------------------------------|--------------------------|---------------------------------------------|--|
|                |                              | ions: Complete thi<br>wall assembly req   |                                          |               | and the second second s | ve wall assem                      | bly requiren                           | ents in <u>§140.3</u>          | (a)2 and §140.                                  | 3(a)3 for new constructi | on or additions                             |  |
| 01             | 01 Indicate wall types  Fran |                                           | ✓ Framed                                 | Mass          | (new only)                                                                                                    | Concrete Sa                        | ndwich Pane                            | el (new only)                  | SIPs                                            | CF (new or               | nly)                                        |  |
| 01             | inclu                        | ded in the project:                       | Metal Par                                | nel Meta      | l Building                                                                                                    | Spandrel/ C                        | urtain Wall                            |                                | Straw Ba                                        | le Log Home (            | Log Home (new only)                         |  |
|                |                              | Wall types indicated<br>ked above and com |                                          |               |                                                                                                    | 6 requiremen                       | ts for alterat                         | ions. New cor                  | struction and o                                 | additions do have requir | ements and                                  |  |
| Framed         | Walls                        |                                           |                                          |               |                                                                                                    |                                    |                                        |                                |                                                 |                          |                                             |  |
| 01             | 1                            |                                           | Calculate Area-W                         | leighted Aver | age U-factor for Me                                                                                                    | tal Framed W                       | 'alls <sup>†</sup>                     | ,                              |                                                 |                          |                                             |  |
| 02             | 2                            |                                           | nclude Wood Fr                           | amed Walls in | Area-Weighted Ave                                                                                                    | erage U-facto                      | r Calculation                          | 1.                             |                                                 |                          |                                             |  |
| 03             | 3                            | 04                                        | 05                                       | 06            | 07                                                                                                    | 08                                 | 09                                     | 10                             | 11                                              | 12                       | 13                                          |  |
| Tag/F<br>Detai | Address All                  | Occupancy &<br>Status                     | How Design<br>U-factor was<br>determined | Location      | Frame Material,<br>Spacing & Depth                                                                                                    | Cavity<br>Insulation<br>per Design | Continuous<br>Insulation<br>per Design | Thermal<br>Performance<br>Unit | Required<br>Thermal<br>Performance <sup>2</sup> | U-factor per Design      | Net Area <sup>3</sup><br>(ft <sup>2</sup> ) |  |
|                |                              |                                           |                                          |               |                                                                                                    |                                    | •                                      |                                |                                                 | per JA4                  |                                             |  |
|                |                              | 1                                         | •                                        | Z             | 2                                                                                                    | R-                                 | R-                                     |                                |                                                 | per Software/<br>Other   |                                             |  |
|                |                              |                                           |                                          | -             |                                                                                                    |                                    |                                        |                                | Reset                                           | Add Row                  | Remove Last                                 |  |

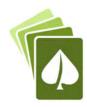

## Need to Redo Project Data in Table

| Action                                            |                                          | Пр                                       |            |                                           |                                    |                                        |                      |                                                 |                   |                  |            |                                             |
|---------------------------------------------------|------------------------------------------|------------------------------------------|------------|-------------------------------------------|------------------------------------|----------------------------------------|----------------------|-------------------------------------------------|-------------------|------------------|------------|---------------------------------------------|
| Reset Butt                                        | on                                       |                                          |            | Reset button Reset elp the form correct i |                                    |                                        |                      |                                                 | ed into th        | he table         | and reso   | ets any logic fo                            |
|                                                   |                                          |                                          | If a tabl  | e starts acting funny                     | (which can h                       | nappen wher                            | n you changed        | a lot of inform                                 | nation on         | the tab          | ole) hit 🧧 | Reset                                       |
|                                                   |                                          |                                          |            |                                           |                                    |                                        |                      |                                                 |                   |                  |            |                                             |
| CA. 100 P. S. S. S. S. S. S. S. S. S. S. S. S. S. | SEMBLY SCHEDU                            |                                          |            |                                           |                                    |                                        |                      |                                                 |                   |                  |            |                                             |
|                                                   | tions: Complete th<br>y wall assembly re |                                          |            | iance with prescriptiv<br>alterations.    | e wall assen                       | nbly requiren                          | nents in <u>§140</u> | <u>3(a)2</u> and <u>§140</u>                    | <u>.3(a)3</u> foi | r new co         | instructio | on or additions,                            |
| 01                                                |                                          | ✓ Framed                                 | Mas        | s (new only)                              | Concrete Sa                        | andwich Pan                            | el (new only)        | SIPs                                            |                   | ICF (new only)   |            |                                             |
| incl                                              | uded in the project                      | t:1 Metal Pa                             | anel Met   | al Building                               | Spandrel/ C                        | Curtain Wall                           |                      | Straw Ba                                        | ale               | Log              | Home (r    | new only)                                   |
|                                                   | Wall types indicate<br>cked above and co |                                          |            | t have Title 24, Part 6<br>this table.    | 5 requiremen                       | nts for altera                         | tions. New cor       | nstruction and                                  | additions         | do hav           | e require  | ments and                                   |
| Framed Wal                                        | ls                                       |                                          |            |                                           |                                    |                                        |                      |                                                 |                   |                  |            |                                             |
| 01                                                |                                          |                                          | mi di di i | rage U-factor for Met                     | The second second                  |                                        |                      |                                                 |                   |                  |            |                                             |
| 02                                                |                                          |                                          |            | n Area-Weighted Ave                       |                                    | 1                                      |                      | V-                                              |                   |                  |            |                                             |
| 03                                                | 04                                       | 05                                       | 06         | 07                                        | 08                                 | 09                                     | 10                   | 11                                              |                   | 12               |            | 13                                          |
| Tag/Plan<br>Detail ID                             | Occupancy &<br>Status                    | How Design<br>U-factor was<br>determined | Location   | Frame Material,<br>Spacing & Depth        | Cavity<br>Insulation<br>per Design | Continuous<br>Insulation<br>per Design |                      | Required<br>Thermal<br>Performance <sup>2</sup> |                   | ctor per         | Design     | Net Area <sup>3</sup><br>(ft <sup>2</sup> ) |
| A                                                 | Nonresidential / Relocatable             | JA4 Tables 🔽                             | Exterior 🔻 | Metal 16" OC &                            | R-11 <b>▼</b>                      | R-5 c.i. ▼                             | U-factor             | 0.069                                           | ı                 | per JA4          | 0.106      |                                             |
| A                                                 | 1 CZ: New                                | JA4 Tables                               | Exterior [ |                                           | R-                                 | R-                                     | O-lactol             | 0.009                                           | per Sof           | ftware/<br>Other |            |                                             |
| В                                                 | Nonresidential / Relocatable             | JA4 Tables 🔽                             | Demising 🔽 | Metal 16" OC &                            | None -                             | None •                                 | U-factor             | 0.151                                           |                   | per JA4          | 0.458      |                                             |
|                                                   | 1 CZ: New                                | J SAT TUBICS                             | Demising [ | 2x4 □                                     | R-                                 | R-                                     | o ractor             | 0.131                                           | per Sof           | ftware/<br>Other |            |                                             |
| С                                                 | Nonresidential / Relocatable             | Approved                                 | Exterior 🔻 | Metal 16" OC &                            |                                    |                                        | - U-factor           | 0.069                                           | ı                 | per JA4          |            |                                             |
|                                                   | 1 CZ: New                                | Software 🖺                               | Exterior   | 2x4 🖺                                     | R- 12                              | R- 6                                   | O-lactor             | 0.009                                           | per Sof           | ftware/<br>Other | 0.094      |                                             |
|                                                   | •                                        | -                                        | •          | •                                         |                                    |                                        |                      | Reset                                           |                   | Add Ro           | 2007       | Remove Last                                 |

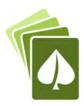

## Need to Add a Responsible Person

| Action  | Тір                                                                                                    |
|---------|----------------------------------------------------------------------------------------------------|
| Signing | <ol> <li>After completing in Adobe Reader – SAVE (save often)</li> <li>Print to pdf for a "static" version</li> <li>Sign like you typically would a static PDF document</li> </ol>                            |
|         | Some of the forms allow multiple "Responsible Person" signatures (i.e. NRCC-CXR-E), in which then the electronic signature function will not work. Use the directions above to include electronic signatures. |

#### STATE OF CALIFORNIA Nonresidential Building Commissioning NRCC-CXR-E (Created 11/19) CALIFORNIA ENERGY COMMISSION CERTIFICATE OF COMPLIANCE NRCC-CXR-Project Name: Report Page: Page 5 of 5 Project Address: Date Prepared: DOCUMENTATION AUTHOR'S DECLARATION STATEMENT I certify that this Certificate of Compliance documentation is accurate and complete Documentation Author Signature: Documentation Author Name: Company: Signature Date: Address: CEA/ HERS Certification Identification (if applicable): City/State/Zip: Phone: RESPONSIBLE PERSON'S DECLARATION STATEMENT I certify the following under penalty of perjury, under the laws of the State of California: 1. The information provided on this Certificate of Compliance is true and correct, 2. I am eligible under Division 3 of the Business and Professions Code to accept responsibility for the building design or system design identified on this Certificate of Compliance (responsible designer) 3. The energy features and performance specifications, materials, components, and manufactured devices for the building design or system design identified on this Certificate of Compliance conform to the requirements of Title 24, Part 1 and Part 6 of the California Code of Regulations. 4. The building design features or system design features identified on this Certificate of Compliance are consistent with the information provided on other applicable compliance documents, worksheets, calculations, plans and specifications submitted to the enforcement agency for approval with this building permit application. 5. I will ensure that a completed signed copy of this Certificate of Compliance shall be made available with the building permit(s) issued for the building, and made available to the enforcement agency for all applicable inspections, I understand that a completed signed copy of this Certificate of Compliance is required to be included with the documentation the builder provides to the building owner at occupancy. Responsible Designer Name: Responsible Designer Signature: Company: Date Signed: Address: License: City/State/Zip: Add Responsible Remon Remove Last

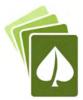

## Challenge B

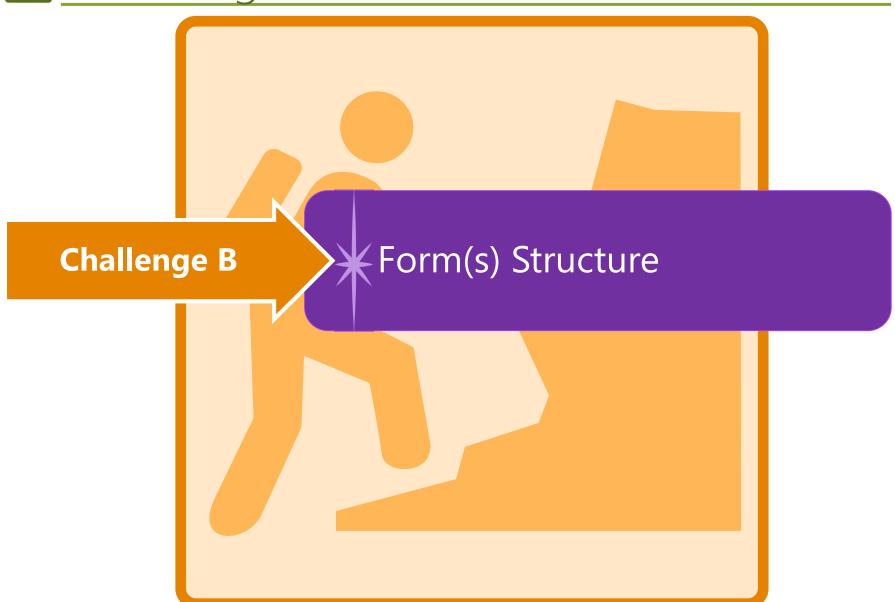

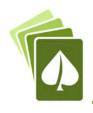

#### Consistent Structure

Table A General Information

Table **B** Project Scope

Table C Compliance Results (not editable)

Table **D** Exceptional Conditions (not editable)

Table E Additional Remarks

Tables F through? Technical Inputs

**NRCI** Table

**NRCA Table** 

**NRCV Table** 

Signature Block

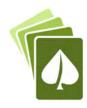

## Table A: General Information

Retail (M)

School (F)

Addition or Alteration

## Typical Table A

A. GENERAL INFORMATION

01 Project Location (city)

03 Occupancy Types Within Project:

Hotel/ Motel Guest Rooms (R-1)

02 Climate Zone

Office (B)

Check that "Total Conditioned Floor Area" and "Total Unconditioned Floor Area" input as General Information equals the "Total Area of Work" for conditioned spaces and unconditioned spaces under Table B Project Scope.

Total Conditioned Floor Area

05 Total Unconditioned Floor Area

Non-refrigerated Warehouse (S)

Healthcare Facility (H)

06 # of Stories (Habitable Above Grade)

| High-Rise Residential (R-2/R-3) |                                                                                   | 0 1 1 | The second second secon |                                                                                                    |
|---------------------------------|-----------------------------------------------------------------------------------|-------|----------------------------------------------------------------------------------------------------|----------------------------------------------------------------------------------------------------|
| FOOTNOTES: Climate zone can be  | e determined on the California Ener                                               | gy C  | ommission's website at <u>http://www.energ</u>                                                                                                    | v.ca.gov/maps/renewable/building_climate_zones.html                                                                                        |
| STATE OF CALIFORNIA             |                                                                                   |       |                                                                                                    |                                                                                                    |
| Nonresidential Building         | Commissioning                                                                     |       |                                                                                                    |                                                                                                    |
| IRCC-CXR-E (Created 12/19)      |                                                                                   |       |                                                                                                    | CALIFORNIA ENERGY COMMISSION                                                                                                    |
| CERTIFICATE OF COMPLIANCE       |                                                                                   |       |                                                                                                    | NRCC-CXR-                                                                                                    |
| his document is used to demons  | trate compliance with mandatory co                                                | omm   | issioning requirements in §120.8 for nonres                                                                                                    | idential buildings and hotel/motel or high-rise residential                                                                                |
|                                 |                                                                                   |       |                                                                                                    | ents within Title 24, Part 11, which need to be documented                                                                                 |
| eparately if they apply.        | co. mo accament acco not acmon                                                    |       | c compliance was commissioning requirem                                                                                                    | ento menin ricie 2 y rare 22, milor neca to be accumented                                                                                  |
| roject Name:                    |                                                                                   |       | Report Page:                                                                                                    | Page 1 of                                                                                                    |
| Project Address:                |                                                                                   |       | Date Prepared:                                                                                                    |                                                                                                    |
|                                 |                                                                                   |       |                                                                                                    |                                                                                                    |
| A. GENERAL INFORMATION          |                                                                                   |       | A CONTRACTOR OF THE CONTRACTOR OF THE CONTRACTOR | · ·                                                                                                    |
| 01 Project Location (city)      |                                                                                   | 04    | Building Size (ft²)                                                                                                    |                                                                                                    |
| 02 Occupancy Type               | •                                                                                 | 05    | Nonresidential Conditioned Floor Area (ft                                                                                                    | 2)                                                                                                    |
| 03 Project Type                 |                                                                                   | 06    | HVAC System Type                                                                                                    | - 1                                                                                                    |
|                                 | Newly constructed<br>Major renovation<br>Core & shell only<br>Tenant fit out only |       |                                                                                                    | Unitary or packaged equipment each serving one zone<br>Two-pipe, heating only systems<br>All other HVAC system types (indicates "complex") |

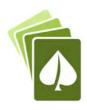

## Table A: General Information

## Typical Table A

A. GENERAL INFORMATION

01 Project Location (city)

03 Occupancy Types Within Project:

02 Climate Zone

Check that "Total Conditioned Floor Area" and "Total Unconditioned Floor Area" input as General Information equals the "Total Area of Work" for conditioned spaces and unconditioned spaces under Table B Project Scope.

04 Total Conditioned Floor Area

05 Total Unconditioned Floor Area

06 # of Stories (Habitable Above Grade)

| Office (B)                                        | Retail (M)                     |       | Non-re                                 | efrigerated Warehouse (S)     |                                                |
|---------------------------------------------------|--------------------------------|-------|----------------------------------------|-------------------------------|------------------------------------------------|
| Hotel/ Motel Guest Rooms (R-1)                    | School (F)                     |       | Health                                 | care Facility (H)             |                                                |
| High-Rise Residential (R-2/R-3)                   | Relocatable Class Bldg         | g (E) | Other                                  | (Write In):                   |                                                |
| <sup>1</sup> FOOTNOTES: Climate zone can be deter | rmined on the California Energ | уу Со | ommission's website at <mark>ht</mark> | tp://www.energy.ca.gov/ma     | ps/renewable/building_climate_zones.html       |
|                                                   |                                |       |                                        |                               |                                                |
| STATE OF CALIFORNIA                               |                                |       |                                        |                               | 1/20                                           |
| Nonresidential Building Cor                       | nmissioning                    |       |                                        |                               |                                                |
| NRCC-CXR-E (Created 12/19)                        |                                |       |                                        |                               | CALIFORNIA ENERGY COMMISSION                   |
| CERTIFICATE OF COMPLIANCE                         |                                |       |                                        |                               | NRCC-CXR-E                                     |
|                                                   |                                |       |                                        |                               | lings and hotel/motel or high-rise residential |
|                                                   | nis document does not demons   | trate | e compliance with commis               | sioning requirements within 1 | Title 24, Part 11, which need to be documented |
| separately if they apply.                         |                                |       |                                        |                               |                                                |
| Project Name:                                     |                                |       |                                        | Report Page:                  | Page 1 of 5                                    |
| Project Address:                                  |                                |       |                                        | Date Prepared:                |                                                |
| A. GENERAL INFORMATION                            |                                |       |                                        |                               | 2                                              |
| 01 Project Location (city)                        |                                | 04    | Building Size (ft²)                    |                               |                                                |
| 02 Occupancy Type                                 | •                              | 05    | Nonresidential Condition               | ned Floor Area (ft²)          | •                                              |
| 03 Project Type                                   | ₹                              | 06    | HVAC System Type                       |                               | <u> </u>                                       |

STOP! Occupancy types that are not nonresidential, hotel/motel with nonresidential occupancies, or mixed-use, and project types which are additions or alterations, are not

required to comply with commissioning requirements in §120.8 and do not need to complete this compliance document.

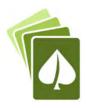

# Table A: General Information

| RCC-ENV-E (Created 11/19)                                                                                                    |                                                             |       |                                                                      |                   | CA         | LIFORNIA ENERGY COMMISSION             |
|----------------------------------------------------------------------------------------------------|-------------------------------------------------------------|-------|----------------------------------------------------------------------|-------------------|------------|----------------------------------------|
| ERTIFICATE OF COMPLIANCE                                                                                                    |                                                             |       | 17122 - 1117                                                         |                   |            | NRCC-ENV-                              |
| his document is used to demonstrate compliance with<br>elated to roof, wall and floor assemblies. It is also use<br>dditions and alterations, related to roof, wall, floor, do   | d to demonstrate compliance with                            | pres  | scriptive requirement                                                |                   |            |                                        |
| roject Name:                                                                                                    |                                                             |       | Report I                                                             | Page:             |            | Page 1 of                              |
| roject Address:                                                                                                    |                                                             |       | Date Pro                                                             | epared:           |            |                                        |
| Project Location (city) Zipcode Climate Zone                                                                                                    |                                                             | 06    | # of Stories (Habitab<br>Total Conditioned Fl<br>Total Unconditioned | loor Area (ft²)   |            |                                        |
| Occupancy Types Within Project (select all that ap If one occupancy constitutes ≥ 80% of the condition building envelope may be designed to comply with occupancy per §100.0(f). | oply):<br>oned floor area, the entire                       | 08    |                                                                      | unconditioned end | losed spac | e(s) > 5,000ft² under a roof with      |
| All Nonresidential, including Relocatable Public Sch<br>certified for use in one climate zone<br>Occupancy: A / B / E / F / H / M / S / U                                        | ool Building Relocatable Pour use in all clima Occupancy: E | ate z | School Building for ones                                             | High-Rise Resi    |            | Hotel/Motel Guest Rooms Occupancy: R-1 |

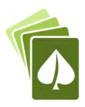

## Table B: Project Scope

## Typical Table B

|                                                                                                    | any building envelopes that are within the scope of the pern<br>d <u>§141.0(b)1 and 2</u> for additions and alterations. | me application one deline | not during compilation to | ising the presentative patris outlined |  |
|----------------------------------------------------------------------------------------------------|----------------------------------------------------------------------------------------------------|---------------------------|---------------------------|----------------------------------------|--|
| THE PARTY OF THE PARTY OF THE P | My project consists of (check all that apply)                                                                            |                           | Compon                    | ent Types                              |  |
|                                                                                                    | 01                                                                                                    |                           | (                         | 12                                     |  |
| New Construction or N                                                                                                    | ewly Conditioned Space                                                                                                   | □ Boot                    | Walls                     | Exterior Doors                         |  |
| One or more encl                                                                                                    | osed spaces > 5,000 ft² directly under roof with ceiling heigh                                                           | nt > 15ft Roof            | Floors                    | Fenestration/Glazed Door¹              |  |
| Addition of condition                                                                                                    | pace                                                                                                    | Post                      | Walls                     | Exterior Doors                         |  |
| One or more en                                                                                                    | d spaces > 5,000 ft <sup>2</sup> directly under roof with ceiling heigh                                                  | nt > 15ft Roof            | Floors                    | Fenestration/Glazed Door               |  |
| Alteration of condition                                                                                                    | space                                                                                                    | Roof Assemb               | ly Walls                  | Exterior Doors NA for Alts.            |  |
| One or more en and lighting syst                                                                                                    | ed spaces > 5,000 ft <sup>2</sup> directly under roof with ceiling nstalled for the first time                           | nt > 15ft Roofing Mate    | erial Floors              | Fenestration                           |  |

#### Pick all features that apply

- Example: New free standing 2 story conditioned building
  - Roof + Walls + Floors + Exterior Doors + Fenestration

#### **Pick all features that apply**

- Example: Adding second floor to existing building:
  - ♦ Roof + Walls + Fenestration
  - Example: Adding 2 story addition and replacing windows in existing conditioned building:
    - Roof + Walls + Floors + Fenestration + alteration feature "fenestration"

#### **Pick all features that apply**

- Example: Reroof:
  - Roof Assembly + Roofing Material
- Example: Openings walls and replacing windows:
  - → Walls + Fenestration

41

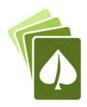

Efficiency Measure

## Table B: Project Scope

STATE OF CALIFORNIA Solar Ready Areas NRCC-SRA-E (Created 11/19) CALIFORNIA ENERGY COMMISSION CERTIFICATE OF COMPLIANCE This document is used to demonstrate compliance with mandatory requirements in \$110.10 for newly constructed buildings which are either high-rise multifamily ten stories or fewer, hotel/motel ten stories or fewer or all other nonresidential buildings three stories or fewer. It is also used to demonstrate compliance for additions to these building types which add more than 2,000 ft<sup>2</sup> of roof area. Alterations or additions of less than 2,000 ft<sup>2</sup> of roof area are not required to comply with §110.10. Project Name: Example Report Page: Page 1 of 4 Project Address: Example Date Prepared: Today A. GENERAL INFORMATION Other nonresidential bldg 3 stories or fewer 01 Project Location (city) Example **Building Type** Climate Zone Construction Type New Con rtion Roof is designed for vehicle traffic, parking or for heliport B. PROJECT SCOPE Table Instructions: Select the compliance path the project is using to comply per §110.10(b)1B. My project consists of (check one): 01 The project has allocated a solar zone on the roof plan per requirements in §110.10(b), a nted in Table F. Provide Solar Ready Area no exceptions The project includes a permanently installed solar electric system having a nameplate DC Exception to Solar Ready Area: iting, measured under Installed Solar Photovoltaic System Standard Test Conditions, of no less than one watt per square foot of roof area, as documence in Table G. Exception to Solar Ready Area: The project is a hotel/motel or high-rise multifamily occupancy and includes a permanently installed domestic solar water-Installed Solar Water Heating System heating system complying with §150.1(c)8Biii and Reference Residential Appendix RA4, as documented in Table H. Exception to Solar Ready Area: The project is a high-rise multifamily occupancy where all thermostats in each dwelling unit comply with §110.12(a) AND a Smart Thermostat and Alternative Energy least one additional measure listed in Exception 4 to \$110.10(b)1B is installed, as documented in Table I.

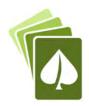

# Table C: Compliance Results

#### Typical Table C

| able Instructions:        | If any cell on this tab | le savs "DOES NOT | COMPLY" or "COM | PLIES with Exception | nal Conditions" refe   | er to Table D. for guidance    | 1.                     |  |
|---------------------------|-------------------------|-------------------|-----------------|----------------------|------------------------|--------------------------------|------------------------|--|
| 24 / 5 (((()) )) ((() ) ) |                         | e Envelope Compo  |                 |                      | I average and a second | Daylighting                    | The will have the same |  |
| Roof Assembly             | Roofing Materials       | Walls             | Floors          | Doors                | Fenestration           | Spaces > 5,000 ft <sup>2</sup> | Compliance Results     |  |
| 01                        | 02                      | 03                | 04              | 05                   | 06                     | 07                             | 00                     |  |
| (See Table F)             | (See Table G)           | (See Table H)     | (See Table I)   | (See Table J)        | (See Table K)          | (See Table L)                  | 08                     |  |
| No                        | Yes                     | Yes               |                 |                      |                        |                                | DOES NOT COMPLY        |  |

STATE OF CALIFORNIA

#### **Outdoor Lighting**

CERTIFICATE OF COMPLIANCE

NRCC-LTO-E (Created 11/19)

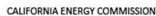

NRCC-LTO-E
Ighting scopes using the prescriptive path.

This document is used to demonstrate compliance with requirements in §110.9, §130.0, §130.2, §140.7, and §141.0(b)2L for outdoor lighting scopes using the prescriptive path.

Project Name: Example Report Page: Page 1 of 6

Project Address: Example Date Prepared: Today

| able Instruct                                   | ions | : If any cell on                 | thi  | s table says "D                 | OES | NOT COMPLY            | " 0  | r "COMPLIES w                      | vith | Exceptional Co                   | ndit | ions" refer to Tabl      | e D. f | or guidance.            |               |
|-------------------------------------------------|------|----------------------------------|------|---------------------------------|-----|-----------------------|------|------------------------------------|------|----------------------------------|------|--------------------------|--------|-------------------------|---------------|
|                                                 | Ca   | Iculation of To                  | otal | Allowed Light                   | ing | Power (Watts          | ) 5: | 140.7 or §141.                     | 0(b) | <u>2L</u>                        |      |                          |        | Compliance Result       | ts            |
| 01                                              |      | 02                               |      | 03                              |     | 04                    |      | 05                                 |      | 06                               |      | 07                       |        | 08                      | 09            |
| General<br>Hardscape<br>Allowance<br>§140.7(d)1 | +    | Per<br>Application<br>§140.7(d)2 | +    | Sales<br>Frontage<br>§140.7(d)2 | +   | Ornamental §140.7(d)2 | +    | Per Specific<br>Area<br>§140.7(d)2 | OR   | Existing<br>Power<br>§141.0(b)2L | =    | Total Allowed<br>(Watts) | 2      | Total Actual<br>(Watts) | 07 Must be≥08 |
| See Table I)                                    |      | (See Table J)                    |      | (See Table K)                   |     | (See Table L)         |      | (See Table M)                      |      | (See Table N)                    |      |                          |        | (See Table F)           |               |
| 5,950                                           | +    |                                  | +    |                                 | +   |                       | +    |                                    | OR   |                                  | =    | 5,950                    | 2      | 5,490                   | COMPLIES      |
|                                                 |      |                                  |      |                                 |     | Cutof                 | f C  | ompliance (Se                      | e Ta | ble G for Deta                   | ils) |                          |        | Not Applicable          |               |
|                                                 |      |                                  |      |                                 |     | Control               | s C  | ompliance (Se                      | e Ta | ble H for Deta                   | ils  |                          |        | DOES NOT COMPL          | Y             |

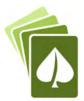

# Table C: Compliance Results

| STATE OF CALIFOR           | RNIA                                                                                                    |                                                                                                    |                                                                                                    |                          |                |            |                |                    |                       |                      |                                          |
|----------------------------|----------------------------------------------------------------------------------------------------|----------------------------------------------------------------------------------------------------|----------------------------------------------------------------------------------------------------|--------------------------|----------------|------------|----------------|--------------------|-----------------------|----------------------|------------------------------------------|
| <b>Process Sy</b>          | ystems                                                                                                    |                                                                                                    |                                                                                                    |                          |                |            |                |                    |                       |                      |                                          |
| NRCC-PRC-E (Crea           | ated 11/19)                                                                                                    |                                                                                                    |                                                                                                    |                          |                |            |                |                    |                       | CALI                 | IFORNIA ENERGY COMMISSION                |
| the same of the same of    | OF COMPLIAN                                                                                                    |                                                                                                    |                                                                                                    |                          |                |            |                | 4                  |                       |                      | NRCC-PRC-E                               |
|                            |                                                                                                    |                                                                                                    |                                                                                                    |                          |                |            |                |                    |                       | liance with mand     | latory requirements in §120.6, or        |
|                            |                                                                                                    | §140.9. This c                                                                                                    | ompliance do                                                                                                    | cument is used           | for newly con  | structed   | d, addit       | ion and altera     | tion projects.        | <u> </u>             |                                          |
| Project Name:              | A-100 - 100 - 100 |                                                                                                    |                                                                                                    |                          |                |            |                | Report             |                       |                      | Page 1 of 6                              |
| Project Addre              | ss: Example                                                                                                    |                                                                                                    |                                                                                                    |                          |                |            |                | Date P             | repared:              |                      | Today                                    |
| A. GENERAL                 | INFORMATIO                                                                                                    | N                                                                                                    |                                                                                                    |                          |                |            | 44             |                    |                       |                      | ?                                        |
| 01 Project L               | ocation (city)                                                                                                    |                                                                                                    |                                                                                                    | Example                  | 2              | 04         | 1 Total        | Conditioned F      | loor Area             |                      | 10,000                                   |
| 02 Climate                 | Zone                                                                                                    |                                                                                                    |                                                                                                    | 3                        |                | 05         | Tota           | l Unconditione     | d Floor Area          |                      | 10,000                                   |
| 03 Occupan                 | cy Types With                                                                                                    | in Project:                                                                                                    | -                                                                                                    |                          |                | 06         | # of           | Stories (Habita    | ble Above Gra         | de)                  | 0                                        |
| Office                     |                                                                                                    |                                                                                                    | ✓ Retail                                                                                                    |                          |                |            | Non-           | refrigerated W     | arehouse              |                      |                                          |
| Hotel/ Mo                  | otel                                                                                                    |                                                                                                    | School                                                                                                    |                          |                |            |                | thcare Facility    |                       |                      |                                          |
|                            | Residential                                                                                                    |                                                                                                    |                                                                                                    | able Class Bldg          | ,              |            | -              | r (Write In):      |                       |                      |                                          |
|                            | 1,144,541,444                                                                                                    |                                                                                                    |                                                                                                    |                          | ,              |            |                | (10.00-0)          |                       |                      |                                          |
| B. PROJECT                 | SCOPE                                                                                                    |                                                                                                    |                                                                                                    |                          |                |            |                |                    |                       |                      | 7                                        |
| Table Instructi            | ions: Include a                                                                                                    | ny process sys                                                                                                    | tems listed bei                                                                                                    | low within the           | scope of the p | ermit a    | pplicati       | ion that are de    | monstrating c         | ompliance with m     | nandatory requirements in                |
| §120.6 or pres             | scriptive requir                                                                                                    | ements in §14                                                                                                    | 0.9.                                                                                                    |                          |                |            |                |                    |                       |                      | 4 1 1 1 1 1 1 1 1 1 1 1 1 1 1 1 1 1 1 1  |
| My project co              | onsists of (chee                                                                                                    | k all that app                                                                                                    | y):                                                                                                    |                          |                |            |                |                    |                       |                      |                                          |
|                            |                                                                                                    |                                                                                                    | 01                                                                                                    |                          |                |            |                |                    |                       | 02                   |                                          |
| Refrigerat                 | ed Spaces <3,0                                                                                                    | 000 ft² Total (n                                                                                                    | o Title 24, Pt 6                                                                                                    | 5 requirement            | s)             |            | T.             | ✓ Elevator Lig     | hting & Ventil        | ation Controls (m    | andatory §120.6(f))                      |
|                            | ed Spaces ≥3,0                                                                                                    |                                                                                                    |                                                                                                    |                          |                |            | Ī              | Esca'              | Moving Walky          | vay Speed Contro     | ols (mandatory §120.6(g))                |
|                            | es > 8,000 ft <sup>2</sup> d                                                                                                    | Control of the control of the contro |                                                                                                    |                          |                |            | Ī              | 10                 |                       |                      | (prescriptive §140.9(a))1                |
| Enclosed I                 |                                                                                                    | Exhaust ≥ 10,                                                                                                    |                                                                                                    | datory §120.6            | (c))           |            |                |                    |                       |                      | rescriptive §140.9(b))¹                  |
| Newly Inc                  |                                                                                                    | Boilers (mand                                                                                                    |                                                                                                    |                          | 4=47           |            | - 1            | La                 |                       |                      | ne Hood (prescriptive §140.9(c))         |
| Comp                       | _                                                                                                    | Combined HF                                                                                                    |                                                                                                    | 7.7                      | 1              |            | L              |                    | triaday racto         | ry Exhibuse a run    | ic rioda (prescriptive <u>32-70.5(e)</u> |
| 1 FOOTNOTES                | _                                                                                                    |                                                                                                    | The same of the same of the sa |                          | nce method. If | usina ti   | he norf        | orme               | d for these fo        | aturas complian      | ce should be demonstrated on             |
| the NRCC-PRI               |                                                                                                    | document.                                                                                                    | comply using                                                                                                    | the perjoiniu            | ice method. Ij | using ti   | ne perj        | Offic              | a joi these je        | atures, compilari    | ce silvala de demonstratea on            |
| the Mice I'm               | ines.                                                                                                    | document                                                                                                    |                                                                                                    |                          |                |            |                | _                  |                       |                      |                                          |
| C. COMPLIA                 | LTS                                                                                                    |                                                                                                    |                                                                                                    |                          |                |            |                |                    |                       |                      |                                          |
| Table Instruc              | cel                                                                                                    | on this table :                                                                                                    | says "DOES NO                                                                                                    | OT COMPLY" o             | r "COMPLIES W  | ith Exc    | eptiono        | al Cor             | fer to Table L        | ). for guidance.     |                                          |
| 01                         |                                                                                                    | 03                                                                                                    | 04                                                                                                    | 05                       | 06             | 0          | 7              | 00                 | 09                    | 10                   | 11                                       |
| Refrigerated<br>Warehouse/ | ;ial                                                                                                    | Parking<br>Garage                                                                                                    | Process                                                                                                    | Compressed               | Elevators      | CC-14-0-16 | tors & ving    | Computer           | Commercial            | Laboratory           |                                          |
| Space<br>§120.6(a)         | §120.6(b)                                                                                                    | Exhaust<br>§120.6(c)                                                                                                    | Boilers<br>§120.6(d)                                                                                                    | Air Systems<br>§120.6(e) | §120.6(f)      | Walk       | ways<br>0.6(g) | Rooms<br>§140.9(a) | Kitchens<br>§140.9(b) | Exhaust<br>§140.9(c) | Compliance Results                       |
| (See Table F)              | (See Table G)                                                                                                    | (See Table H)                                                                                                    | (See Table I)                                                                                                    | (See Table J)            | (See Table K)  | (See T     | able L)        | (See Table M)      | (See Table N)         | (See Table O)        |                                          |
|                            | Yes                                                                                                    |                                                                                                    |                                                                                                    |                          | No             |            |                |                    |                       |                      | DOES NOT COMPLY                          |

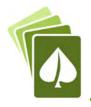

## Tables D & E: Exceptional Conditions & Notes

### Typical Table D

#### D. EXCEPTIONAL CONDITIONS

This table is auto-filled with uneditable comments because of selections made or data entered in tables throughout the form.

Total Hardscape Area in Table A does not match the areas entered in Table I. Please review for compliance.

Selections made in Table O have been changed by the permit applicant. See Table E. Additional Remarks for permit applicant's explanation.

Selections made in Table P have been changed by the permit applicant. See Table E. Additional Remarks for permit applicant's explanation.

#### Table E

#### E. ADDITIONAL REMARKS

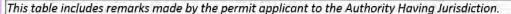

These are my super important notes for the plans examiner. I can also write notes that I think the contractor or inspector should know.

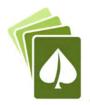

## Tables F/?: Equipment/Technical Schedule

## Typical Technical Table

#### F. OUTDOOR LIGHTING FIXTURE SCHEDULE Table Instructions: For new or altered lighting systems demonstrating compliance with §140.7 (ie Table I has expanded for input), include all luminaires being installed and any existing luminaires remaining or being moved within the spaces covered by the permit application in the Table below. For altered lighting systems using the Existing Power method per §141.0(b)2L (ie Table N has expanded for input), include only new luminaires being installed and replacement luminaires being installed as part of the project scope (ie, do not include existing luminaires remaining or existing luminaires being moved). Designed Wattage: 02 06 Cutoff Req. ≥ Excluded Total 6,200 initial lumen Field Inspector Name or Watts per How Wattage is Complete Luminaire Description Luminaire Status<sup>a</sup> Design Watts number per luminaire1,2 Item Tag determined output luminaires<sup>2</sup> §140.7(a) §130.2(b)\* Fail Pass pole 25 foot pole Linear 150 Mfr. Spec1 10 New 1,500 Yes **Total Designed Watts:** 1,500 \* NOTES: Selections with a \* require a note in the space below explaining how compliance is achieved. EX: Luminaire is lighting a statue: EXCEPTION 2 to §130.2(b).

#### NRCC-SRA

| Table Instructions: Com<br>consider newly added r | <ul> <li>See all the second of the second of the secon</li></ul> | if the project is                                     | designating a so                                                  | lar zone to comply                                                     | with <u>§110.10(b)1.</u>                                                          | B. For new consti                           | ruction consider to                                                                            | tal roof area; for a                            | additions |
|---------------------------------------------------|----------------------------------------------------------------------------------------------------|-------------------------------------------------------|-------------------------------------------------------------------|------------------------------------------------------------------------|-----------------------------------------------------------------------------------|---------------------------------------------|------------------------------------------------------------------------------------------------|-------------------------------------------------|-----------|
| Required Minimum S                                | Solar Zone                                                                                                    |                                                       | 1.01                                                              |                                                                        |                                                                                   |                                             |                                                                                                |                                                 |           |
| 01                                                | 02                                                                                                    | 03                                                    | 04                                                                | 05                                                                     |                                                                                   | 06                                          |                                                                                                | 07                                              | 08        |
|                                                   |                                                                                                    | Total New or                                          | Minimum Solar<br>Zone Based on                                    | Method/Tool(s)                                                         | Potential Solar Zo                                                                | one Areas: Roof<br>Solar Access             | Minimum Solar<br>Zone Based on<br>Potential Zone<br>(0.5 x (Total<br>Potential Zone))<br>(ft²) | Required<br>Minimum Solar<br>Zone Area<br>(ft²) |           |
| Minimum Solar Zone<br>Area Calculation<br>Method  | Total New or<br>Added Roof<br>Area<br>(ft²)                                                                                                    | Added Roof<br>Area Covered<br>with Skylights<br>(ft²) | Total or Added<br>Roof Area<br>(0.15 x (Roof-<br>Skylt))<br>(ft²) | Used to Determine Annual Solar Access for Potential Zones <sup>1</sup> | Steep-Sloped Low-Sloped Area Area Total P (≤ 2:12 pitch) (> 2:12 pitch), Solar Zo | Total Potential<br>Solar Zone Area<br>(ft²) |                                                                                                |                                                 |           |
| Total New or Added<br>Roof Area                   | 8,790                                                                                                    | 850                                                   | 1,191                                                             |                                                                        |                                                                                   |                                             |                                                                                                |                                                 | 1,191     |

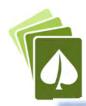

# Tables F/?: Equipment/Technical Schedule

| _                               | ALIFORNIA                                                                                                    |             |                                                     |                                                                                                    |                               |                                                                                      |                                                                     |                                                                                           |
|---------------------------------|----------------------------------------------------------------------------------------------------|-------------|-----------------------------------------------------|----------------------------------------------------------------------------------------------------|-------------------------------|--------------------------------------------------------------------------------------|---------------------------------------------------------------------|-------------------------------------------------------------------------------------------|
| Domes                           | stic Wate                                                                                                    | r Heatir    | ng System                                           | D                                                                                                    |                               |                                                                                      |                                                                     |                                                                                           |
|                                 | (Created 11/19                                                                                                    | *           | 200                                                 |                                                                                                    |                               | c                                                                                    | CALIFORNIA ENERGY C                                                 |                                                                                           |
| 201111130                       | ATE OF COM                                                                                                    | PLIANCE     |                                                     |                                                                                                    |                               |                                                                                      |                                                                     | NRCC-PLB-                                                                                 |
| Project Na                      |                                                                                                    |             |                                                     |                                                                                                    | Report Page:                  |                                                                                      |                                                                     | Page 2 of 5                                                                               |
| Project Ad                      | ddress:                                                                                                    |             |                                                     |                                                                                                    | Date Prepared:                |                                                                                      |                                                                     |                                                                                           |
| D. EXCEP                        | PTIONAL CO                                                                                                    | NDITION     | S                                                   |                                                                                                    |                               |                                                                                      |                                                                     | 2                                                                                         |
| This table                      | s is auto-fille                                                                                                    | d with une  | ditable comm                                        | ents because of selections made or data entered in tables thro                                                                   | oughout the form.             | T                                                                                    |                                                                     |                                                                                           |
| No except                       | tional condi                                                                                                    | tions apply | to this projec                                      | t.                                                                                                    |                               |                                                                                      |                                                                     |                                                                                           |
| E. ADDIT                        | TIONAL REM                                                                                                    | MARKS       |                                                     | *                                                                                                    |                               |                                                                                      |                                                                     | 2                                                                                         |
| This table                      | includes rei                                                                                                    | narks mad   | e by the perm                                       | it applicant to the Authority Having Jurisdiction.                                                                               |                               |                                                                                      |                                                                     |                                                                                           |
| motel occ                       |                                                                                                    | ompliance i | with prescript                                      | ole to demonstrate compliance with mandatory equipment re-<br>ive requirements in <u>§150.1(c)8</u> must also be demonstrated an |                               |                                                                                      | ration scopes.                                                      |                                                                                           |
| Name or                         |                                                                                                    |             |                                                     |                                                                                                    |                               |                                                                                      | 05                                                                  | 06                                                                                        |
| Item Tag                        | 1                                                                                                    |             |                                                     | Equipment Type                                                                                                    | Volume (gal)                  | Max GPM/ First<br>Hour Rating<br>(FHR)                                               | Rated Uniform<br>Energy Factor<br>(UEF)                             | 06 Minimum Required Uniform Energy Factor (UEF)                                           |
| POU                             |                                                                                                    |             | Elect                                               | Equipment Type ric Instantaneous (≤ 12kW)                                                                                        | Volume (gal) ≤2               | Hour Rating                                                                          | Rated Uniform<br>Energy Factor                                      | Minimum<br>Required<br>Uniform Energy                                                     |
|                                 |                                                                                                    |             | Elect                                               |                                                                                                    |                               | Hour Rating<br>(FHR)                                                                 | Rated Uniform<br>Energy Factor<br>(UEF)                             | Minimum<br>Required<br>Uniform Energy<br>Factor (UEF)                                     |
| POU  FOOTNO cacertapp           | OTE: Complia                                                                                                    | rgy.ca.gov/ | ent may be fo<br>Pages/Search                       |                                                                                                    | ≤2 •                          | Hour Rating<br>(FHR)  1.7 ≤ GPM<br><2.8  Reset                                       | Rated Uniform<br>Energy Factor<br>(UEF)<br>0.92                     | Minimum<br>Required<br>Uniform Energy<br>Factor (UEF) <sup>1</sup><br>0.91<br>Remove Last |
| POU  FOOTNO cacertapp           | OTE: Complic                                                                                                    | rgy.ca.gov/ | ent may be fo<br>/Pages/Searc/<br>ccupancies        | ric Instantaneous (≤ 12kW)  und in the Modernized Appliance Efficiency Database System                                           | ≤2 •                          | Hour Rating<br>(FHR)  1.7 ≤ GPM<br><2.8  Reset                                       | Rated Uniform<br>Energy Factor<br>(UEF)<br>0.92                     | Minimum<br>Required<br>Uniform Energy<br>Factor (UEF) <sup>1</sup><br>0.91<br>Remove Last |
| POU  FOOTNO                     | OTE: Complia                                                                                                    | rgy.ca.gov/ | ent may be fo<br>Pages/Search                       | ric Instantaneous (≤ 12kW)  und in the Modernized Appliance Efficiency Database System a/AdvancedSearch.aspx                     | ≤2 •                          | Hour Rating<br>(FHR)  1.7 ≤ GPM<br><2.8  Reset                                       | Rated Uniform<br>Energy Factor<br>(UEF)<br>0.92                     | Minimum<br>Required<br>Uniform Energy<br>Factor (UEF) <sup>1</sup><br>0.91<br>Remove Last |
| POU<br>FOOTNO<br>cacertapp      | OTE: Complication of the plant of the plant | ment All O  | ent may be for<br>Pages/Search<br>ccupancies<br>Not | ric Instantaneous (≤ 12kW)  und in the Modernized Appliance Efficiency Database System a/AdvancedSearch.aspx                     | ≤2 ▼ (MAEDBS) on the          | Hour Rating<br>(FHR)<br>1.7 ≤ GPM<br><2.8<br>Reset<br>Energy Commission              | Rated Uniform Energy Factor (UEF)  0.92  Add Row on website: https: | Minimum Required Uniform Energy Factor (UEF)* 0.91 Remove Last                            |
| POU  FOOTNC cacertapp  Water He | OTE: Complication of the compliances.ene.                                                                                                    | ment All O  | ent may be for<br>Pages/Search<br>ccupancies<br>Not | ric Instantaneous (≤ 12kW)  und in the Modernized Appliance Efficiency Database System  n/AdvancedSearch.aspx  R                 | ≤2 (MAEDBS) on the equirement | Hour Rating (FHR)  1.7 ≤ GPM <2.8  Reset  Energy Commission  aal ≥ R-12, Label reset | Rated Uniform Energy Factor (UEF)  0.92  Add Row on website: https: | Minimum Required Uniform Energy Factor (UEF)* 0.91 Remove Last                            |

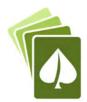

## Tables F/?: Equipment/Technical Schedule

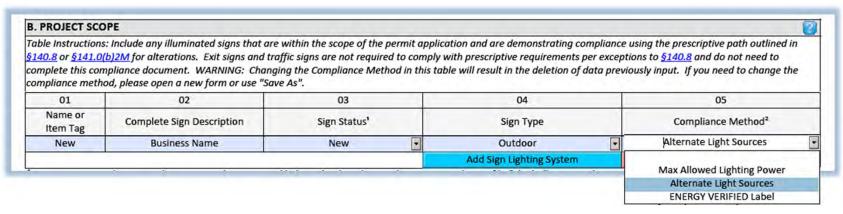

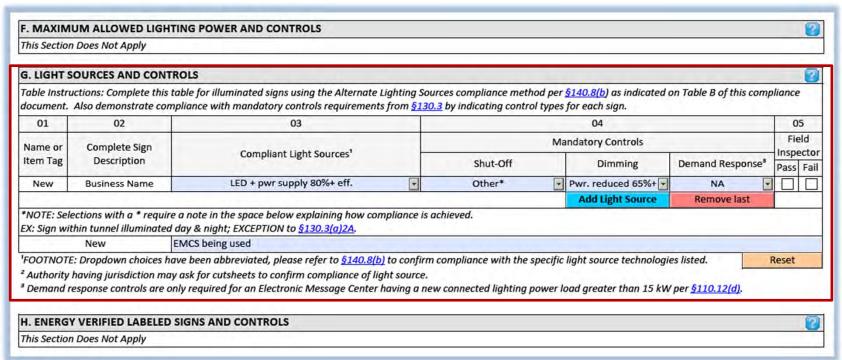

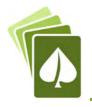

## NRCI Table: Certificates of Installation

## Typical NRCI Table

#### I. DECLARATION OF REQUIRED CERTIFICATES OF INSTALLATION Table Instructions: Selections have been made based on information provided in previous tables of this document. If any selection needs to be changed, please explain why in Table E. Additional Remarks. These documents must be provided to the building inspector during construction and can be found online at https://www.energy.ca.gov/ title24/2019standards/2019 compliance documents/Nonresidential Documents/NRCI/ Field Inspector YES NO Form/Title Pass Fail NRCI-PLB-01-E - Must be submitted for all buildings NRCI-PLB-02-E - Must be submitted for high-rise residential and hotel/ motel central hot water distribution systems to be recognized for compliance. NRCI-PLB-03-E - Must be submitted for high-rise residential and hotel/ motel single dwelling unit hot water distribution --systems to be recognized for compliance.

#### NRCC-CXR

#### N. DECLARATION OF REQUIRED CERTIFICATES OF INSTALLATION

There are no Certificates of Installation applicable to commissioning requirements.

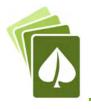

## NRCA Table: Certificates of Acceptance

### Typical NRCA Table

#### U. DECLARATION OF REQUIRED CERTIFICATES OF ACCEPTANCE Table Instructions: Selections have been made based on information provided in previous tables of this document. If any selection needs to be changed, please explain why in Table E. Additional Remarks. These documents must be provided to the building inspector during construction and any with "-A" in the form name must be completed through an Acceptance Test Technician Certification Provider (ATTCP). For more information visit: http://www.energy.ca.gov/title24/attcp/providers.html Field Inspector YES NO Form/Title Pass Fail NRCA-LTI-02-A - Must be submitted for occupancy sensors and automatic time switch controls. NRCA-LTI-03-A - Must be submitted for automatic daylight controls. 0 NRCA-LTI-04-A - Must be submitted for demand responsive lighting controls. 0 NRCA-LTI-05-A - Must be submitted for institutional tuning power adjustment factor (PAF). NRCA-ENV-03-F - Must be submitted for daylighting design power adjustment factors (PAF).

#### **NRCC-ELC**

#### K. DECLARATION OF REQUIRED CERTIFICATES OF ACCEPTANCE There are no Certificates of Acceptance applicable to electrical power distribution requirements.

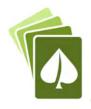

## NRCV Table: Certificates of Verification

#### **NRCC-MCH**

#### P. DECLARATION OF REQUIRED CERTIFICATES OF VERIFICATION Table Instructions: Selections have been made based on information provided in previous tables of this document. If any selection needs to be changed, please explain why in Table E. Additional Remarks. These documents must be completed by a HERS Rater and provided to the building inspector during construction. The final documents must be created by a HERS Providers registry, but drafts can be found online at https://www.energy.ca.gov/title24/2019standards/2019 compliance documents/ Nonresidential Documents/NRCV/ Field Inspector NO Form/Title YES Pass Fail NRCV-MCH-04-H Duct Leakage Test . NOTE: Must be completed by a HERS Rater NRCV-MCH-24 Enclosure Air Leakage Worksheet 6 NOTE: Must be completed by a HERS Rater NRCV-MCH-27 High-rise Residential $i_{i-1}$ 0 NOTE: Must be completed by a HERS Rater NRCV-MCH-32 Local Mechanical Exhaust NOTE: Must be completed by a HERS Rater

#### NRCC-PLB

# K. DECLARATION OF REQUIRED CERTIFICATES OF VERIFICATION Table Instructions: Selections have been made based on information provided in previous tables of this document. If any selection needs to be changed, please explain why in Table E. Additional Remarks. These documents must be completed by a HERS Rater and provided to the building inspector during construction. The final documents must be created by a HERS Providers registry, but drafts can be found online at <a href="https://www.energy.ca.gov/title24/2019standards/2019">https://www.energy.ca.gov/title24/2019standards/2019</a> compliance documents/ Nonresidential Documents/NRCV/ YES NO Form/Title Field Inspector Pass Fail NRCV-PLB-21-H High-rise Residential Central Hot Water Distribution HERS Verification NRCV-PLB-22-H High-rise Residential Individual Dwelling Unit Hot Water Distribution HERS Verification

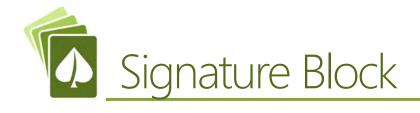

| DOCUMENTATION AUTHOR'S DECLARATION STATEM                                                                                                    | /ENT                                                                                                    |
|----------------------------------------------------------------------------------------------------|----------------------------------------------------------------------------------------------------|
| I certify that this Certificate of Compliance documentation                                                                                                    | is accurate and complete.                                                                                                    |
| Documentation Author Name:                                                                                                    | Documentation Author Signature:                                                                                                    |
| Company:                                                                                                    | Signature Date:                                                                                                    |
| Address:                                                                                                    | CEA/ HERS Certification Identification (if applicable):                                                                                                    |
| City/State/Zip:                                                                                                    | Phone:                                                                                                    |
| Compliance (responsible designer)  3. The energy features and performance specifications, m Certificate of Compliance conform to the requirements  4. The building design features or system design features compliance documents, worksheets, calculations, plans  5. I will ensure that a completed signed copy of this Certif | essions Code to accept responsibility for the building design or system design identified on this Certificate of<br>naterials, components, and manufactured devices for the building design or system design identified on this<br>of Title 24, Part 1 and Part 6 of the California Code of Regulations.<br>identified on this Certificate of Compliance are consistent with the information provided on other applicable<br>is and specifications submitted to the enforcement agency for approval with this building permit application,<br>ficate of Compliance shall be made available with the building permit(s) issued for the building, and made available<br>is. I understand that a completed signed copy of this Certificate of Compliance is required to be included with the |
|                                                                                                    |                                                                                                    |
| Company :                                                                                                    | Date Signed:                                                                                                    |
| Address:                                                                                                    | License:                                                                                                    |
| City/State/Zip:                                                                                                    | Phone:                                                                                                    |

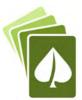

## Challenge C

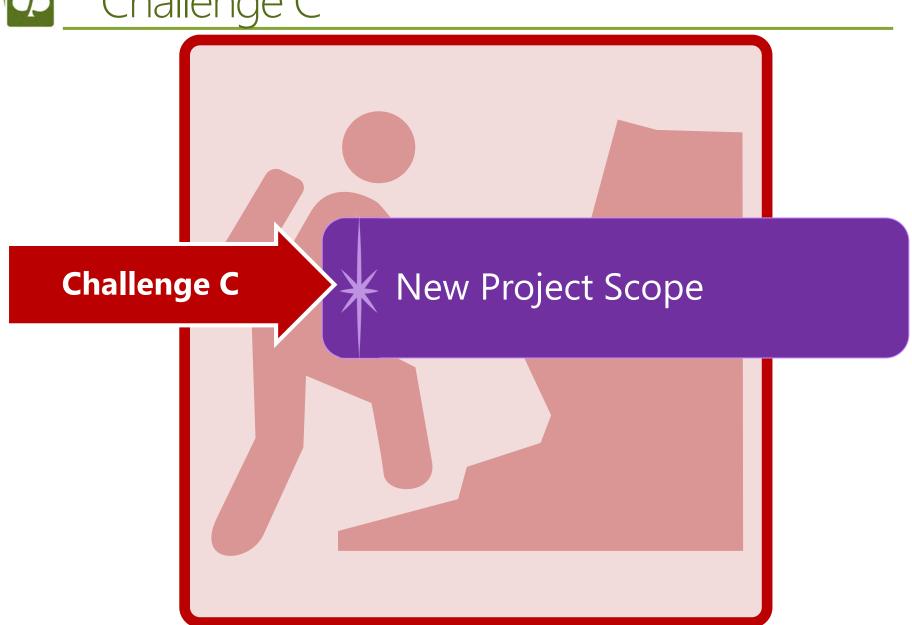

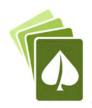

## Example: New VRF Systems

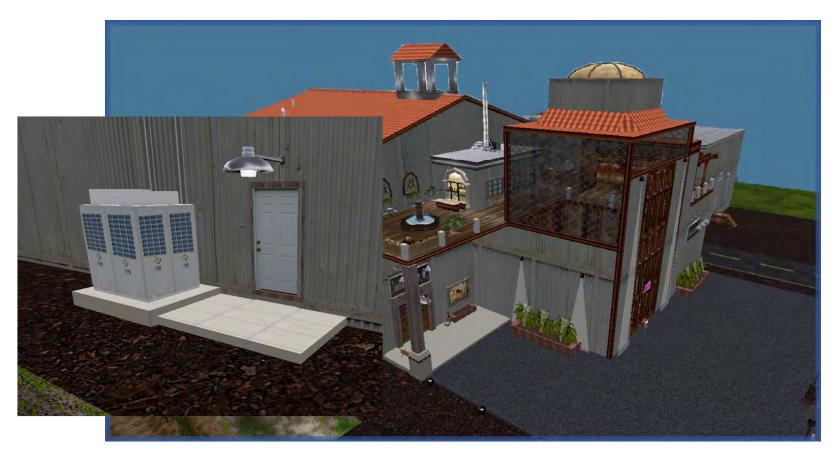

New Variable Refrigerant Flow System to a Winery

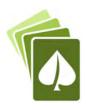

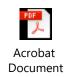

STATE OF CALIFORNIA

| Mechanical Systems                                                                                 |                                                                               |       |                         |                                                                                                    |                                                                                      |
|----------------------------------------------------------------------------------------------------|-------------------------------------------------------------------------------|-------|-------------------------|----------------------------------------------------------------------------------------------------|--------------------------------------------------------------------------------------|
| NRCC-MCH-E (Created 3/20)                                                                          |                                                                               |       |                         |                                                                                                    | CALIFORNIA ENERGY COMMISSION                                                         |
| CERTIFICATE OF COMPLIANCE                                                                          |                                                                               |       |                         |                                                                                                    | NRCC-MCH-E                                                                           |
| This document is used to demonstrate co prescriptive path outlined in §140.4, or §.                | mpliance for mechanical systems that are within<br>141.0(b)2 for alterations. | the   | scope of the permit app | lication and are                                                                                                    | demonstrating compliance using the                                                   |
| Project Name: Example Winery                                                                       |                                                                               |       | Report Pag              | e:                                                                                                    | Page 1 of 10                                                                         |
| Project Address: Winery                                                                            |                                                                               |       | Date Prepa              | red:                                                                                                    | Today                                                                                |
| A. GENERAL INFORMATION                                                                             |                                                                               |       |                         |                                                                                                    | 2                                                                                    |
| 01 Project Location (city)                                                                         | Sonoma                                                                        | 04    | Total Conditioned Floor | Area                                                                                                    | 10,000                                                                               |
| 02 Climate Zone                                                                                    | 2                                                                             | 05    | Total Unconditioned Flo | oor Area                                                                                                    | 5,000                                                                                |
| 03 Occupancy Types Within Project:                                                                 |                                                                               | 06    | # of Stories (Habitable | Above Grade)                                                                                                    | 2                                                                                    |
| Office (B)                                                                                         | Retail (M)                                                                    |       | Non-refrigerated Wareho | ouse (S)                                                                                                    | -                                                                                    |
| Hotel/ Motel Guest Rooms (R-1)                                                                     | School (F)                                                                    |       | Healthcare Facility (H) |                                                                                                    |                                                                                      |
| High-Rise Residential (R-2/R-3)                                                                    | Relocatable Class Bldg (E)                                                    | 1     | Other (Write In):       | 1                                                                                                    | Vinery                                                                               |
| B. PROJECT SCOPE                                                                                   |                                                                               |       | ſ                       | Project Scope mu                                                                                                    | ust be defined before other sections of the                                          |
| Table Instructions: Include any mechanica<br><u>§140.4</u> , or <u>§141.0(b)2</u> for alterations. | ll systems that are within the scope of the permi                             | it ap | plication and are demo. | NRCC-MCH expanded in a seating and/or contents of the seating and/or contents of the seating and seating and seati | and for user input. Indicate whether ooling systems, and controls are part of the    |
|                                                                                                    | My project consists of                                                        | (che  |                         |                                                                                                    | Also indicate any system components<br>elections will open other applicable sections |
| 01                                                                                                 | 02                                                                            |       |                         | of the form.                                                                                                    | elections will open other applicable sections                                        |
| Air System(s)                                                                                      | Wet System C                                                                  | omp   |                         |                                                                                                    | Dry System Components                                                                |
| Heating Air System                                                                                 | Water Economizer                                                              |       |                         | Air Economi                                                                                                    | zer                                                                                  |
| Cooling Air System                                                                                 | Pumps                                                                         |       |                         | Electric Resi                                                                                                    | stance Heat                                                                          |
| Mechanical Controls                                                                                | Hydronic System Piping                                                        |       |                         | Fan Systems                                                                                                    | 6                                                                                    |
| Mechanical Controls                                                                                | Cooling Towers                                                                |       |                         | Ductwork                                                                                                    |                                                                                      |
|                                                                                                    | Chillers                                                                      |       |                         | Ventilation                                                                                                    |                                                                                      |
|                                                                                                    | Boilers                                                                       |       |                         | Zonal System                                                                                                    | ns/ Terminal Boxes                                                                   |

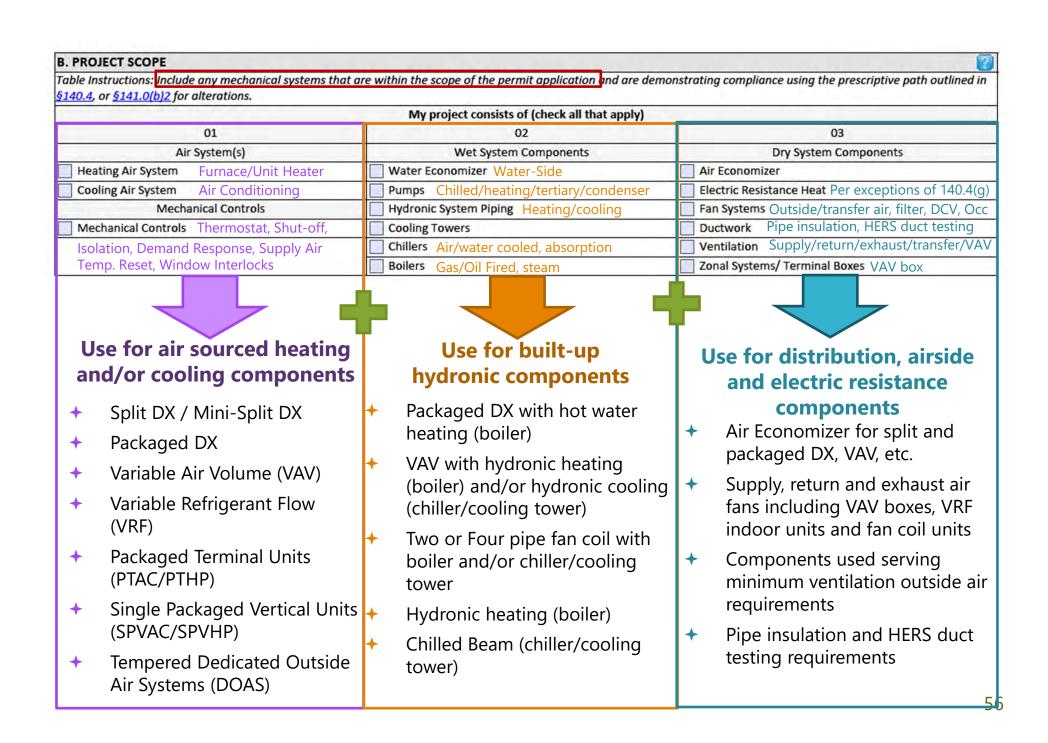

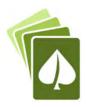

## Example HVAC Systems

#### Rooftop Packaged DX with Economizer

| B. PROJECT SCOPE                                                                          |                                                               | 2                                                                  |
|-------------------------------------------------------------------------------------------|---------------------------------------------------------------|--------------------------------------------------------------------|
| Table Instructions: Include any mechanical systems §140.4, or §141.0(b)2 for alterations. | s that are within the scope of the permit application and are | e demonstrating compliance using the prescriptive path outlined in |
|                                                                                           | My project consists of (check all that apple                  | γ)                                                                 |
| 01                                                                                        | 02                                                            | 03                                                                 |
| Air System(s)                                                                             | Wet System Components                                         | Dry System Components                                              |
| ✓ Heating Air System                                                                      | Water Economizer                                              | ✓ Air Economizer                                                   |
| ✓ Cooling Air System                                                                      | Pumps                                                         | ☐ Electric Resistance Heat                                         |
| Mechanical Controls                                                                       | Hydronic System Piping                                        | ✓ Fan Systems                                                      |
| ✓ Mechanical Controls                                                                     | Cooling Towers                                                | ✓ Ductwork                                                         |
|                                                                                           | Chillers                                                      | ✓ Ventilation                                                      |
|                                                                                           | Boilers                                                       | Zonal Systems/ Terminal Boxes                                      |

#### Packaged VAV with Hot Water Reheat

| B. PROJECT SCOPE                                                                               |                                                | <b>?</b>                                                                    |
|------------------------------------------------------------------------------------------------|------------------------------------------------|-----------------------------------------------------------------------------|
| Table Instructions: Include any mechanical systems that §140.4, or §141.0(b)2 for alterations. | are within the scope of the permit application | on and are demonstrating compliance using the prescriptive path outlined in |
| https://www.energy.ca.gov/2018publications/CEC-4                                               | My project consists of (check all              | that apply)                                                                 |
| -020/CEC-400-2018-020-CMF.pdf#page=254                                                         | 02                                             | 03                                                                          |
| Click to follow link                                                                           | Wet System Components                          | Dry System Components                                                       |
| ✓ Heating Air System                                                                           | Water Economizer                               | ✓ Air Economizer                                                            |
| ✓ Cooling Air System                                                                           | ✓ Pumps                                        | ☐ Electric Resistance Heat                                                  |
| Mechanical Controls                                                                            | ✓ Hydronic System Piping                       | ✓ Fan Systems                                                               |
| ✓ Mechanical Controls                                                                          | Cooling Towers                                 | ✓ Ductwork                                                                  |
|                                                                                                | Chillers                                       | ✓ Ventilation                                                               |
|                                                                                                | ✓ Boilers                                      | ✓ Zonal Systems/ Terminal Boxes                                             |

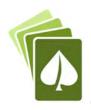

| B. PROJECT SCOPE                                                                          |                                                               |                                                                    |
|-------------------------------------------------------------------------------------------|---------------------------------------------------------------|--------------------------------------------------------------------|
| Table Instructions: Include any mechanical systems §140.4, or §141.0(b)2 for alterations. | s that are within the scope of the permit application and are | e demonstrating compliance using the prescriptive path outlined in |
|                                                                                           | My project consists of (check all that apply                  | y)                                                                 |
| 01                                                                                        | 02                                                            | 03                                                                 |
| Air System(s)                                                                             | Wet System Components                                         | Dry System Components                                              |
| ✓ Heating Air System                                                                      | Water Economizer                                              | ✓ Air Economizer ?                                                 |
| ✓ Cooling Air System                                                                      | Pumps                                                         | ☐ Electric Resistance Heat                                         |
| Mechanical Controls                                                                       | Hydronic System Piping                                        | ✓ Fan Systems                                                      |
| ✓ Mechanical Controls                                                                     | Cooling Towers                                                | ✓ Ductwork                                                         |
|                                                                                           | Chillers                                                      | ✓ Ventilation                                                      |
|                                                                                           | Boilers                                                       | Zonal Systems/ Terminal Boxes                                      |

- → (1) Outdoor Unit:
  - Heating:
    - Total Output: 270,000 BTUH
    - Efficiency: 3.7 COP
  - Cooling
    - Total/Sensible Output: 240,000 BTUH
    - Efficiency: 12.2 EER/21.9 IEER
- → (10) 2 ton Indoor Units
- → (1) DOAS with 3,000 CFM at 3 BHP

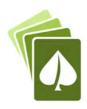

|                                  |                                                                                                    | ing equipment schedules to show compl<br>.4(k) or §141.0(b)2 for alterations.                                                                                 | iance with mandatory r                                                        | equiremen                 | ts found in               | <u>§110.1</u> and                      | §110.2(a                              | and presc             | riptive requ                         | iirement                                        |
|----------------------------------|----------------------------------------------------------------------------------------------------|----------------------------------------------------------------------------------------------------|-------------------------------------------------------------------------------|---------------------------|---------------------------|----------------------------------------|---------------------------------------|-----------------------|--------------------------------------|-------------------------------------------------|
| Dry Syster                       | n Equipment Sizing (includes                                                                                                    | air conditioners, condensers, heat pur                                                                                                    | nps, VRF, furnaces and                                                        | unit heate                | rs)                       |                                        |                                       |                       |                                      |                                                 |
| 01                               | 02                                                                                                    | 03                                                                                                    | 04                                                                            | 05                        | 06                        | 07                                     | 08                                    | 09                    | 10                                   | 11                                              |
|                                  |                                                                                                    |                                                                                                    |                                                                               | Equip                     | ment Sizin                | g per Mecl                             | nanical Sch                           | edule (Btu            | /h) <u>§140.4</u>                    | (a&b)                                           |
|                                  |                                                                                                    |                                                                                                    | 100000000000000000000000000000000000000                                       | Hei                       | ating Outpo               | ut <sup>2,8</sup>                      | Cooling                               | Output <sup>2,3</sup> | Load Calc                            | ulations                                        |
| Name or<br>Item Tag              | Equipment Category per Tables 110.2                                                                                                    | Equipment Type per Tables 110.2 & Title 20                                                                                                    | Smallest Size<br>Available <sup>1</sup><br>§140.4(a)                          | Per<br>Design<br>(kBtu/h) | Rated<br>(kBtu/h)         | Supp.<br>Heating<br>Output<br>(kBtu/h) | Sensible<br>Per<br>Design<br>(kBtu/h) | Rated<br>(kBtu/h)     | Total<br>Heating<br>Load<br>(kBtu/h) | Total<br>Sensible<br>Cooling<br>Load<br>(kBtu/h |
| Outside                          | riable Refrigerant Flow                                                                                                    | į.                                                                                                    | Yes                                                                           | 270                       | 270                       | 0                                      | 240                                   | 240                   | 220                                  | 235                                             |
|                                  | <u> </u>                                                                                                    | tuan Paris and a subject of                                                                                                    |                                                                               |                           |                           | Rese                                   | et                                    | Add Row               | Rem                                  | ove Last                                        |
| building p  It is com  If equips | Unitary AC/ Condenser Unitary heat pumps PTAC/ PTHP SPVAC/ SPVHP Variable Refrigerant FI Furnace/ Unit heater Computer Room AC Heat Pump + AC | VRF air conditioners, air cooled VRF heat pump, air cooled VRF water source VRF groundwater source VRF ground source Joi Toda calculations asea for compliant | NA: Standby Equip. NA: Load Controls NA: Altered per §14: NA: System serves H | put comes<br>neatina ou   | from speci<br>tput and lo | fication sh                            | . (-)                                 | ing and co            | oling loads                          | of the                                          |

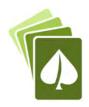

| 01                  | 02                                                                   |                 | 03                           |    | 04              | 05                                                          | 06                   | 07              | 08                                                          | 09                   |
|---------------------|----------------------------------------------------------------------|-----------------|------------------------------|----|-----------------|-------------------------------------------------------------|----------------------|-----------------|-------------------------------------------------------------|----------------------|
|                     |                                                                      |                 |                              |    | Heating M       | ode                                                         |                      |                 | Cooling Mode                                                |                      |
| Name or<br>Item Tag | Size Category<br>(Btu/h)                                             |                 | Rating Condition (°F)        | on | Efficiency Unit | Min Efficiency<br>Required per<br>Tables 110.2/<br>Title 20 | Design<br>Efficiency | Efficiency Unit | Min Efficiency<br>Required per<br>Tables 110.2/<br>Title 20 | Design<br>Efficiency |
| Outside             |                                                                      |                 | -1                           |    | СОР             | 3.2                                                         | 3.7                  | EER             | 9.5                                                         | 12.2                 |
| Outside             | ≥240,000                                                             | 1               |                              | Ĭ  | COP             | 5.2                                                         | 3.7                  | IEER            | 12.7                                                        | 21.9                 |
|                     |                                                                      |                 | EALAS SA                     |    |                 |                                                             |                      | -               |                                                             | Reset                |
|                     | <65,000<br>≥65,000 and <135,000<br>≥135,000 and <240,000<br>≥240,000 | 1 1 1 1 1 1 1 1 | 7°Fdb/43°Fwb<br>7°Fdb/15°Fwb |    |                 |                                                             |                      |                 |                                                             | 1                    |

| able Instruct                         | ions: | If any cell on t   | his ta | ble says "DOES                                  | NOT | COMPLY" or "                                          | 'сом | PLIES with Exc     | eptio | nal Conditions'                       | refer | to Table D. fo                 | r gui | dance.                          |                    |
|---------------------------------------|-------|--------------------|--------|-------------------------------------------------|-----|-------------------------------------------------------|------|--------------------|-------|---------------------------------------|-------|--------------------------------|-------|---------------------------------|--------------------|
| 01                                    |       | 02                 |        | 03                                              |     | 04                                                    | 7    | 05                 |       | 06                                    |       | 07                             |       | 08                              | 09                 |
| System Summary §110.1, §110.2, §140.4 | AND   | Pumps<br>§140.4(k) | AND    | Fans/<br>Economizers<br>§140.4(c),<br>§140.4(e) | AND | System<br>Controls<br>§110.2,<br>§120.2,<br>§140.4(f) | AND  | Ventilation §120.1 | AND   | Terminal Box<br>Controls<br>§140.4(d) | AND   | Distribution §120.3, §140.4(I) | AND   | Cooling<br>Towers<br>§110.2(e)2 | Compliance Results |
| See Table F)                          |       | (See Table G)      |        | (See Table H)                                   |     | (See Table I)                                         |      | (See Table J)      |       | (See Table K)                         |       | (See Table L)                  |       | (See Table M)                   |                    |
| Yes                                   | AND   |                    | AND    |                                                 | AND |                                                       | AND  |                    | AND   |                                       | AND   |                                | AND   |                                 |                    |

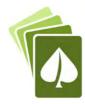

#### H. FAN SYSTEMS & AIR ECONOMIZERS Table Instructions: Complete the following Table for fan systems to demonstrate compliance with prescriptive requirements found in \$140.4(c), \$140.4(e) and \$140.4(m). First document the system details, then add fans within that system to document compliance with fan power requirements. Fan systems serving healthcare facilities, or those serving only process loads, are exempt from these requirements and do not need to be included in Table H. **Economizer** System Fan Economizer:1 System Name: Indoor NA: ≤ 54 kBtu/h cooling Variable Air Volume Controls: Type: 02 01 05 07 06 Constant Volume Fixed Temperature Fan Power Pressure Drop Ad Variable Air Volume Fixed Enthalpy Fan Name or Design Fan Function P Unit<sup>2</sup> Differential Temperature HP Item Tag Device Design Airflow through Device (CFM) Differential Enthalpy Waterside Economizer (Se None used NA: ≤ 54 kBtu/h cooling Indoor Supply BHP 0.4 NA: Special OA filtration NA: High-rise res/hotel/md None used Remove Last Pressure Drop Adj. Device Fully ducted return/ exhaust Supply Systems maintaining pressure Return DOAS 1 3,000 BHP 3 Return/ exhaust airflow contr Exhaust Exhaust filters, scrubbers, trea Other (Transfer, VAV box) MERV 16 or greater/ electron Remove Last Pressure Drop Adj. Device Carbon/gas-phase air cleaner Remove Last Fan Biosafety cabinet Table Continued 7.8 Total System Design Supply Airflow (CFM): 6,000 Total System Design (B)HP: 7 Maximum System Fan Power (B)HP: C. COMPLIANCE RESULTS Table Instructions: If any cell on this table says "DOES NOT COMPLY" or "COMPLIES with Exceptional Conditions" refer to Table D. for quidance. 01 02 03 04 05 06 07 08 09 System System Fans/ Controls Summary Terminal Box Distribution Cooling Economizers Ventilation Pumps AND AND AND AND AND §110.1, §110.2, Controls §120.3, AND Towers §140.4(k) §140.4(c), \$120.1 **Compliance Results** §110.2, §120.2, §140.4(d) §140.4(I) §110.2(e)2 §140.4(e) \$140.4 §140.4(f) (See Table H) (See Table F) (See Table G) (See Table I) (See Table J) (See Table K) (See Table L) (See Table M) AND Yes AND AND AND AND AND AND Mandatory Measures Compliance (See Table Q for Details)

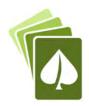

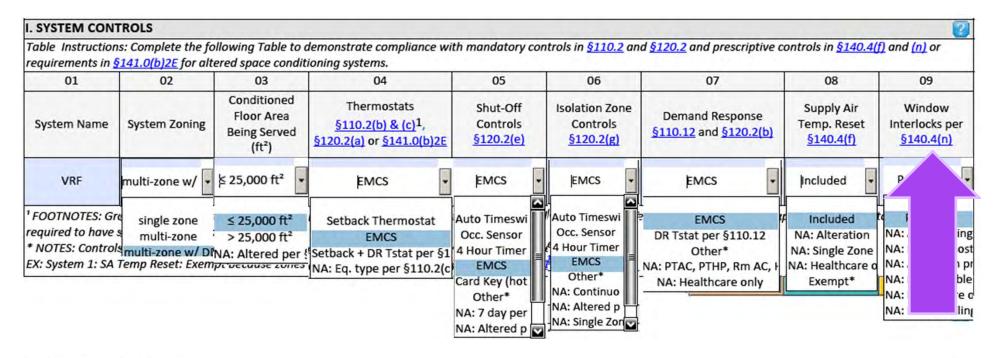

| C. COMPLIA                            |     | 100000             | his tak | ole says "DOFS                                  | NOT | COMPLY" or                                            | "СОМ | PLIES with Exc     | entio | nal Conditions'                       | ' refer | to Table D. fo                 | r auic | dance                           |                    |
|---------------------------------------|-----|--------------------|---------|-------------------------------------------------|-----|-------------------------------------------------------|------|--------------------|-------|---------------------------------------|---------|--------------------------------|--------|---------------------------------|--------------------|
| 01                                    |     | 02                 | 100     | 03                                              |     | 04                                                    |      | 05                 | 1     | 06                                    | , c,c,  | 07                             | gun    | 08                              | 09                 |
| System Summary §110.1, §110.2, §140.4 | AND | Pumps<br>§140.4(k) | AND     | Fans/<br>Economizers<br>§140.4(c),<br>§140.4(e) | AND | System<br>Controls<br>§110.2,<br>§120.2,<br>§140.4(f) | AND  | Ventilation §120.1 | AND   | Terminal Box<br>Controls<br>§140.4(d) | AND     | Distribution §120.3, §140.4(I) | AND    | Cooling<br>Towers<br>§110.2(e)2 | Compliance Results |
| See Table F)                          |     | (See Table G)      |         | (See Table H)                                   |     | (See Table I)                                         |      | (See Table J)      |       | (See Table K)                         |         | (See Table L)                  |        | (See Table M)                   |                    |
|                                       | AND |                    | AND     |                                                 | AND | Yes                                                   | AND  |                    | AND   |                                       | AND     |                                | AND    |                                 |                    |
|                                       |     |                    |         |                                                 |     | 1                                                     |      | N                  | landa | tory Measure                          | s Con   | pliance (See                   | Table  | Q for Details)                  |                    |

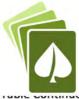

|                           | 04                          |                                    | 05                     |                             |                            | 06                         | 5                          |                | 07                                                                     |
|---------------------------|-----------------------------|------------------------------------|------------------------|-----------------------------|----------------------------|----------------------------|----------------------------|----------------|------------------------------------------------------------------------|
|                           |                             | Sustana Danies OA                  | , n                    |                             |                            |                            |                            | Air Filtration | per <u>§120.1(c)</u> and <u>§141.0(b)</u>                              |
| ystem Name:               |                             | System Design OA<br>CFM Air Flow¹: | 3,000                  |                             | ystem Desi<br>Fransfer Air |                            | 0                          | Provided       | per §120.1(c) (NR & Hotel/<br>Motel)                                   |
| 08                        | 09                          | 10                                 | 11                     | 12                          | 13                         | 14                         | 15                         |                | 16                                                                     |
|                           | Mechanic                    | al Ventilation Requ                | ired per <u>§120.1</u> | c)3 <sup>3</sup>            |                            | Exh. Ve                    | ent. per <u>§120.1(c)4</u> |                |                                                                        |
| Space Name or<br>Item Tag | Occupancy Type <sup>4</sup> | Condition<br>Floor<br>Area (ft²    | showerheads/           | # of<br>people <sup>5</sup> | Required<br>Min OA<br>CFM  | Required<br>Minimum<br>CFM | Drovided per Decide        |                | ccupant Sensor Controls per<br>3, §120.1(d)5 & §120.2(e)3 <sup>6</sup> |
| Sales                     | Retail sales                | 8,000                              |                        |                             | 2,000                      |                            |                            | DCV            | NA: Not required per<br>§120.1(d)3                                     |
|                           |                             | 3,333                              |                        |                             |                            |                            |                            | Occ Sensor     | NA: Not required space type                                            |
| Officer                   | Office severe               |                                    |                        |                             | 120                        |                            |                            | DCV            | NA: Not required per<br>§120.1(d)3                                     |
| Offices                   | Office space                | 800                                |                        |                             | 120                        |                            |                            | Occ Sensor     | Provided per §120.1(d)5                                                |
| Bathrooms                 | Toilet (public)- cont. eh   | 1 200                              | 10                     |                             | 180                        | 500                        | 500                        | DCV            | NA: Not required per<br>§120.1(d)3                                     |
| Bathrooms                 | rollet (public)- cont. en   | x. 1,200                           | 10                     |                             | 180                        | 300                        | 300                        | Occ Sensor     | NA: Not required space type                                            |
|                           |                             |                                    |                        |                             |                            | Reset                      | Add C                      | ccupancy Ty    | pe Remove Last                                                         |
| 17                        | Total System Required Min   | OA CFM                             | 2,3                    | 300                         | 18                         |                            | Ventilation for this       | System Com     | plies? Yes                                                             |
|                           |                             |                                    |                        |                             |                            | Reset                      | A                          | dd System      | Remove Last                                                            |
|                           |                             |                                    |                        |                             |                            | Rese                       | t Add                      | Occupancy Ty   | /pe Kemove Last                                                        |
| 17                        | Total System Required Mi    | n OA CFM                           |                        | - 10                        | 18                         |                            | Ventilation for th         | is System Cor  | nplies?                                                                |

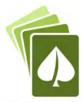

| J. VENTILATION            | AND INDOOR AI      | R QUALIT             | Υ                                  |                                   |                             |                             |                            |                                                                                        |                 |                   | 2                                                |
|---------------------------|--------------------|----------------------|------------------------------------|-----------------------------------|-----------------------------|-----------------------------|----------------------------|----------------------------------------------------------------------------------------|-----------------|-------------------|--------------------------------------------------|
| residential and ho        | tel/motel occupan  | cies. For a          | lterations, only ven               | tilation systems                  | s being al                  | tered within                | the scope                  | nents in <u>§120.1</u> and <u>§</u><br>of the permit applicat<br>ions can be presented | ion need to be  | document          |                                                  |
| 01                        | Check the          | box if the           | project is showing                 | ventilation calc                  | ulations o                  | n the plans,                | or attachin                | ng the calculations ins                                                                | tead of comple  | eting this to     | able.                                            |
| 02                        | Check this         | box if the           | project includes ne                | w or altered hip                  | gh-rise re                  | sidential dw                | elling units               |                                                                                        |                 |                   |                                                  |
| 03                        | Check the          | box if the p         | project is using nat               | ural ventilation                  | in any sp                   | aces to mee                 | et required                | ventilation rates per                                                                  | 120.1(c)2.      |                   |                                                  |
| J. VENTILATION            | AND INDOOR A       | IR QUALIT            | ΓY                                 |                                   |                             |                             |                            |                                                                                        |                 |                   | 2                                                |
| residential and h         | otel/motel occupai | ncies. For a         | alterations, only ve               | ntilation systen                  | ns being d                  | altered with                | in the scope               | ments in <u>§120.1</u> and<br>e of the permit applications can be present              | ation need to b | e documei         |                                                  |
| 01                        | ✓ Check the        | box if the           | project is showing                 | ventilation cal                   | culations                   | on the plan                 | s, or attach               | ing the calculations is                                                                | nstead of comp  | oleting this      | table.                                           |
| 02                        | Check thi          | s box if the         | project includes n                 | ew or altered h                   | igh-rise r                  | residential d               | welling uni                | ts.                                                                                    |                 |                   |                                                  |
| 03                        | Check the          | box if the           | project is using na                | tural ventilatio                  | n in any s                  | paces to me                 | eet required               | d ventilation rates pe                                                                 | §120.1(c)2.     |                   |                                                  |
| <b>Table Continued</b>    |                    |                      |                                    |                                   |                             |                             |                            |                                                                                        |                 |                   |                                                  |
| Nonresidential a          | nd Hotel/ Motel V  | entilation           | Systems                            |                                   |                             |                             |                            |                                                                                        |                 |                   |                                                  |
|                           | 04                 |                      |                                    | 05                                |                             |                             | 06                         |                                                                                        |                 | 07                |                                                  |
| System Name:              |                    | 100                  | ystem Design OA<br>FM Air Flow¹:   |                                   |                             | System Desi<br>Transfer Air |                            |                                                                                        | Air Filtration  | per <u>§120.1</u> | (c) and §141.0(b)2 <sup>2</sup>                  |
| 08                        | 0                  | 9                    | 10                                 | 11                                | 12                          | 13                          | 14                         | 15                                                                                     |                 | 16                |                                                  |
|                           |                    | Mechanical           | Ventilation Requi                  | red per §120.1(                   | c)3 <sup>3</sup>            |                             | Exh. Ve                    | nt. per §120.1(c)4                                                                     |                 |                   |                                                  |
| Space Name or<br>Item Tag | Occupan            | cy Type <sup>4</sup> | Conditioned<br>Floor<br>Area (ft²) | d # of<br>showerheads/<br>toilets | # of<br>people <sup>s</sup> | Required<br>Min OA<br>CFM   | Required<br>Minimum<br>CFM | Provided per Design<br>CFM                                                             |                 |                   | sor Controls per<br>)5 & §120.2(e)3 <sup>6</sup> |
|                           |                    |                      |                                    |                                   |                             |                             |                            |                                                                                        | DCV             |                   |                                                  |
|                           |                    |                      |                                    |                                   |                             |                             |                            |                                                                                        | Occ Sensor      |                   |                                                  |
|                           | 16.7. 2.7.         |                      | A A 12                             |                                   |                             |                             | Reset                      |                                                                                        | Occupancy Type  |                   | Remove Last                                      |
| 17                        | Total System Req   | uired Min (          | DA CFM                             |                                   |                             | 18                          |                            | Ventilation for this                                                                   | System Comp     | lies?             |                                                  |
|                           |                    |                      |                                    |                                   |                             | (                           | Recet                      |                                                                                        | dd Systam       |                   | Ramova Last                                      |

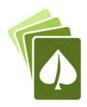

| DISTR                                 | IBUTI                      | ON (  | DUCTWORK                        | AND     | PIPING)                                         |        |                               |        |                                                                                                    |         |                                       |        |                                                                                                    |         |                                   | <b>(</b>                   |
|---------------------------------------|----------------------------|-------|---------------------------------|---------|-------------------------------------------------|--------|-------------------------------|--------|----------------------------------------------------------------------------------------------------|---------|---------------------------------------|--------|----------------------------------------------------------------------------------------------------|---------|-----------------------------------|----------------------------|
|                                       |                            |       | omplete the f<br>akage testing. |         | ing tables to s                                 | how c  | ompliance wit                 | h ma   | ndatory pipe i                                                                                                    | insula  | tion requireme                        | ents f | ound in <u>§120.</u>                                                                                                    | 3 and   | prescriptive req                  | quirements found in        |
| Ouct Lea                              | kage S                     | ealin | g                               |         |                                                 |        |                               |        |                                                                                                    |         |                                       |        |                                                                                                    |         |                                   |                            |
|                                       |                            |       | questions belong duct system    |         |                                                 |        | DOAS                          |        | and the second second s |         | kage testing tr<br>stems?             | igger  | ed for                                                                                                    |         | N                                 | 0                          |
| 11                                    | No                         | 0     | The scope                       | of the  | project inclu                                   | des or | nly duct system               | ns ser | ving healthca                                                                                                    | re fac  | ilites.                               |        |                                                                                                    |         |                                   |                            |
| 12                                    | No                         | 0     | ■ Duct syste                    | m pro   | vides conditio                                  | ned a  | ir to an occup                | iable  | space for a co                                                                                                    | nstan   | t volume, sing                        | le zoi | ne, space-con                                                                                                    | dition  | ing system.                       |                            |
| 13                                    | No                         | 0     | The space                       | condi   | tioning system                                  | serv   | es less than 5,               | 000 ft | of condition                                                                                                    | ed flo  | or area.                              |        |                                                                                                    |         |                                   |                            |
| 14                                    | No                         | 0     | The combi                       | ned s   | urface area of                                  | the d  | ucts in the foll              | owing  | g locations is i                                                                                                    | more    | than 25% of th                        | ne tot | al surface are                                                                                                    | a of th | ne entire duct s                  | ystem:                     |
| ·                                     |                            |       |                                 |         | Outdoors                                        |        |                               |        |                                                                                                    |         |                                       |        |                                                                                                    |         |                                   |                            |
|                                       |                            |       |                                 |         |                                                 |        |                               |        |                                                                                                    |         |                                       |        |                                                                                                    |         | the roof does r<br>itioned spaces | not meet the               |
|                                       |                            |       |                                 |         | In an uncond                                    | dition | ed crawlspace                 |        |                                                                                                    |         |                                       |        |                                                                                                    |         |                                   |                            |
|                                       |                            |       |                                 |         | In other unc                                    | onditi | oned spaces                   |        |                                                                                                    |         |                                       |        |                                                                                                    |         |                                   |                            |
| 15                                    | No                         | 0     | The scope                       | of the  | project inclu                                   | des ex | tending an ex                 | isting | duct system,                                                                                                    | which   | is constructe                         | d, ins | ulated or seal                                                                                                    | ed wi   | th asbestos.                      |                            |
| 16                                    | No                         | 0     | -                               |         |                                                 |        | existing duct<br>h procedures |        |                                                                                                    |         |                                       |        | The second second secon | ed as o | confirmed throu                   | igh field verification and |
| 17                                    |                            |       | Duct syste                      | m sha   | ll be sealed in                                 | accor  | dance with th                 | e Cali | fornia Mecha                                                                                                    | nical ( | Code.                                 |        |                                                                                                    | -       |                                   |                            |
| C. CON                                | /PLIAI                     | NCE I | RESULTS                         |         |                                                 |        |                               |        |                                                                                                    |         |                                       |        |                                                                                                    |         |                                   |                            |
|                                       | 20.30.00.00.00             | 76.   |                                 | this ta | ble says "DOE.                                  | s NOT  | COMPLY" or '                  | 'сом   | PLIES with Exc                                                                                                    | eption  | nal Conditions                        | " refe | r to Table D. fo                                                                                                    | or qui  | dance.                            | •                          |
| 01                                    | -                          |       | 02                              |         | 03                                              |        | 04                            |        | 05                                                                                                    |         | 06                                    | Ĺ      | 07                                                                                                    | Ť       | 08                                | 09                         |
| Syste<br>Sumn<br>§110<br>§110<br>§140 | em<br>nary<br>0.1,<br>0.2, | AND   | Pumps<br><u>§140.4(k)</u>       | AND     | Fans/<br>Economizers<br>§140.4(c),<br>§140.4(e) | AND    | System<br>Controls            | AND    | Ventilation §120.1                                                                                                    | AND     | Terminal Box<br>Controls<br>§140.4(d) | AND    | Distribution §120.3, §140.4(I)                                                                                                    | AND     | Cooling<br>Towers<br>§110.2(e)2   | Compliance Results         |
| (See Ta                               | ble F)                     |       | (See Table G                    |         | (See Table H)                                   |        | (See Table I)                 |        | (See Table J)                                                                                                    |         | (See Table K)                         |        | (See Table L)                                                                                                    |         | (See Table M)                     |                            |
|                                       |                            | AND   |                                 | AND     |                                                 | AND    |                               | AND    |                                                                                                    | AND     | Hall to                               | AND    | Yes                                                                                                    | AND     |                                   |                            |
|                                       |                            |       |                                 |         |                                                 |        |                               |        | V                                                                                                    | /landa  | tory Measure                          | s Con  | npliance (Sec                                                                                                    | Table   | Q for Details)                    |                            |

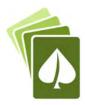

| §110.2,         §140.4(e)         §140.4(f)         §140.4(f) |                |            | ance.         | or guid | to Table D. fo | refer | nal Conditions" | eption | PLIES with Exc | 'сомі | COMPLY" or "                   | NOT | ble says "DOES         | his tal | If any cell on t | ions: I | Table Instruct                |
|----------------------------------------------------------------------------------------------------|----------------|------------|---------------|---------|----------------|-------|-----------------|--------|----------------|-------|--------------------------------|-----|------------------------|---------|------------------|---------|-------------------------------|
| Summary §110.1, §110.2, §140.4(k)         AND §140.4(e)         Pumps §140.4(e)         AND §140.4(e)         AND §140.4(e)         Controls §120.1 §140.4(f)         AND §120.1 §140.4(d)         Terminal Box Controls §120.3, §140.4(l)         Distribution §120.3, §140.4(l)         Cooling Towers §110.2(e)2           See Table F)         (See Table G)         (See Table H)         (See Table I)         (See Table J)         (See Table K)         (See Table L)         (See Table M)                                                                                                    | 09             | 09         | 08            |         | 07             |       | 06              |        | 05             |       | 04                             |     | 03                     |         | 02               |         | 01                            |
|                                                                                                    | pliance Result | Compliance | Towers        | AND     | §120.3,        | AND   | Controls        |        |                | AND   | Controls<br>§110.2,<br>§120.2, | AND | Economizers §140.4(c), | AND     |                  | AND     | Summary<br>§110.1,<br>§110.2, |
|                                                                                                    |                |            | (See Table M) |         | (See Table L)  |       | (See Table K)   |        | (See Table J)  |       | (See Table I)                  |     | (See Table H)          |         | (See Table G)    |         | See Table F)                  |
| Yes AND AND Yes AND Yes AND Yes AND Yes AND CO                                                                                                    | COMPLIES       | COMP       |               | AND     | Yes            | AND   |                 | AND    | Yes            | AND   | Yes                            | AND | Yes                    | AND     |                  | AND     | Yes                           |

#### D. EXCEPTIONAL CONDITIONS

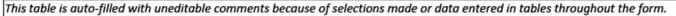

Please review Table F for compliance: all fields which are not grey must be completed; design or rated efficiency must be greater than or equal to the minimum efficiency required.

| 01                  | 02                       | 03                       | 04              | 05                                                          | 06                   | 07              | 08                                                          | 09                   |
|---------------------|--------------------------|--------------------------|-----------------|-------------------------------------------------------------|----------------------|-----------------|-------------------------------------------------------------|----------------------|
|                     |                          |                          | Heating M       | ode                                                         |                      |                 | Cooling Mode                                                |                      |
| Name or<br>Item Tag | Size Category<br>(Btu/h) | Rating Condition<br>(°F) | Efficiency Unit | Min Efficiency<br>Required per<br>Tables 110.2/<br>Title 20 | Design<br>Efficiency | Efficiency Unit | Min Efficiency<br>Required per<br>Tables 110.2/<br>Title 20 | Design<br>Efficiency |
| Outside             | ≥240,000                 | 47°Fdb/43°Fwb OSA        |                 | 3.2                                                         | 4                    | EER             | 9.5                                                         |                      |
| Outside             | 2240,000                 | 47 FUD/43 FWD USA        |                 | 3.2                                                         | 4                    | IEER            | 12.7                                                        |                      |
|                     |                          |                          |                 |                                                             |                      | ·               |                                                             | Reset                |

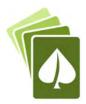

| Table Instruct                        | ions: | f any cell on t    | his ta | ble says "DOES          | NOT | COMPLY" or "         | сом | PLIES with Exc | eptio | nal Conditions' | refe  | to Table D. fo   | or guid | dance.                          |                    |
|---------------------------------------|-------|--------------------|--------|-------------------------|-----|----------------------|-----|----------------|-------|-----------------|-------|------------------|---------|---------------------------------|--------------------|
| 01                                    |       | 02                 |        | 03                      |     | 04                   |     | 05             |       | 06              |       | 07               |         | 08                              | 09                 |
| System Summary §110.1, §110.2, §140.4 | AND   | Pumps<br>§140.4(k) | AND    | §140.4(c),<br>§140.4(e) | AND | §120.2,<br>§140.4(f) | AND | <u>§120.1</u>  | AND   | §140.4(d)       | AND   | §140.4(I)        | AND     | Cooling<br>Towers<br>§110.2(e)2 | Compliance Results |
| (See Table F)                         |       | (See Table G)      |        | (See Table H)           |     | (See Table I)        |     | (See Table J)  |       | (See Table K)   |       | (See Table L)    |         | (See Table M)                   |                    |
| Yes                                   | AND   |                    | AND    | Yes                     | AND | Yes                  | AND | Yes            | AND   |                 | AND   | Yes              | AND     |                                 | COMPLIES           |
| • • )                                 |       |                    |        | •••)                    | 7   | (: :)                |     | N              | landa | tory Measure    | s Con | np iance (Sec. 1 | Table   | Q for Details)                  | COMPLIES           |
|                                       |       | -112-21            |        |                         |     |                      |     |                |       |                 |       |                  |         |                                 |                    |

Table Instructions: Indicate where mandatory measures are documented in the plan set or construction documentation. For any mandatory measures that do not apply, mark the plan sheet or construction document location as "N/A", any active cells that are left blank will result in non-compliance in Table C.

| 21                                                                                       |     |     | 02                                           |  |  |
|------------------------------------------------------------------------------------------|-----|-----|----------------------------------------------|--|--|
| 01                                                                                       |     |     | Plan sheet or construction document location |  |  |
| Compliance with Mandatory Measures documented through MCH Mandatory Measures Note Block: | Yes | T T | M-1                                          |  |  |

| Q. MANDATORY MEASURES DOCUMENTATION LOCATION                                                                                       | ı                        |                                              |    |  |  |  |
|----------------------------------------------------------------------------------------------------|--------------------------|----------------------------------------------|----|--|--|--|
| Table Instructions: Indicate where mandatory measures are docu<br>the plan sheet or construction document location as "N/A", any o |                          |                                              |    |  |  |  |
| 01                                                                                                    |                          |                                              | 02 |  |  |  |
| 01                                                                                                    |                          | Plan sheet or construction document location |    |  |  |  |
| Compliance with Mandatory Measures documented through MCH Mandatory Measures Note Block:                                           | No                       |                                              |    |  |  |  |
| 03                                                                                                    |                          | 04                                           |    |  |  |  |
| Mandatory Measure                                                                                                    | Plan sheet               | or construction document location            |    |  |  |  |
| Heating Equipment Efficiency per §110.1                                                                                            | M-1                      |                                              |    |  |  |  |
| Cooling Equipment Efficiency per §110.1                                                                                            | M-1                      |                                              |    |  |  |  |
| Furnace Standby Loss Control per §110.2(d)                                                                                         | N/A                      |                                              |    |  |  |  |
| Duct Insulation per §120.4                                                                                                    |                          | N/A                                          |    |  |  |  |
| Heating Hot Water Equipment Efficiency per 5110.1                                                                                  | No. of                   | N/A                                          |    |  |  |  |
| Cooling Chilled and Condenser Water Equipment Efficiency per                                                                       | 110.1                    | N/A                                          |    |  |  |  |
| Open and Closed Circuit Cooling Towers conductivity of flow-bas                                                                    | ed controls per §110.2   | 1 N/A                                        |    |  |  |  |
| Open and Closed Circuit Cooling Towers Flow Meter with analog                                                                      | output per §110.2(e)3    | N/A                                          |    |  |  |  |
| Open and Closed Circuit Cooling Towers Overflow Alarm per §11                                                                      | 0.2(e)4                  | N/A                                          |    |  |  |  |
| Open and Closed Circuit Cooling Towers Efficient Drift Eliminator                                                                  | rs per §110.2(e)5        | N/A                                          |    |  |  |  |
| Pipe Insulation per §120.3(b)                                                                                                    |                          | P-1                                          |    |  |  |  |
| Combustion air shutoff, combustion air fan controls and stack de<br>boilers per §120.9                                             | esign and controls for   | N/A                                          |    |  |  |  |
| Heat Pump with Supplementary Electric Resistance Heater Contr                                                                      | ols per <u>§110.2(b)</u> | N/A                                          |    |  |  |  |
| The air duct and plenum system is designed per §120.4(a)-(f)                                                                       |                          | M-1                                          |    |  |  |  |
| Kitchen range hoods shall be rated for sound in accordance with 62.2                                                               | Section 7.2 of ASHRAE    | N/A                                          |    |  |  |  |

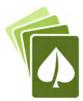

STATE OF CALIFORNIA Mechanical Systems NRCC-MCH-E (Created 3/20) CALIFORNIA ENERGY COMMISSION CERTIFICATE OF COMPLIANCE NRCC-MCH-E Project Name: Example Winery Report Page: Page 6 of 10 Project Address: Winery Date Prepared: Today 4 See Standards Tables 120.1-A and 120.1-B For lecture halls with fixed seating, the expected number of occupants shall be determined in accordance with the California Building Code. <sup>6</sup> \$120.2(e)3 requires systems serving rooms that are required by \$130.1(c) to have lighting occupancy sensing controls to also have occupancy sensing zone controls for ventilation. Examples of spaces which require lighting occupancy sensors include offices 250ft2 or smaller, multipurpose rooms less than 1,000ft2, classrooms, conference rooms, restrooms, aisles and open areas in warehouses, library book stack aisles, corridors, stairwells, parking garages, and loading and unloading zones, unless excepted by §130.1(c). K. TERMINAL BOX CONTROLS This Section Does Not Apply L. DISTRIBUTION (DUCTWORK AND PIPING) This Section Does Not Apply M. COOLING TOWERS This Section Does Not Apply N. DECLARATION OF REQUIRED CERTIFICATES OF INSTALLATION Table Instructions: Selections have been made based on information provided in previous tables of this document. If any selection needs to be changed, please explain why in Table E. Additional Remarks. These documents must be provided to the building inspector during construction and can be found online at https://www.energy.ca.gov/ title24/2019standards/2019 compliance documents/Nonresidential Documents/NRCI/ Field Inspector YES NO Form/Title Fail Pass NRCI-MCH-01-E - Must be submitted for all buildings. O. DECLARATION OF REQUIRED CERTIFICATES OF ACCEPTANCE Table Instructions: Selections have been made based on information provided in previous tables of this document. If any selection needs to be changed, please explain why in Table E. Additional Remarks. These documents must be provided to the building inspector during construction and can be found online at https://www.energy.ca.gov/ title24/2019standards/2019 compliance documents/Nonresidential Documents/NRCA/ Field Inspector YES NO Form/Title

Pass

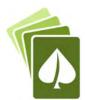

| NRCC-MCH-E                   | TE OF COM           | IPLIANCE                                                                                                    | N          | NRCC-MCH-E   |  |
|------------------------------|---------------------|----------------------------------------------------------------------------------------------------|------------|--------------|--|
| Project Nar                  | me: Exa             | mple Winery Report Page:                                                                                                    |            | Page 7 of 10 |  |
| Project Add                  | dress: Wir          | Date Prepared:                                                                                                    |            |              |  |
| •                            | 0                   | NRCA-MCH-02-A Outdoor Air must be submitted for all newly installed HVAC units.  Note: MCH02-A can be performed in conjunction with MCH-07-A Supply Fan VFD Acceptance (if applicable) since testing activities overlap.                                                                                                    |            |              |  |
| 6                            |                     | NRCA-MCH-03-A Constant Volume Single Zone HVAC  NOTE: This form does not automatically move to "Yes". If Constant Volume Single Zone HVAC Systems are included in the scope, permit applicant should move this form to "Yes".                                                                                                    |            |              |  |
|                              |                     | NDCA MCU OA A Air Distribution Dunt Loukage                                                                                                    |            |              |  |
| CEPTIONAL                    | CONDIT              | TIONS                                                                                                    |            |              |  |
| ble is auto-fi               | illed with          | uneditable comments because of selections made or data entered in tables throughout the form.                                                                                                    |            |              |  |
| DITIONAL R                   | EMARK               |                                                                                                    | olanation. |              |  |
| DITIONAL R                   | EMARK<br>remarks    |                                                                                                    | olanation. |              |  |
| DITIONAL R                   | EMARK<br>remarks    | S made by the permit applicant to the Authority Having Jurisdiction.                                                                                                    | planation. |              |  |
| DITIONAL R                   | EMARK<br>remarks    | made by the permit applicant to the Authority Having Jurisdiction.  I since this is not a multifamily occupancy                                                                                                    | planation. |              |  |
| DITIONAL R                   | EMARK<br>remarks    | made by the permit applicant to the Authority Having Jurisdiction.  I since this is not a multifamily occupancy  Solution and the Authority Having Jurisdiction.  I since this is not a multifamily occupancy  Permit applicant should move this form to "Yes".  NRCA-MCH-15-A Thermal Energy Storage (TES) System Acceptance  NOTE: This form does not automatically move to "Yes". If Chilled Water Storage, Ice-on-Coil Internal Melt, Ice-on-Coil External Melt, Ice Harvester, Brine, Ice-Slurry, Eutectic Salt, Clathrate Hydrate Slurry (CHS), Cryogenic or Encapulated (Ice Ball) Systems                                                                                                    |            |              |  |
| DITIONAL R while includes in | remarks<br>required | made by the permit applicant to the Authority Having Jurisdiction.  Is since this is not a multifamily occupancy  John Hard Store this is not a multifamily occupancy  John Hard Store this is not a multifamily occupancy  John Hard Hard Hard Hard Hard Hard Hard Hard                                                                                                    | -          | _            |  |
| DITIONAL R while includes in | remarks<br>required | made by the permit applicant to the Authority Having Jurisdiction.  Is since this is not a multifamily occupancy  John Mars and description of the form to "Yes".  NRCA-MCH-15-A Thermal Energy Storage (TES) System Acceptance  NOTE: This form does not automatically move to "Yes". If Chilled Water Storage, Ice-on-Coil Internal Melt, Ice-on-Coil External Melt, Ice Harvester, Brine, Ice-Slurry, Eutectic Salt, Clathrate Hydrate Slurry (CHS), Cryogenic or Encapulated (Ice Ball) Systems are included in the scope, permit applicant should move this form to "Yes".  NRCA-MCH-16-A Supply Air Temperature Reset Controls                                                                                                    |            |              |  |
| DITIONAL R while includes in | required            | made by the permit applicant to the Authority Having Jurisdiction.  Is since this is not a multifamily occupancy  In order this is not a multifamily occupancy  In order this joint does not dutomated by more to "res".  In NRCA-MCH-15-A Thermal Energy Storage (TES) System Acceptance  NOTE: This form does not automatically move to "Yes". If Chilled Water Storage, Ice-on-Coil Internal Melt, Ice-on-Coil External Melt, Ice Harvester, Brine, Ice-Slurry, Eutectic Salt, Clathrate Hydrate Slurry (CHS), Cryogenic or Encapulated (Ice Ball) Systems are included in the scope, permit applicant should move this form to "Yes".  NRCA-MCH-16-A Supply Air Temperature Reset Controls  NRCA-MCH-17-A Condenser Water Temperature Reset Controls                                                                                                    |            |              |  |
| DITIONAL R while includes in | required            | made by the permit applicant to the Authority Having Jurisdiction.  Is since this is not a multifamily occupancy  Is since this is not a multifamily occupancy |            |              |  |

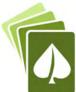

|               |               |                                                                                        | <i>J</i>       |                          |              |
|---------------|---------------|----------------------------------------------------------------------------------------|----------------|--------------------------|--------------|
| TATE OF CALL  | IFORNIA       |                                                                                        |                |                          |              |
| <b>Nechan</b> | ical Sys      | tems                                                                                   |                |                          |              |
|               | (Created 3/20 |                                                                                        |                | CALIFORNIA ENERGY COMMIS |              |
|               | E OF COM      |                                                                                        |                |                          | IRCC-MCH-E   |
| roject Nar    | 1,000         | nple Winery                                                                            | Report Page:   |                          | Page 8 of 10 |
| roject Add    | ress: Win     | ery                                                                                    | Date Prepared: |                          | Today        |
| DECLAR        | ATION OF      | REQUIRED CERTIFICATES OF VERIFICATION                                                  |                |                          | 2            |
|               |               | nents/NRCV/                                                                            | 4-             | Field In                 | spector      |
| YES           | NO            | Form/Tit                                                                               | ie             | Pass                     | Fail         |
| 6             |               | NRCV-MCH-04-H Duct Leakage Test<br>NOTE: Must be completed by a HERS Rater             |                |                          |              |
| 0             |               |                                                                                        |                |                          |              |
| 0             |               | NRCV-MCH-24 Enclosure Air Leakage Worksheet<br>NOTE: Must be completed by a HERS Rater |                |                          |              |
|               |               |                                                                                        |                |                          |              |

NOTE: Must be completed by a HERS Rater

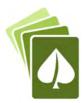

STATE OF CALIFORNIA

#### **Mechanical Systems**

NRCC-MCH-E (Created 3/20)

CERTIFICATE OF COMPLIANCE

Project Name: Example Winery

Project Address: Winery

Date Prepared:

CALIFORNIA ENERGY COMMISSION

NRCC-MCH-E

Project Name: Page 10 of 10

Project Address: Winery

Date Prepared:

Today

| DOCUMENTATION AUTHOR'S I                | DECLARATION STATEMENT                   |                                 |                           | 2                                                                   |
|-----------------------------------------|-----------------------------------------|---------------------------------|---------------------------|---------------------------------------------------------------------|
| 1. I certify that this Certificate of C | ompliance documentation is accurate and | complete.                       |                           |                                                                     |
| Documentation Author Name:              | Gina Rodda                              | Documentation Author Signate    | ure:Gina Rodda            | Digitally signed by Gina Rodda<br>Date: 2020.03.24 14:53:28 -07:00' |
| Company:                                | Gabel Energy                            | Signature Date:                 | 3/24/2020                 | )                                                                   |
| Address:                                | 20825 Nunes Ave                         | CEA/ HERS Certification Identif | fication (if applicable): | NR16-04-20035                                                       |
| City/State/Zip:                         | Castro Valley CA 94546                  | Phone:                          | 510-428-0803              |                                                                     |
| DECEMBRIE DEDCOMIS DECLARA              | TION OF A TELEFACIT                     |                                 |                           |                                                                     |

#### RESPONSIBLE PERSON'S DECLARATION STATEMENT

I certify the following under penalty of perjury, under the laws of the State of California:

- 1. The information provided on this Certificate of Compliance is true and correct.
- I am eligible under Division 3 of the Business and Professions Code to accept responsibility for the building design or system design identified on this Certificate of Compliance (responsible designer)
- 3. The energy features and performance specifications, materials, components, and manufactured devices for the building design or system design identified on this Certificate of Compliance conform to the requirements of Title 24, Part 1 and Part 6 of the California Code of Regulations.
- 4. The building design features or system design features identified on this Certificate of Compliance are consistent with the information provided on other applicable compliance documents, worksheets, calculations, plans and specifications submitted to the enforcement agency for approval with this building permit application.
- 5. I will ensure that a completed signed copy of this Certificate of Compliance shall be made available with the building permit(s) issued for the building, and made available to the enforcement agency for all applicable inspections. I understand that a completed signed copy of this Certificate of Compliance is required to be included with the documentation the builder provides to the building owner at occupancy.

| Responsible Designer Name: | Responsible Designer Signature: |
|----------------------------|---------------------------------|
| Company:                   | Date Signed:                    |
| Address:                   | License:                        |
| City/State/Zip:            | Phone:                          |

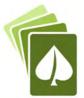

# Challenge D

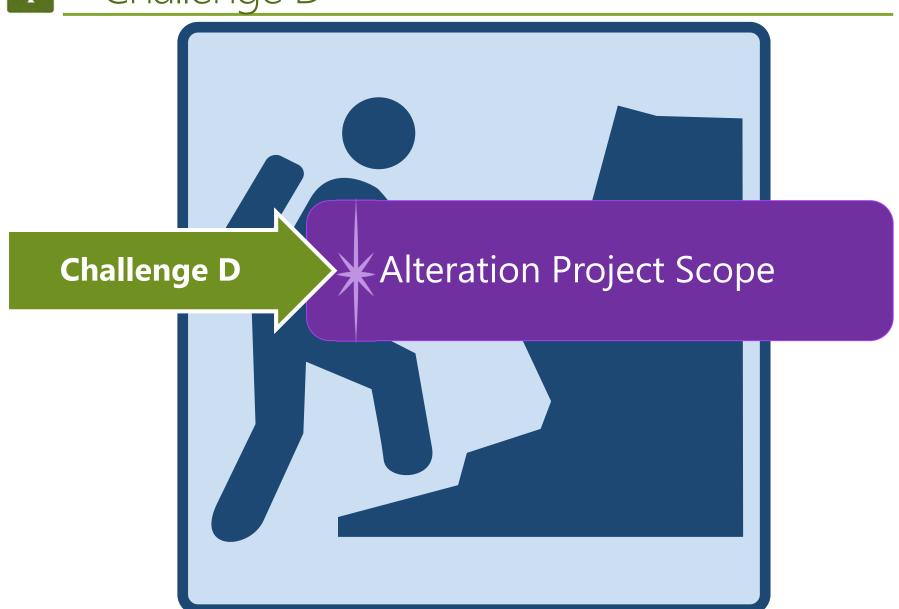

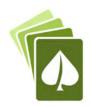

# Example: Envelope Alteration

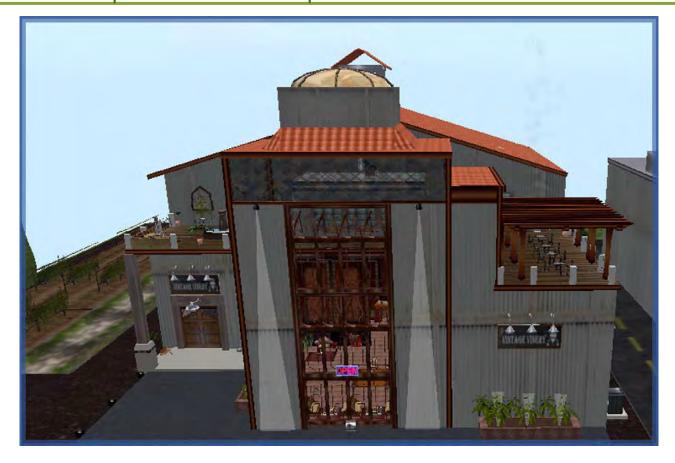

- → Replace Windows → New Roof
- **+ Open Walls**

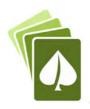

STATE OF CALIFORNIA

#### **Envelope Component Approach**

NRCC-ENV-E (Created 11/19)

CERTIFICATE OF COMPLIANCE

This document is used to demonstrate compliance with mandatory requirements in \$110.8(a) and \$120.7(b) for newly constructed buildings, and \$141.0(b)1 for alterations, related to roof, wall and floor assemblies. It is also used to demonstrate compliance with prescriptive requirements in \$140.3 for newly constructed buildings, and \$141.0 for additions and alterations, related to roof, wall, floor, door, fenestration and daylighting requirements.

Project Name: Example: Envelope

Report Page:

Page 1 of 4

Project Address: Example

Date Prepared:

| A. G | ENERAL INFORMATION                                                                                                    | 10,000               |                                                   |       |                                        |                                                          | <b>?</b>                                |
|------|----------------------------------------------------------------------------------------------------|----------------------|---------------------------------------------------|-------|----------------------------------------|----------------------------------------------------------|-----------------------------------------|
| 01   | Project Location (city)                                                                                                    | Example              |                                                   | 05    | # of Stories (Habitab                  | le Above Grade)                                          | 2                                       |
| 02   | Zipcode                                                                                                    | 90000                |                                                   |       | Total Conditioned Fl                   | oor Area (ft²)                                           | 10,000                                  |
| 03   | Climate Zone                                                                                                    | 3                    | •                                                 | 07    | Total Unconditioned                    | Floor Area (ft²)                                         | 0                                       |
| 04   | Occupancy Types Within Project (select all If one occupancy constitutes ≥ 80% of the obuilding envelope may be designed to compoccupancy per §100.0(f). |                      | e entire<br>f that                                | 08    | Project includes<br>a ceiling height o | unconditioned enclosed<br>of at least 15ft. <sup>1</sup> | d space(s) > 5,000ft² under a roof with |
| 1    | All Nonresidential, including Relocatable Pub<br>certified for use in one climate zone<br>Occupancy: A / B / E / F / H / M / S / U                      | olic School Building | Relocatable P<br>use in all clima<br>Occupancy: E | ate z | School Building for<br>ones            | High-Rise Resident<br>Occupancy: R-2 / R                 |                                         |

<sup>&</sup>lt;sup>1</sup> FOOTNOTE: Enclosed spaces > 5,000 ft<sup>2</sup> directly under roof with ceiling height > 15ft in climate zones 2 through 15 are required to meet the minimum daylighting requirements defined in §140.3(c). Compliance with §140.3(c) is documented in Table L. This is the only prescriptive requirement which applies to unconditioned spaces.

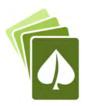

| The state of the state of the s | d §141.0(b)1 and 2 for additions and alterations.                                                 |             |                  |        |                             |
|----------------------------------------------------------------------------------------------------|---------------------------------------------------------------------------------------------------|-------------|------------------|--------|-----------------------------|
|                                                                                                    | My project consists of (check all that apply)                                                     |             |                  | Compon | ent Types                   |
|                                                                                                    | 01                                                                                                |             |                  | 1      | 02                          |
| New Construction or N                                                                                                    | lewly Conditioned Space                                                                           |             | Doof             | Walls  | Exterior Doors              |
| One or more encl                                                                                                    | osed spaces > 5,000 ft² directly under roof with ceiling he                                       | ight > 15ft | Roof             | Floors | Fenestration/Glazed Door¹   |
| Addition of condition                                                                                                    | pace                                                                                              |             | Doof             | Walls  | Exterior Doors              |
| One or more en                                                                                                    | d spaces > 5,000 ft <sup>2</sup> directly under roof with ceiling he                              | ight > 15ft | Roof             | Floors | Fenestration/Glazed Door¹   |
| Alteration of condition                                                                                                    | space                                                                                             |             | Roof Assembly    | Walls  | Exterior Doors NA for Alts. |
| One or more en and lighting syst                                                                                                    | ed spaces > 5,000 ft <sup>2</sup> directly under roof with ceiling<br>nstalled for the first time | ht > 15ft   | Roofing Material | Floors | Fenestration                |

### **Pick all features that apply**

- Example: New free standing 2 story conditioned building
  - Roof + Walls + Floors +Exterior Doors + Fenestration

### **Pick all features that apply**

- Example: Adding second floor to existing building:
  - ♦ Roof + Walls + Fenestration
  - Example: Adding 2 story addition and replacing windows in existing conditioned building:
    - Roof + Walls + Floors + Fenestration + alteration feature "fenestration"

### Pick all features that apply

- Example: Reroof:
  - Roof Assembly + Roofing Material
  - Example: Openings walls and replacing windows:
    - → Walls + Fenestration

75

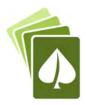

| F. ROOF ASSEM                            | BLY SCHEDULE                                                                                                    |                 |           |           |                                                                          |                |                |                        |                               |                          |                | 2                  |
|------------------------------------------|----------------------------------------------------------------------------------------------------|-----------------|-----------|-----------|--------------------------------------------------------------------------|----------------|----------------|------------------------|-------------------------------|--------------------------|----------------|--------------------|
| Table Instructions<br>§141.0(b)2Biii for | s: Complete this table alterations.                                                                                                    | to demonstrat   | te compl  | iance wit | h prescriptiv                                                            | e roof asser   | nbly requiren  | nents in <u>§140.3</u> | <u>(a)18</u> for new (        | construction o           | r additions,   | or                 |
| 01                                       | Indicate roof types in                                                                                                    | cluded in the p | roject:   | Fran      | med                                                                      | SIPs           | ✓ Span         | Deck & Concre          | ete Me                        | tal Panels               | Metal E        | Building           |
| Span Deck & Con                          | crete Roof Assemblie                                                                                                    | s               |           |           |                                                                          |                |                |                        |                               |                          |                |                    |
| 01                                       |                                                                                                    |                 | Include S | Span Dec  | k & Concrete                                                             | Roof asser     | nblies in Area | -Weighted Av           | erage U-factor (              | Calculation <sup>1</sup> |                |                    |
| 02 03                                    |                                                                                                    |                 | 04 05     |           |                                                                          |                |                |                        | 06                            |                          |                |                    |
| Tag / Plan Detail ID Name / Description  |                                                                                                    |                 | Sta       | tus       | Exception to Roof Insulation Requirements in §141.0(b)2Biii (Alts. Only) |                |                |                        |                               |                          | Occupancy Type |                    |
| Roof                                     | Oof flat roof Altered Mechanical equipment will not be lifted as pa  New Existing roof is insulated with at least R-7 or Mechanical equipment will not be lifted as pa |                 |           |           | ast R-7 or has a                                                         | U-factor lower | than 0.089     | Nonresiden             | tial/ Relocat tial/ Relocatat |                          |                |                    |
| 07                                       | 08                                                                                                    | 09              |           |           |                                                                          |                |                |                        | g height to less              |                          | Neiocati       | able all CZ        |
| Tag / Plan Detail<br>ID                  | How Design U-factor<br>was determined                                                                                                    | Fireproofing    | c         | oncrete T | ncrete Topping Thickr                                                    |                |                | Performance<br>Unit    | 1                             | ply                      |                | Net Area³<br>(ft²) |
|                                          |                                                                                                    |                 |           |           |                                                                          |                |                |                        |                               | per JA                   | 4              |                    |
| Roof                                     |                                                                                                    |                 |           |           |                                                                          | R-             |                |                        |                               | per Software<br>Othe     |                |                    |

<sup>&</sup>lt;sup>2</sup> If "R-value" is shown in cell 12 as the Thermal Performance Unit, the R-value shown here is for continuous insulation per <u>Table 141.0-C</u>.

| . COMPLIANCE       | RESULTS                 |                   |                 |                      |                     |                                |                    |  |
|--------------------|-------------------------|-------------------|-----------------|----------------------|---------------------|--------------------------------|--------------------|--|
| able Instructions: | If any cell on this tab | le says "DOES NOT | COMPLY" or "COM | PLIES with Exception | nal Conditions" ref | er to Table D. for guidance    | 2.                 |  |
|                    | Opaqu                   | e Envelope Compo  | Fenestration    | Daylighting          | Compliance Results  |                                |                    |  |
| Roof Assembly      | Roofing Materials       | Walls             | Floors          | Doors                | renestration        | Spaces > 5,000 ft <sup>2</sup> | Compliance Results |  |
| 01                 | 02                      | 03                | 04              | 05                   | 06                  | 07                             | 00                 |  |
| (See Table F)      | (See Table G)           | (See Table H)     | (See Table I)   | (See Table J)        | le J) (See Table K) | (See Table L)                  | 08                 |  |
| Yes                | Yes                     | No                |                 |                      | No                  |                                | DOES NOT COMPLY    |  |

<sup>&</sup>lt;sup>1</sup> FOOTNOTE: If any individual assembly is non-compliant, assemblies may show compliance using an area-weighted calculation. Metal building roofs may not be combined with other roof types. The area-weighted compliance option is not available for alterations demonstrating compliance with R-values in <u>Table 141.0-C</u>.

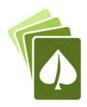

| able Instructions:<br>or alterations. | : Complete this table to demonstra | te compliance  | with prescriptive roof m                    | aterial requireme                          | ents in <u>§140.3</u> | 3(a)1A for new construction                        | or additions, or <u>§141.0(b)2</u>                                |
|---------------------------------------|------------------------------------|----------------|---------------------------------------------|--------------------------------------------|-----------------------|----------------------------------------------------|-------------------------------------------------------------------|
| 01                                    | 02                                 | 03             | 04                                          | 05                                         |                       | 06                                                 | 07                                                                |
| ag / Plan Detail<br>ID                | Name / Description / Location      | Status         | Occupancy Type                              | Roof Slo                                   | ope                   | Roof Material                                      | Compliance Method                                                 |
| new roof                              | Single Ply - White                 | Altered        | Nonresidential/ Rev                         | ≤ 2:12 (Low)  ≤ 2:12 (Low)  > 2:12 (Steep) |                       | Single-Ply                                         | <br> Solar Reflectance (Aged)/                                    |
|                                       |                                    | New<br>Altered | Nonresidential/Relo<br>High-rise Res/Hotel, |                                            |                       | Aggregate or Ballast Bitumen Field-Applied Coating | Solar Reflectance (Initial)/<br>Solar Reflectance (Aged)/ I       |
|                                       |                                    |                | Relocatable all CZ                          | Material Perf                              | ormance               |                                                    | Solar Reflectance Index (S                                        |
|                                       |                                    |                |                                             | Reflectance                                | 0.63                  |                                                    | U-factor Trade-off per Ta                                         |
|                                       |                                    |                |                                             | Emittance                                  | 0.75                  | Metal Shake or Shingle                             | NA: Roof-integrated PV o                                          |
|                                       |                                    |                |                                             | SRI                                        |                       | Paver Polymer or Composite                         | NA: Weight ≥ 25lb/ft <sup>2</sup> ov<br>NA: < 50% roof area & < 3 |

FOOTNOTE: If Solar Reflectance (Initial) is indicated in column 07, enter the Initial Reflectance here and the form will convert it to a "Calculated Aged Solid Rejlectance when determining compliance.

| able Instructions: | If any cell on this tab | le says "DOES NOT | COMPLY" or "COM | PLIES with Exception | nal Conditions" refe | er to Table D. for guidance    | 2.                                                                                                    |
|--------------------|-------------------------|-------------------|-----------------|----------------------|----------------------|--------------------------------|----------------------------------------------------------------------------------------------------|
| X-2 XX-110 X2-2    |                         | e Envelope Compo  |                 |                      |                      | Daylighting                    | The state of the state of the s |
| Roof Assembly      | Roofing Materials       | Walls             | Floors          | Doors                | Fenestration         | Spaces > 5,000 ft <sup>2</sup> | Compliance Results                                                                                                    |
| 01                 | 02                      | 03                | 04              | 05                   | 06                   | 07                             | 00                                                                                                    |
| (See Table F)      | (See Table G)           | (See Table H)     | (See Table I)   | (See Table J)        | (See Table K)        | (See Table L)                  | 08                                                                                                    |
| Yes                | Yes                     | No                |                 |                      | No                   |                                | DOES NOT COMPLY                                                                                                    |

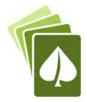

| H. WALL ASS                               | SEMBLY SCHEDU                           | LE                                       |                                           |                                       |                                    |                                        |                                |                                                 |                        |             |                                |
|-------------------------------------------|-----------------------------------------|------------------------------------------|-------------------------------------------|---------------------------------------|------------------------------------|----------------------------------------|--------------------------------|-------------------------------------------------|------------------------|-------------|--------------------------------|
|                                           | ions: Complete thi<br>wall assembly req |                                          |                                           | ance with prescriptive<br>lterations. | wall assemb                        | oly requireme                          | nts in <u>§140.3(</u>          | a)2 and <u>§140.3</u>                           | (a)3 for new cons      | struction o | or additions,                  |
| Indic                                     | ate wall types                          | <b>✓</b> Framed                          | Mass                                      | (new only)                            | Concrete Sar                       | ndwich Panel                           | (new only)                     | SIPs                                            | ICF (n                 | ew only)    |                                |
| 01                                        | ded in the project:                     | -                                        | nel Meta                                  | l Building :                          | Spandrel/ Cu                       | rtain Wall                             |                                | Straw Bale                                      | Log H                  | ome (nev    | v only)                        |
|                                           | Wall tomas indicate                     | d share as Was                           |                                           | have Title 24 Dart E                  |                                    | a far altaratio                        | na Maurana                     | tourstian and as                                | dditions da baus s     |             | nto and                        |
| Framed Walls                              |                                         |                                          |                                           |                                       |                                    |                                        |                                |                                                 |                        |             |                                |
| 01                                        | 1                                       |                                          |                                           | rage U-factor for Met                 |                                    |                                        |                                |                                                 |                        |             |                                |
| 02                                        |                                         |                                          | 200 A P A P A P A P A P A P A P A P A P A | n Area-Weighted Ave                   | rage U-facto                       |                                        |                                |                                                 |                        |             |                                |
| 03                                        | 04                                      | 05                                       | 06                                        | 07                                    | 08                                 | 09                                     | 10                             | 11                                              | 12                     |             | 13                             |
| Tag/Plan<br>Detail ID                     | Occupancy &<br>Status                   | How Design<br>U-factor was<br>determined | Location                                  | Frame Material,<br>Spacing & Depth    | Cavity<br>Insulation<br>per Design | Continuous<br>Insulation<br>per Design | Thermal<br>Performance<br>Unit | Required<br>Thermal<br>Performance <sup>2</sup> | U-factor per           | Design      | Net Area <sup>3</sup><br>(ft²) |
| Pakadas                                   | Any                                     |                                          | Francis                                   | Metal 16" OC &                        | R-19 -                             |                                        | D restrict                     | 12                                              | per JA4                |             |                                |
| Exterior                                  | Occupancy: 🖃<br>Altered                 |                                          | Exterior                                  | 2x6                                   | R-                                 | R-                                     | R-value -                      | 13                                              | per Software/<br>Other |             |                                |
| Domising                                  | Any<br>Occupancy:                       |                                          |                                           | Metal 16" OC &                        |                                    |                                        | R-value •                      | 13                                              | per JA4                |             |                                |
| Demising                                  | Occupancy:  Altered                     |                                          |                                           | 2x4                                   | R- 13                              | R-                                     | K-Value Y                      | 15                                              | per Software/<br>Other |             |                                |
| Nonresidential New exterior / Relocatable |                                         | JA4 Tables                               | Exterior -                                | Metal 24" OC &                        | R-21 •                             | R-6 c.i.                               | U-factor                       | 0.082                                           | per JA4                | 0.082       | 1,200                          |
| New exterior                              | 1 CZ: New                               | JA4 Tables                               | Exterior                                  | 2x6                                   | R-                                 | R-                                     | O-lactoi                       | 0.082                                           | per Software/<br>Other |             | 1,200                          |
|                                           |                                         |                                          |                                           |                                       |                                    |                                        |                                | Reset                                           | Add Ro                 | ow          | Remove Last                    |
| C. COMPLIA                                | ANCE RESULTS                            |                                          |                                           |                                       |                                    |                                        |                                |                                                 |                        |             | 2                              |
| Table Instruc                             | ctions: If any cell or                  | this table says                          | "DOES NOT CO                              | OMPLY" or "COMPLIES                   | with Except                        | ional Conditi                          | ons" refer to T                | able D. for guid                                | lance.                 |             |                                |
|                                           |                                         | Opaque Envel                             | ope Compone                               | nts                                   |                                    |                                        |                                | Daylighting                                     | 6                      | liana Da    | te.                            |
| Roof Asse                                 | nbly Roofing Ma                         | aterials V                               | Valls                                     | Floors                                | Doors                              | Fenest                                 | Spa                            | ces > 5,000 ft <sup>2</sup>                     | Compi                  | liance Res  | suits                          |
| 01                                        | 02                                      |                                          | 03                                        | 04                                    | 05                                 | 06                                     | 5                              | 07                                              |                        | 00          |                                |
| (See Table                                | e F) (See Tab                           | le G) (See                               | lante H)                                  | (See Table I) (                       | See Table J)                       | (See Ta                                | ble K) (S                      | See Table L)                                    |                        | 08          |                                |
| Yes                                       | Yes                                     |                                          | Yes                                       |                                       |                                    | No                                     | 0                              |                                                 | DOES                   | NOT COM     | IPLY                           |

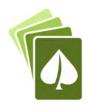

| K. FENESTRA           | TION AND G          | LAZ  | ED DOOR SCHEDUL                                | E                                                                                                    |            |                           |       |                                                                       |                                |                                    |                                     | 2            |
|-----------------------|---------------------|------|------------------------------------------------|----------------------------------------------------------------------------------------------------|------------|---------------------------|-------|-----------------------------------------------------------------------|--------------------------------|------------------------------------|-------------------------------------|--------------|
|                       |                     |      |                                                |                                                                                                    |            |                           |       | quirements in <u>§140.3(</u><br>s and should be docun                 |                                |                                    |                                     | 141.0(b)2A   |
| 01                    | Indicate fe         | nes  | tration types included                         | in the project:1                                                                                                    | ✓ Vei      | tical (alteration)        |       | Vertical (new)                                                        | Skylights                      | Glaz                               | ed Doors (ne                        | w only)      |
|                       |                     |      | s indicated above as "<br>I compliance demonst |                                                                                                    |            | Title 24, Part 6 req      | uire  | ements for alterations.                                               | New construc                   | tion and addi                      | tions do have                       | requirements |
| Vertical Fene         |                     |      | Solar Heat Gain Coef                           | AND THE RESERVE AND THE PARTY OF THE PARTY OF THE PARTY O |            |                           |       | (VT)                                                                  |                                |                                    |                                     |              |
| 01                    | 1                   |      | culate Area-Weighted                           |                                                                                                    |            |                           | 1     |                                                                       |                                |                                    |                                     |              |
| 02                    | <b>✓</b>            |      | culate Area-Weighted                           |                                                                                                    | 3 12 20 20 | 21233001000000            |       |                                                                       |                                |                                    |                                     |              |
| 03                    | 1                   | Cald | culate Area-Weighted                           | Average VT for V                                                                                                    | ertical    | Fenestration <sup>1</sup> |       |                                                                       |                                |                                    |                                     |              |
| 04                    | 05                  |      | 06                                             | 07                                                                                                    |            | 08                        |       | 09                                                                    | 10                             | 11                                 | 12                                  | 13           |
| Tag/Plan<br>Detail ID | Fenestratio<br>Type | n    | Occupancy & Status                             | (R)SHGC Compli<br>Method                                                                                                    | iance      | VT Compliance<br>Method   | 10.30 | alculation Method for<br>erformance Values per<br>Design <sup>2</sup> | Product<br>Performance<br>Unit | Required<br>Product<br>Performance | Product<br>Performand<br>per Design | ce Area      |
|                       |                     | =1)  | Nonresidential/                                | 1 1 1 1 1 1 1 1 1                                                                                                    |            | Language                  |       | NFRC Certified                                                        | U-factor (max)                 | 0.58                               | 0.45                                |              |
| Storefront            | Storefront          |      | Relocatable 1 CZ:                              | Table 141.0-A                                                                                                    | -          | Table 140.3-<br>B/C/D     |       | Overhang used for                                                     | (R)SHGC(max)                   | 0.41                               | 0.38                                | 2,000        |
|                       |                     |      | Alt. (Replacement > 150ft²)                    |                                                                                                    |            | 5/0/5                     |       | RSHGC                                                                 | VT(min)                        | 0.46                               | 0.7                                 |              |
|                       | Onesable            | 74   | Nonresidential/                                |                                                                                                    |            | T-bl- 140 2               |       | NFRC Certified                                                        | U-factor (max)                 | 0.46                               | 0.45                                |              |
| Windows               | Operable<br>Window  | •    | Relocatable 1 CZ:                              | Table 140.3-B/C                                                                                                    | /D 🕝       | Table 140.3-<br>B/C/D     |       | Overhang used for                                                     | (R)SHGC(max)                   | 0.22                               | 0.22                                | 500          |
|                       | Williadiv           |      | New                                            |                                                                                                    |            | 5/0/5                     |       | RSHGC                                                                 | VT(min)                        | 0.32                               | 0.7                                 |              |
|                       |                     |      |                                                |                                                                                                    |            |                           |       |                                                                       | Reset                          | Ad                                 | d Row                               | Remove Last  |
| Area-Weighte          | d Average U-f       | acto | or, SHGC, VT Complian                          | nce Calculation fo                                                                                                    | r Verti    | cal Fenestration a        | nd (  | Glazed Doors                                                          |                                |                                    |                                     |              |
|                       | 01                  |      | 02                                             | 2                                                                                                    |            | 03                        |       |                                                                       | 04                             |                                    | 05                                  |              |
| 200,000               |                     |      | Total Area of                                  | Fenestration                                                                                                    |            | Area-weigh                | ted   | Calculation for Fenest                                                | tration                        | Comp                               | liance Results                      | Using Area-  |
| Product P             | erformance U        | nit  | (ft                                            | The same of the same of the sa |            | Required                  |       | De                                                                    | esigned                        |                                    | ghted Calcula                       |              |
| l                     | J-Factor            |      | 2,5                                            | 00                                                                                                    |            | 0.556                     |       |                                                                       | 0.45                           |                                    | COMPLI                              | ES           |
|                       | (R)SHGC             |      | 2,5                                            | 00                                                                                                    |            | 0.372                     |       |                                                                       | 0.348                          |                                    | COMPLI                              | ES           |
|                       | VT                  |      | 2,5                                            | 00                                                                                                    |            | 0.432                     |       |                                                                       | 0.7                            |                                    | COMPLI                              | ES           |

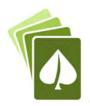

| able Instructions: | If any cell on this tab | le says "DOES NOT | COMPLY" or "COM | PLIES with Exception | nal Conditions" refe | er to Table D. for guidance    | 2.                 |  |  |
|--------------------|-------------------------|-------------------|-----------------|----------------------|----------------------|--------------------------------|--------------------|--|--|
|                    | Opaqu                   | e Envelope Compo  | Connectration   | Daylighting          | Compliance Results   |                                |                    |  |  |
| Roof Assembly      | Roofing Materials       | Walls             | Floors          | Doors                | Fenestration         | Spaces > 5,000 ft <sup>2</sup> | Compliance Results |  |  |
| 01                 | 02                      | 03                | 04              | 05                   | 06                   | 07                             | 00                 |  |  |
| (See Table F)      | (See Table G)           | (See Table H)     | (See Table I)   | (See Table J)        | (See Table K)        | (See Table L)                  | 08                 |  |  |
| Yes                | Yes                     | Yes               |                 |                      | Yes                  |                                | COMPLIES           |  |  |

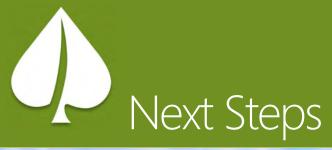

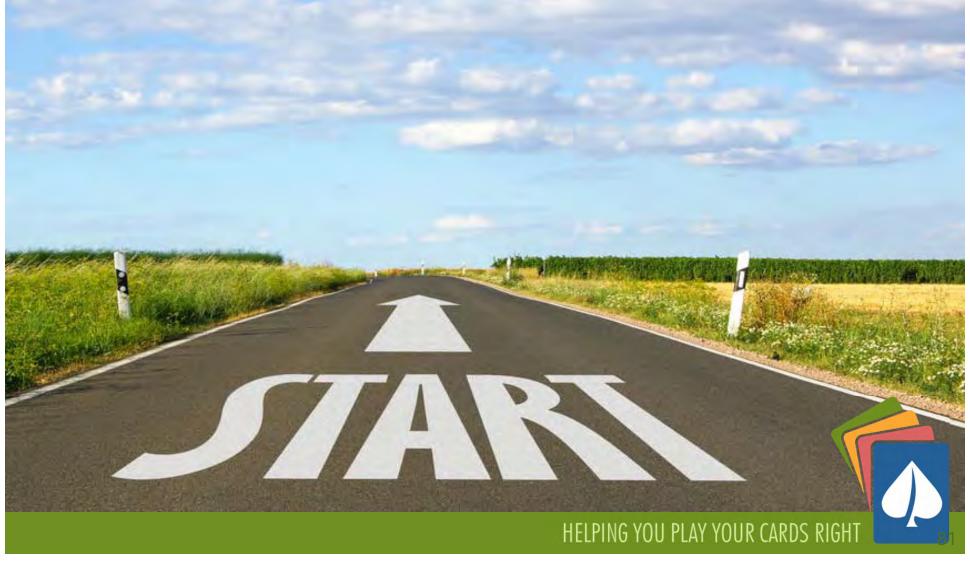

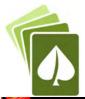

### Other ECA Resources

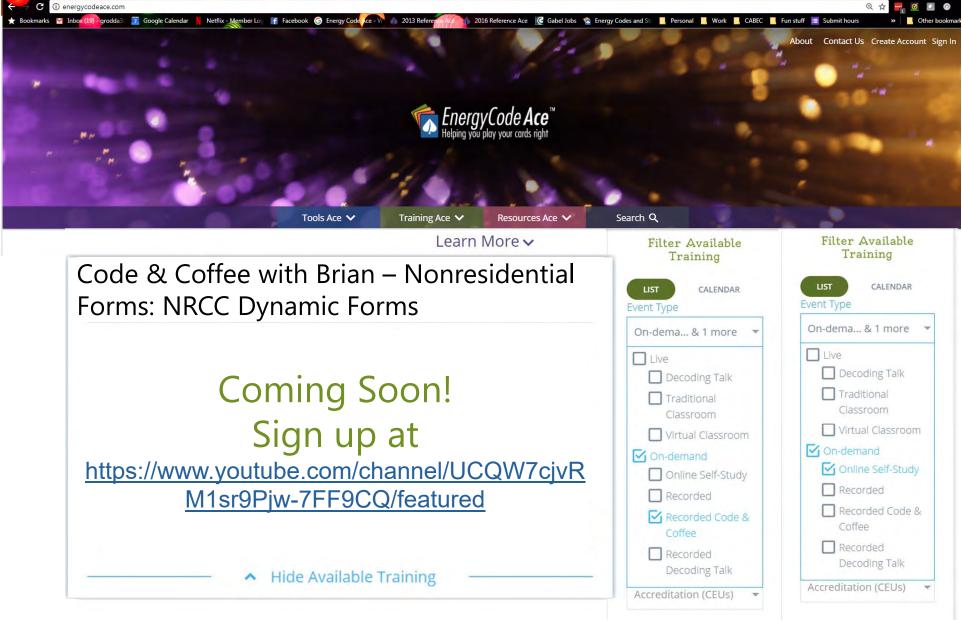

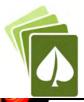

### Other ECA Resources

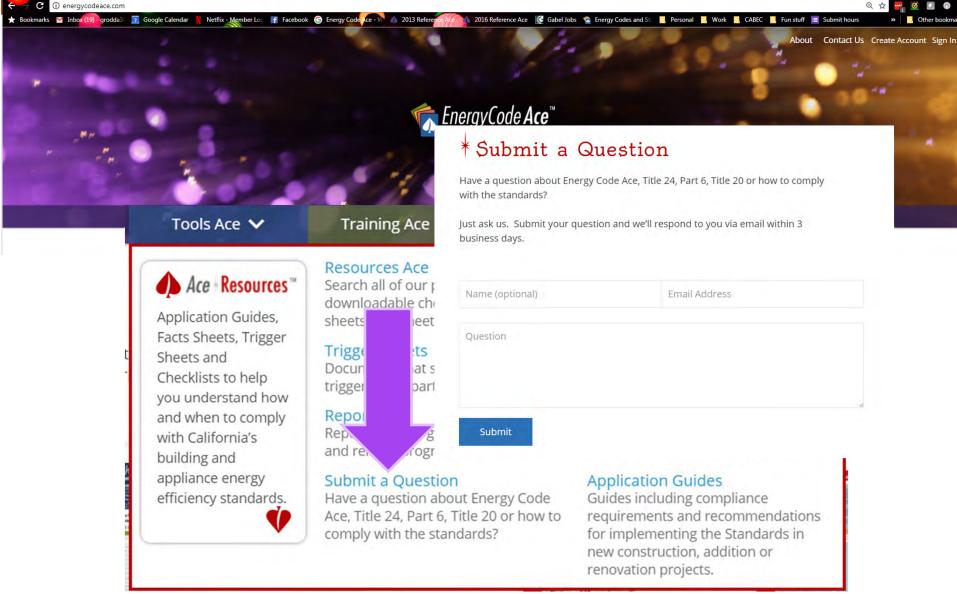

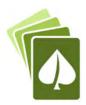

## **Energy Commission Resources**

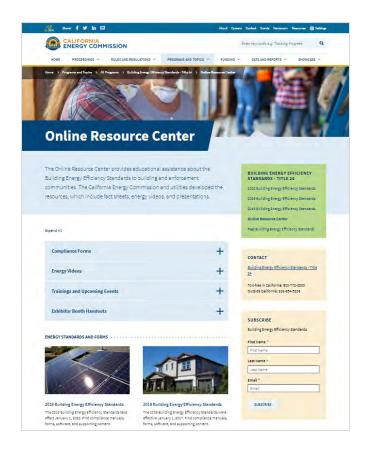

### **CEC** Hotline

Monday – Friday, 8 a.m. to noon, 1 p.m. to 4:30 p.m. 1-800-772-3300 (CA), (916) 654-5106 (Outside CA) Email: <u>Title24@energy.ca.gov</u>

### List Server & Newsletter

Main conduit for stakeholder communication:

www.energy.ca.gov/listservers/

(Subscribe to Building Standards & Blueprint Newsletter)

Download the Blueprint Newsletter: www.energy.ca.gov/efficiency/blueprint

### Other Useful Links

CEC Online Resource Center:

https://www.energy.ca.gov/programs-and-

topics/programs/building-energy-efficiency-standards/online-

resource-center

Approved Compliance Software:

www.energy.ca.gov/title24/2019standards/2019 computer prog list.html